# **Koncepcja, projekt i implementacja wielowarstwowego systemu informatycznego Wykład 6**

Zofia Kruczkiewicz

Zofia Kruczkiewicz - Inżynieria oprogramowania W04ITE-SI0011G 1

# Literatura

- 1. Roger S. Pressman, Praktyczne podejście do oprogramowania, WNT, 2004
- 2. Stephen H. Kan, Metryki i modele w inżynierii jakości oprogramowania, Mikom, PWN, 2006
- 3. Jacobson, Booch, Rumbaung, The Unified Software Development Process,Addison Wesley, 1999
- 4. Shalloway A.,Trott James R.,Projektowanie zorientowane obiektowo. Wzorce projektowe. Gliwice, Helion, 2005
- 5. Robert C. Martin, Micah Martin, Agile Programowanie zwinne. Zasady, wzorce i praktyki zwinnego wytwarzania oprogramowania w C#, Helion 2019
- 6. Robert C. Martin Czysta architektura. Struktura i design oprogramowania. Przewodnik dla profesjonalistów. Helion, 2022
- 7. D.Alur, J.Crupi, D. Malks, Core J2EE. Wzorce projektowe
- 8. [Java Platform, Enterprise Edition The Java EE Tutorial Java Platform, Enterprise Edition, Release](https://javaee.github.io/tutorial/toc.html) 8

# **Zagadnienia**

- **1. Wielowarstwowa architektura systemu informatycznego**
- **2. Ocena i poprawa (refaktoryzacja) architektury wielowarstwowej systemu informatycznego – przykłady architektury**
- **3. Wzorce projektowe stosowane przy budowie wielowarstwowej aplikacji internetowej**
- **4. 5 zasad programowania solidnego (solid) [5]**
- **5. Przykład modelowania i projektowania części** *Warstwy biznesowej* **z obiektami typu POJO. Wykonanie aplikacji dwuwarstwowej dla jednego użytkownika.**
- **6. Przykłady architektury wielowarstwowej aplikacji typu EE (p.2) . Wykonanie aplikacji typu EE.** *Warstwa biznesowa***: komponenty typu EJB + obiekty POJO**
- *7. Warstwa zasobów* **(EIS) - baza danych w systemie baz danych Apache Derby**
- **8. Utworzenie obiektowego modelu danych do utrwalania ORM**
- *9. Warstwa integracji***. Zastosowanie wzorca projektowego typu** *Domain Store* **w technologii JPA (Java Persistence) na platformie Java EE**
- *10. Warstwa prezentacji* **- JSF**
- **11. Dodatek**

## **Zagadnienia**

**1. Wielowarstwowa architektura systemu informatycznego**

# **Definicja systemu informatycznego** (**wykład 1**)

(na podstawie Paul Beynon\_Davies, Inżynieria systemów informacyjnych)

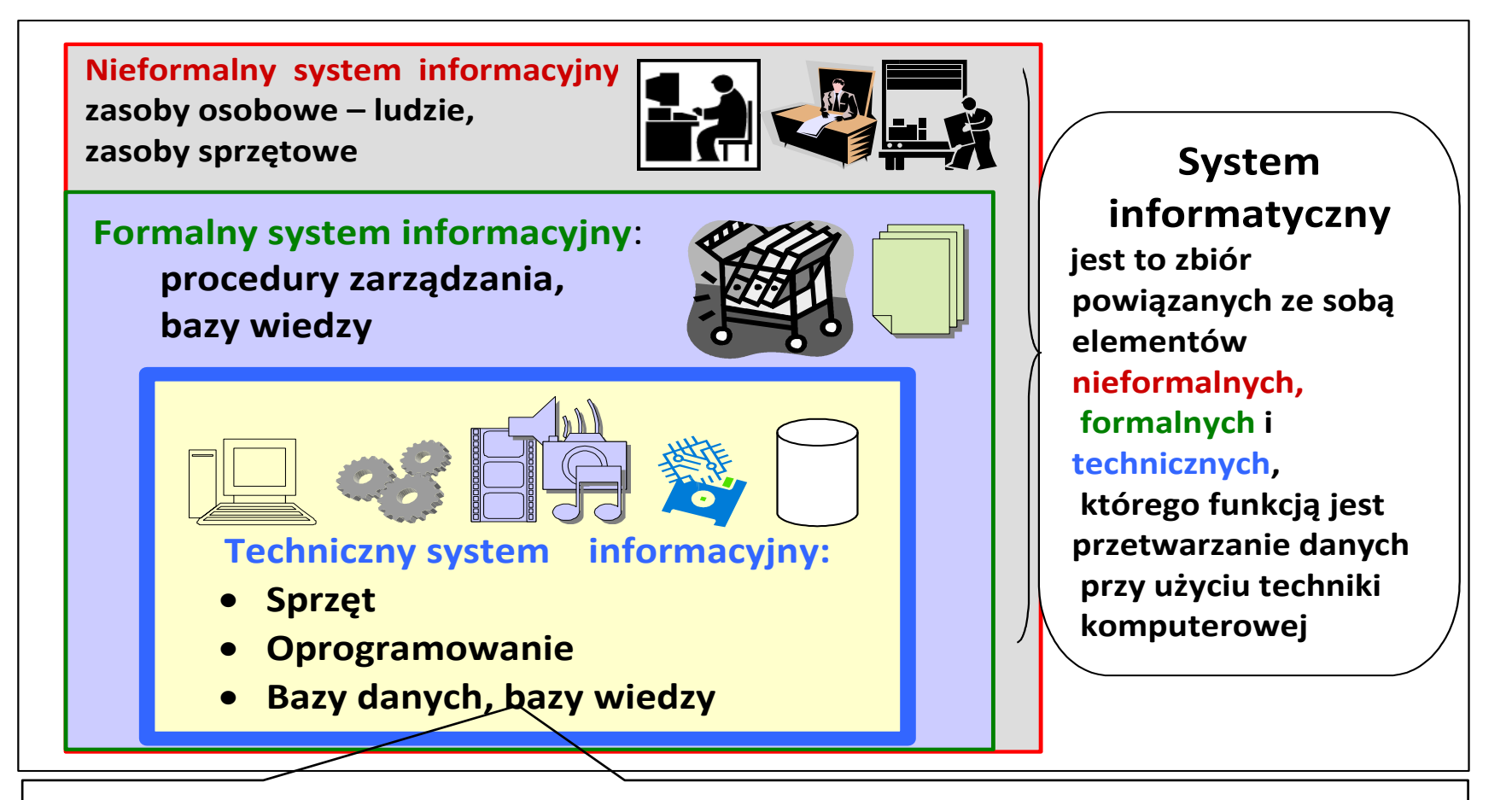

#### **Techniczny system informacyjny**

- **zorganizowany zespół środków technicznych (komputerów, oprogramowania, urządzeń teletransmisyjnych itp.)**
- **służący do gromadzenia, przetwarzania i przesyłania informacji.**

#### **Java EE 8:** [Distributed Multitiered Applications \(javaee.github.io\)](https://javaee.github.io/tutorial/overview004.html) **Pięciowarstwowy model logicznego rozdzielania zadań [7] (wykład 1)**

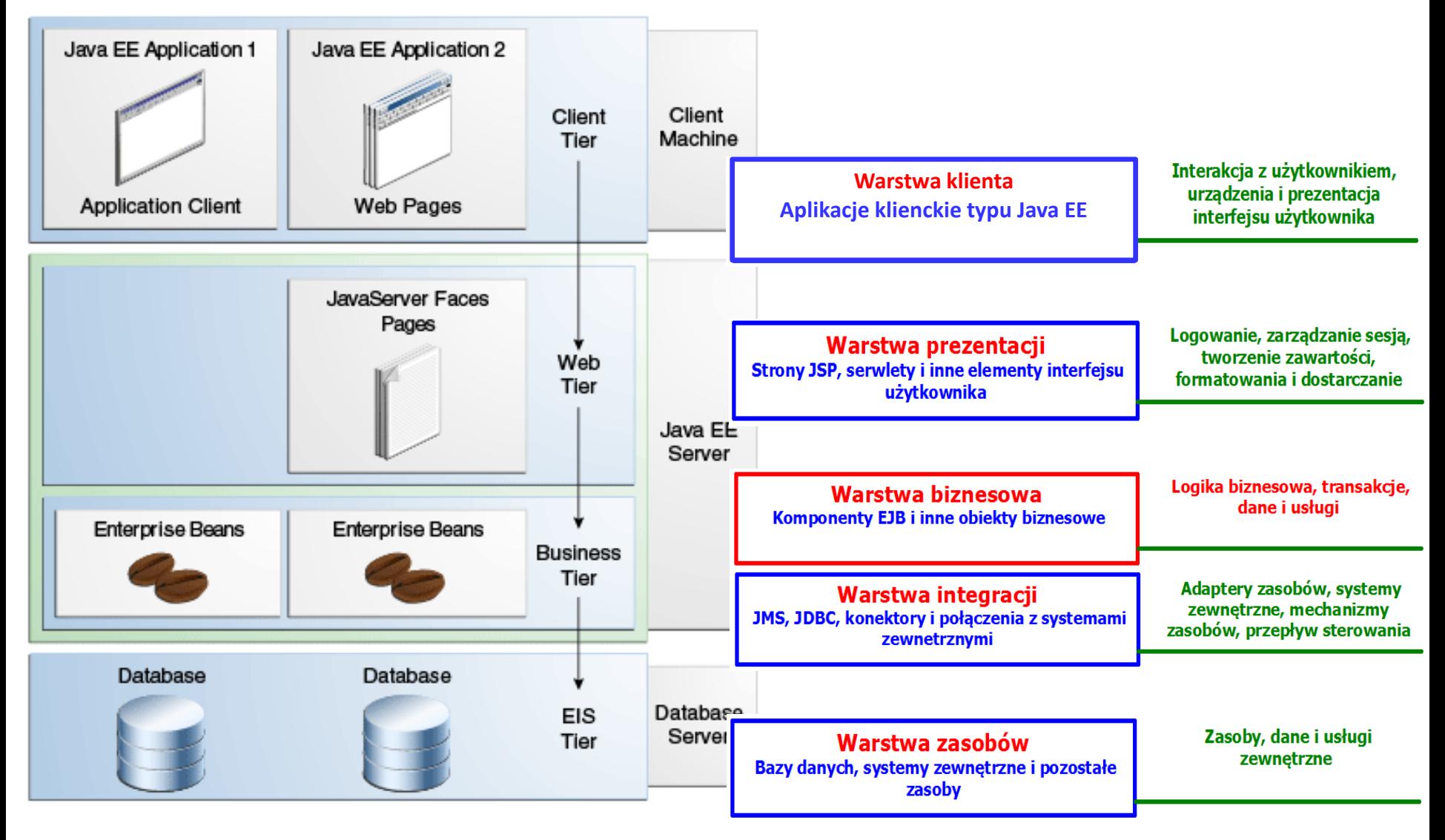

[Platformy Javy](http://zofia.kruczkiewicz.staff.iiar.pwr.wroc.pl/wyklady/javapk/PK_1.pdf) - slajd 3 (**Java SE**, **Java EE**, Java ME, Java Card)

## **Komponent – produkt do budowy warstw**

- skompilowany moduł programowy,
- funkcjonalność dostarczana za pomocą interfejsu,
- zdolny do współdziałania z innymi komponentami oraz innymi częściami systemu informatycznego.

**Elementy tworzenia oprogramowania – struktura (wykład 1) – dopasowanie procesu wytwarzania do typu produktu**

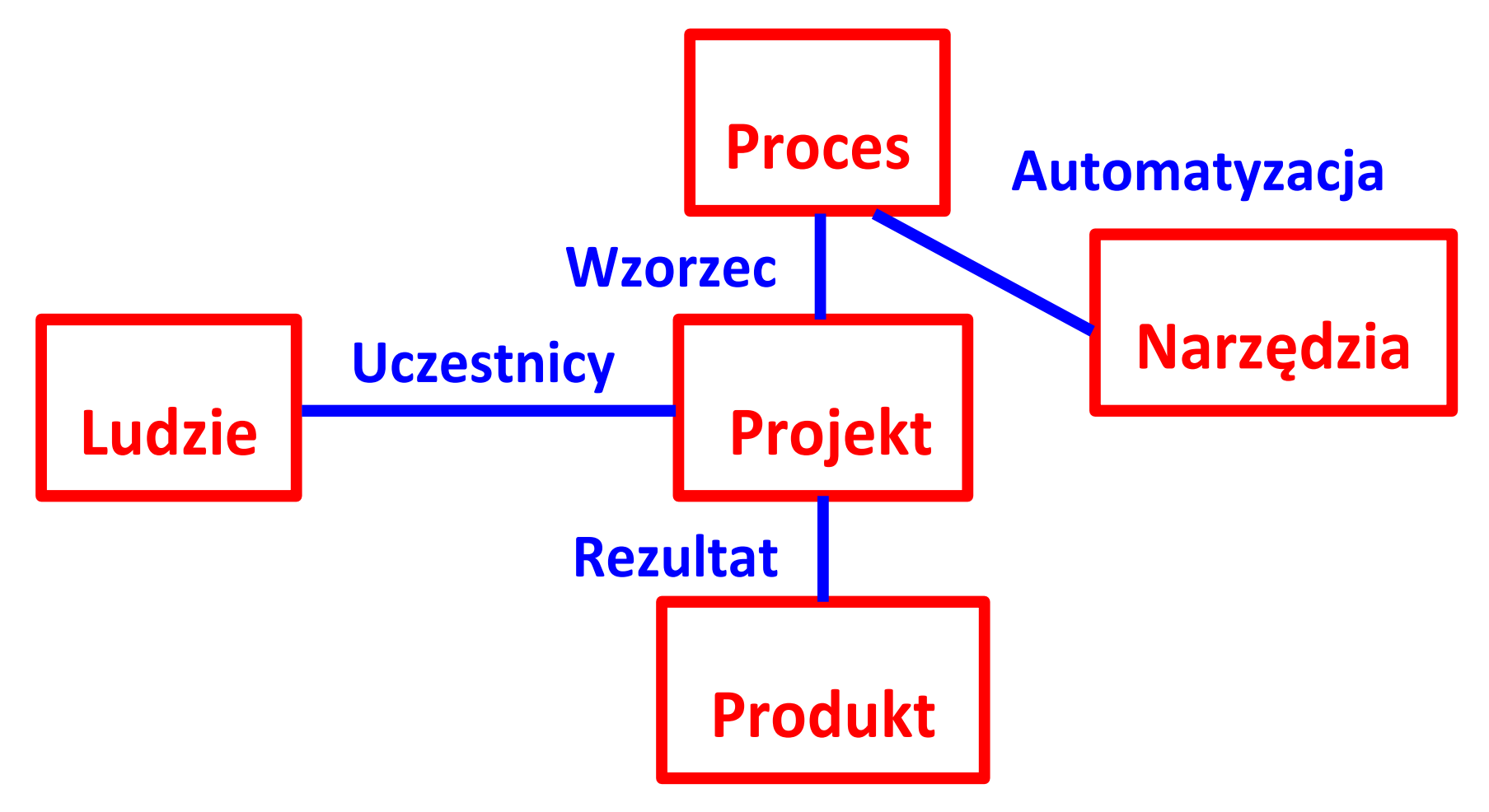

# **Zagadnienia**

- **1. Wielowarstwowa architektura systemu informatycznego**
- **2. Ocena i poprawa (refaktoryzacja) architektury wielowarstwowej systemu informatycznego [7] – przykłady architektury**

## **Wielokryterialna ocena oprogramowania – metryki [2]**

**Refaktoryzacja to poprawa struktury oprogramowania bez utraty funkcjonalności – w celu poprawy jego metryk:**

- **wydajności**
- **funkcjonalności**
- **kosztu**
- **jakości oprogramowania:**
	- **Testowalności**
	- **Pielęgnowalności**
	- **Wieloużywalności**
	- **Zrozumiałości**
	- **Stopnia osiągniętej abstrakcji**

#### **Przykłady powiązania metryk kodu z oceną oprogramowania**

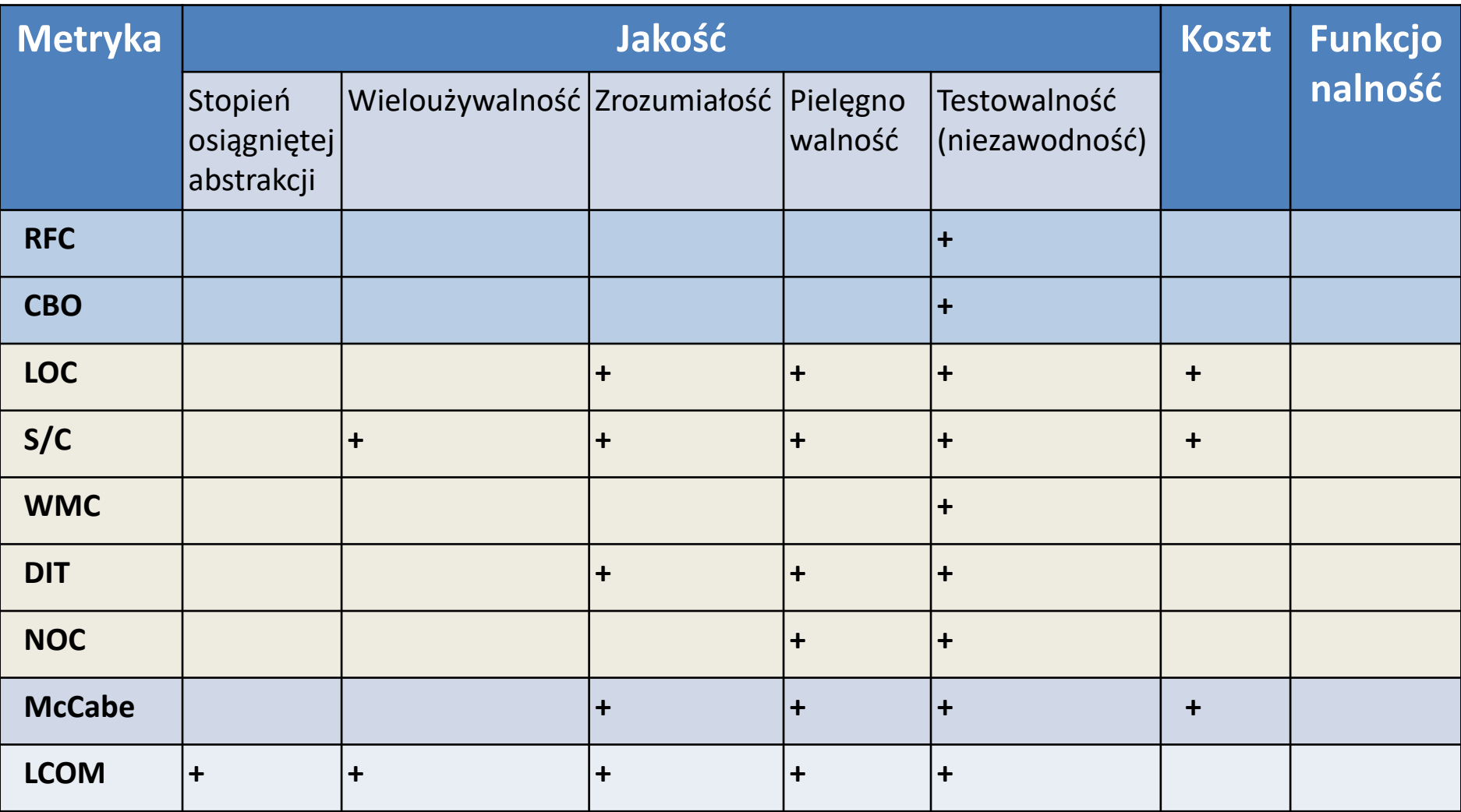

Definicje metryk - [Definicje metryk oprogramowania](http://zofia.kruczkiewicz.staff.iiar.pwr.wroc.pl/wyklady/INP002017/Wyklad_INPOO2017_11.pdf) Ocena jakości - [Zarządzanie jakością oprogramowania](http://zofia.kruczkiewicz.staff.iiar.pwr.wroc.pl/wyklady/INP002017/Wyklad_INPOO2017_12_1.pdf) Narzędzia - [Java Code Quality Tools Recommended by Developers -](https://dzone.com/articles/java-code-quality-tools-recommended-by-developers) DZone

### **Refaktoryzacja architektury wielowarstwowej - część 1**

- 1. Przeniesienie kodu dostępu do danych logicznie lub fizycznie bliżej rzeczywistego źródła danych *Warstwa integracji*
- 2. Przeniesienie kodu logiki przetwarzania z *Warstwy klienta* i *Warstwy prezentacji Warstwy biznesowej* zawierającej fasadowe komponenty sesyjne typu **Control**. Komponenty **Business Delegate typu Control** hermetyzują dostęp do *Warstwy biznesowej*  z *Warstwy prezentacji*.

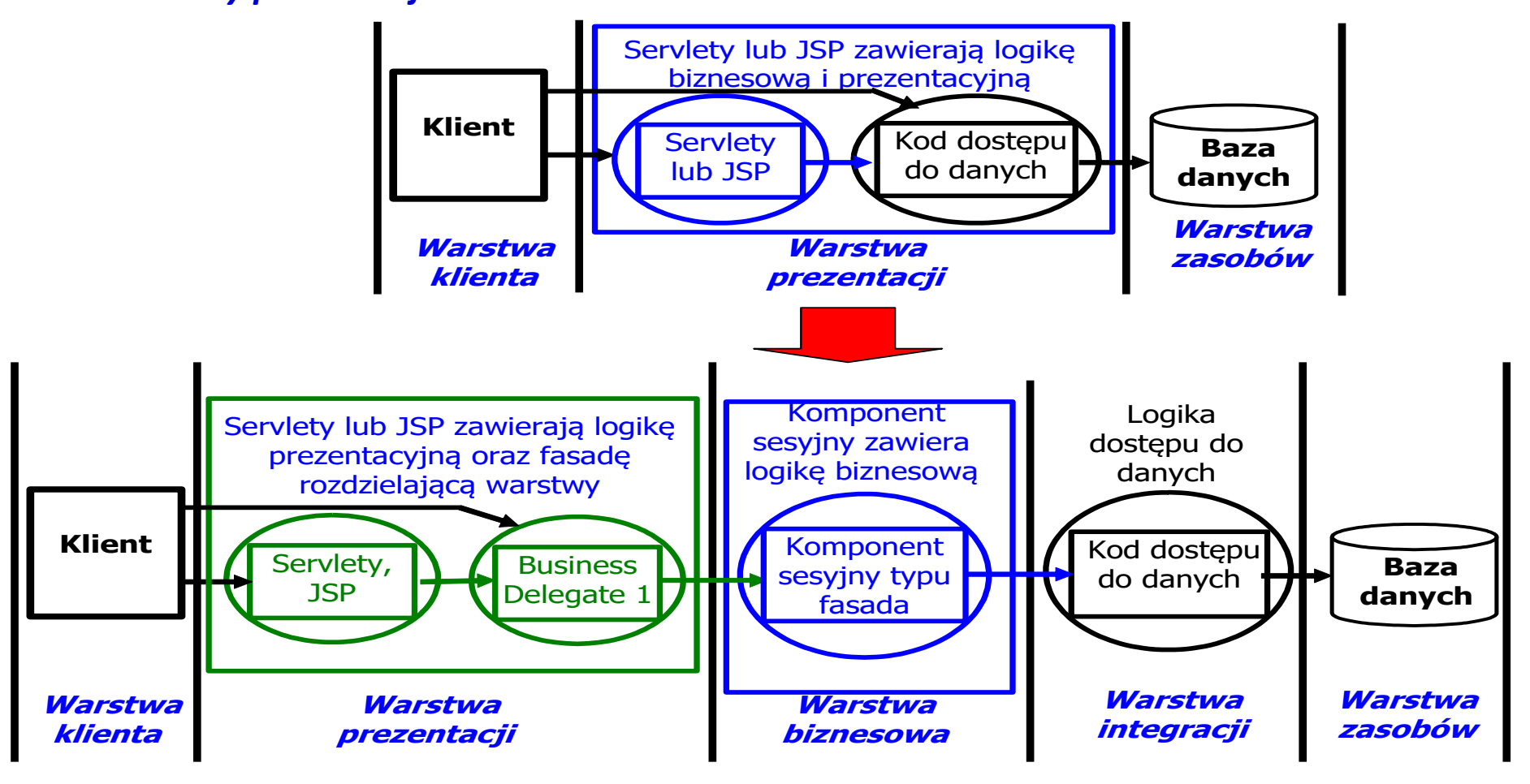

## **Refaktoryzacja architektury wielowarstwowej - część 2**

3. Należy zdefiniować obiektowy model danych, który zbudowany jest z obiektów danych typu **Entity**

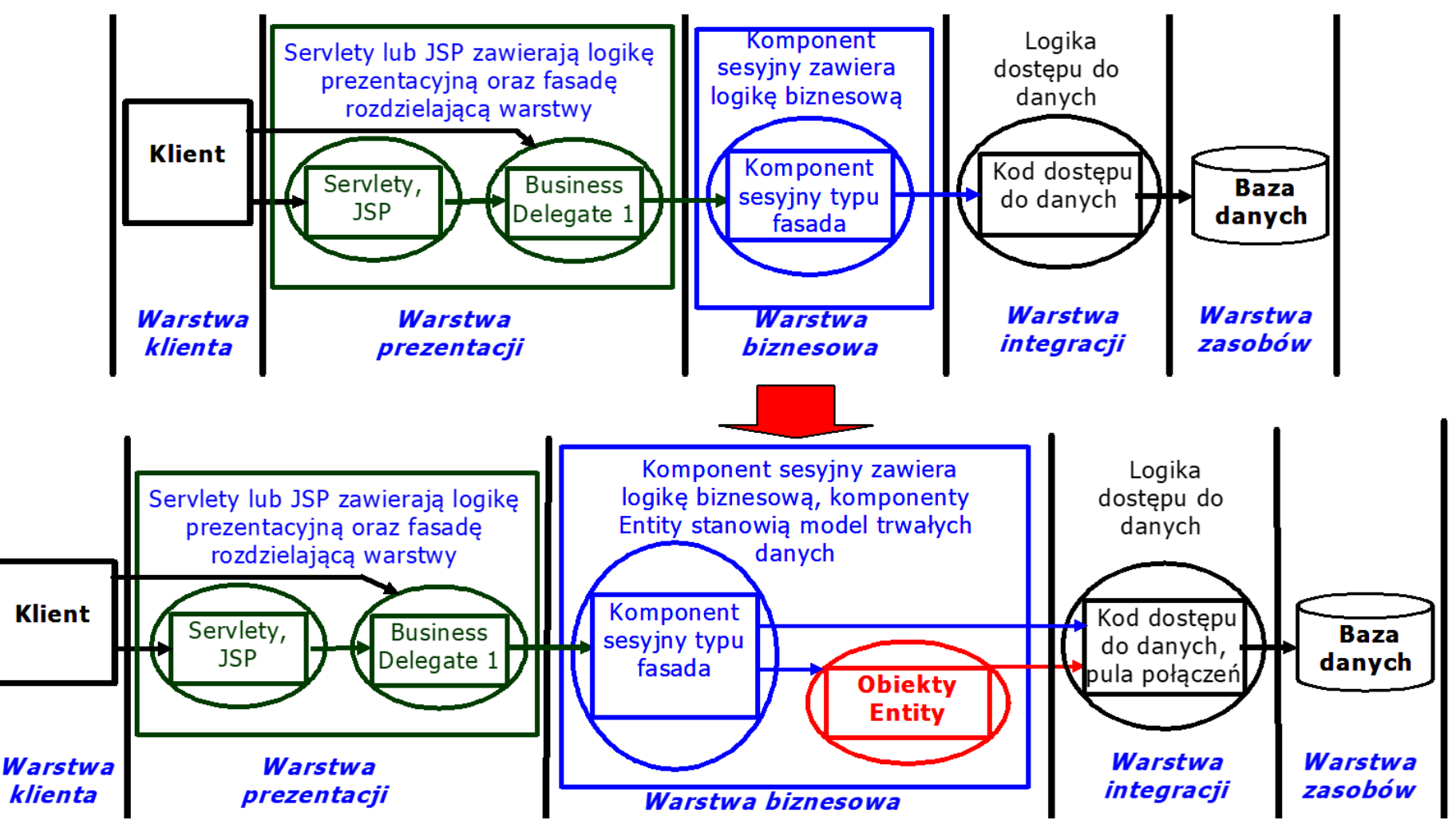

## **Zarządzanie połączeniami do bazy danych – pula połączeń**

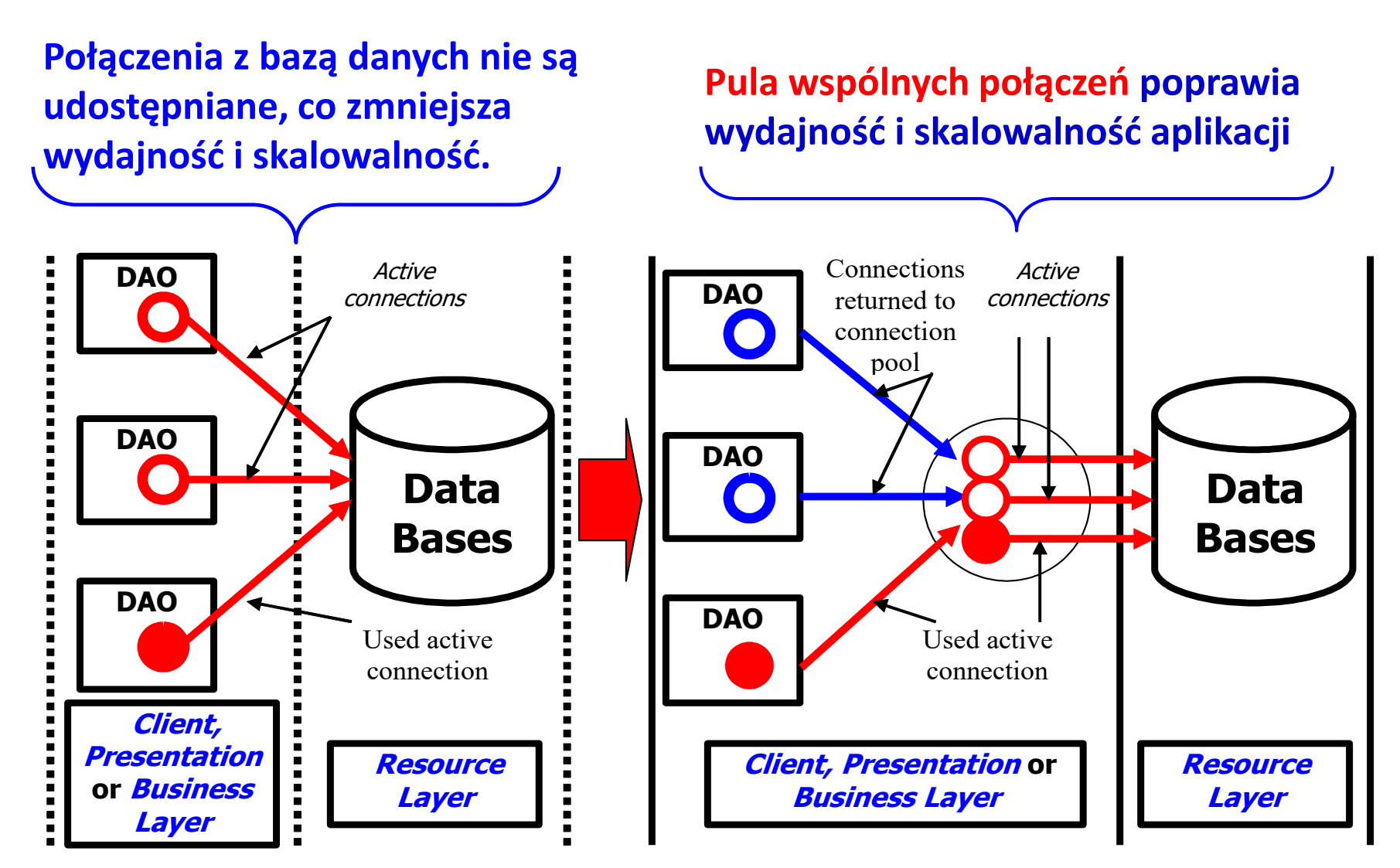

#### **Architektura aplikacji pięciowarstwowej -Java EE 8.0 JavaServer Faces**

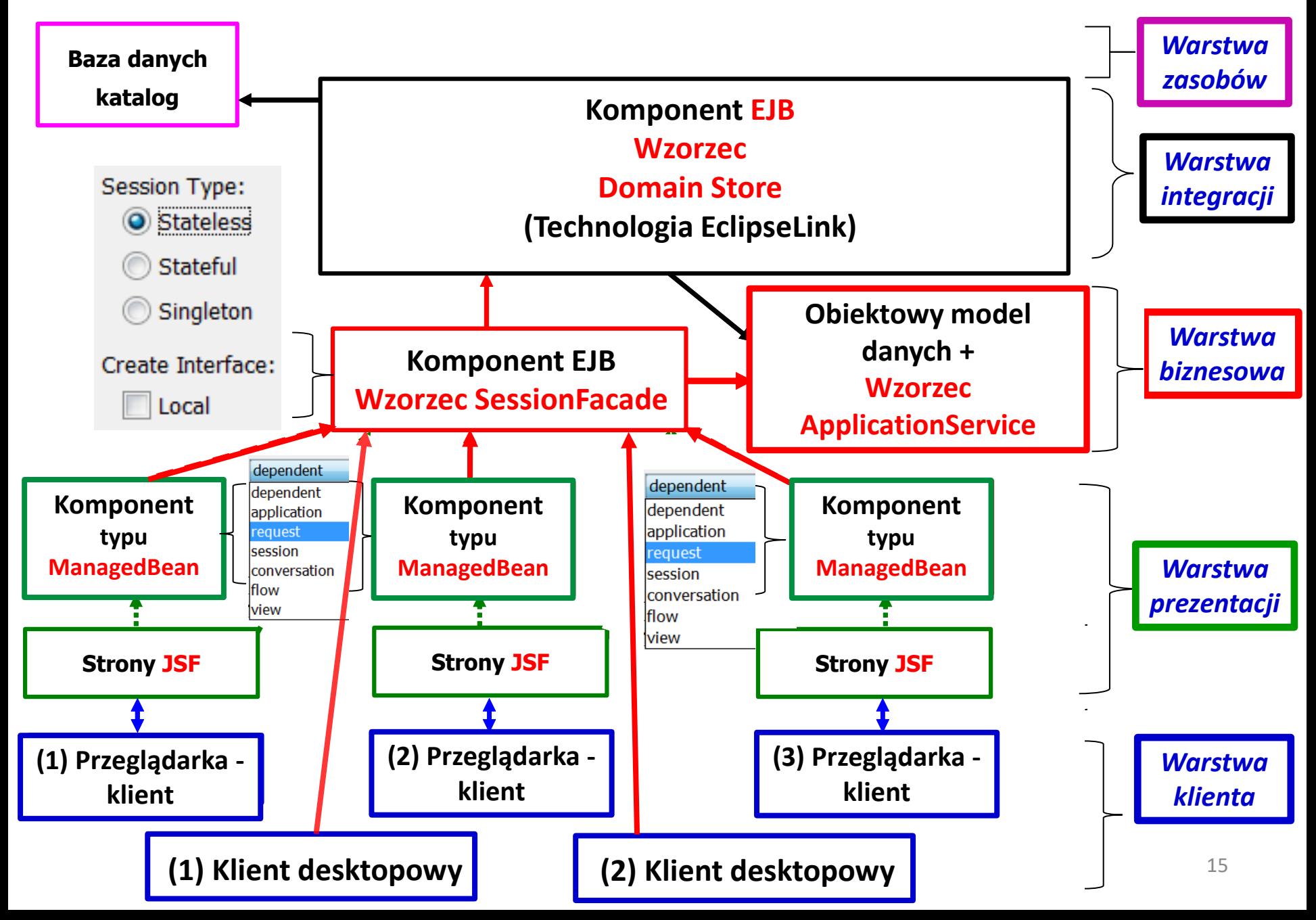

#### **Architektura aplikacji pięciowarstwowej – Java EE 8.0 JavaServer Faces**

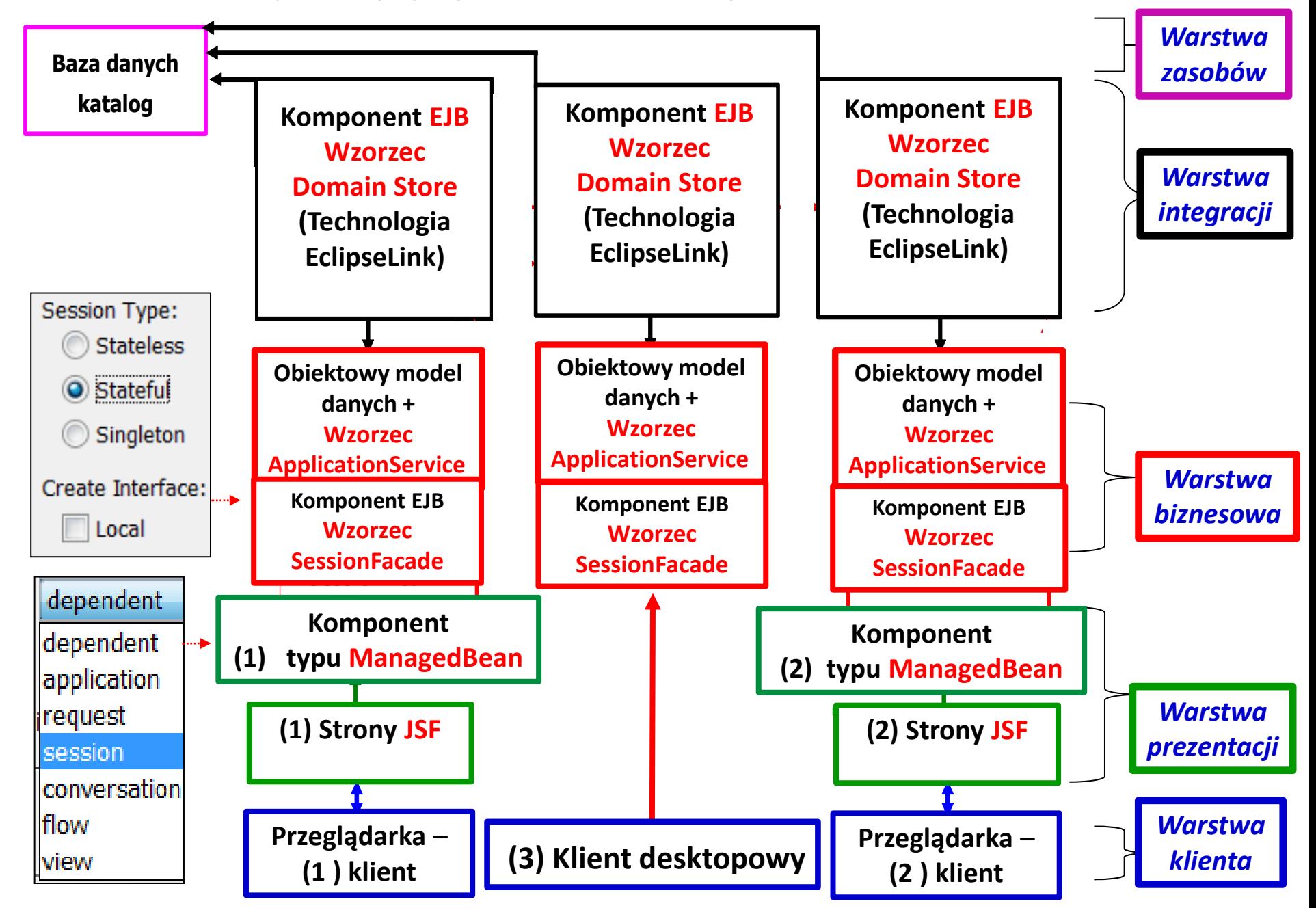

# **Zagadnienia**

- **1. Wielowarstwowa architektura systemu informatycznego**
- **2. Ocena i poprawa (refaktoryzacja) architektury wielowarstwowej systemu informatycznego – przykłady architektury**
- **3. Wzorce projektowe stosowane przy budowie wielowarstwowej aplikacji internetowej [7]**

### **Identyfikacja wzorców projektowych (wykład 5 – część 2)**

- Dobrze zbudowany system obiektowy jest pełen wzorców obiektowych
- Wzorzec to zwyczajowo przyjęte rozwiązanie typowego problemu w danym kontekście
- Strukturę wzorca przedstawia się w postaci diagramu klas
- Zachowanie się wzorca przedstawia się za pomocą diagramu sekwencji
- **Wzorce projektowe: Wzorzec reprezentuje powiązanie problemu z rozwiązaniem**

**(wg Booch G., Rumbaugh J., Jacobson I., UML przewodnik użytkownika)**

- Każdy wzorzec składa się z trzech części, które wyrażają związek między konkretnym kontekstem, problemem i rozwiązaniem **(Christopher Aleksander)**
- Każdy wzorzec to trzyczęściowa reguła, która wyraża związek między konkretnym kontekstem, rozkładem sił powtarzającym się w tym kontekście i konfiguracją oprogramowania pozwalająca na wzajemne zrównoważenie się tych sił w celu rozwiązania zadania. **(Richar Gabriel)**
- **Wzorzec to pomysł, który okazał się użyteczny w jednym rzeczywistym kontekście i prawdopodobnie będzie użyteczny w innym. (Martin Fowler)**

#### **3.1. Wzorzec uniwersalny kreacyjny stosowany w każdej z warstw:**  *Fabryka obiektów* **(wykład 5 – część 2) –**

**oddzielenie tworzenia obiektów od zarządzania nimi i używania ich**

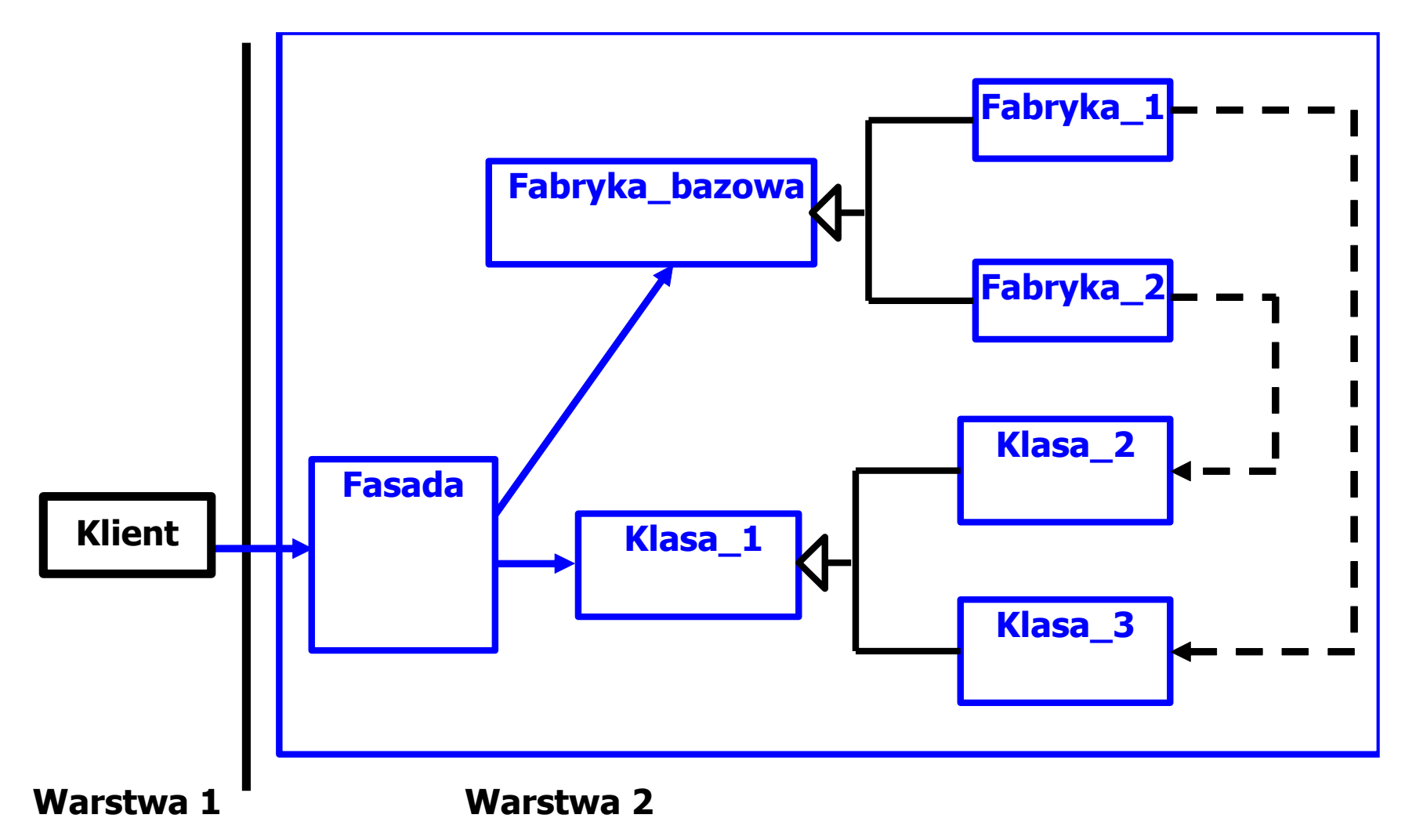

### **3.2. Wzorzec uniwersalny strukturalny:** *Fasada* **(wykład 5 – część 2) – hermetyzacja logiki biznesowej**

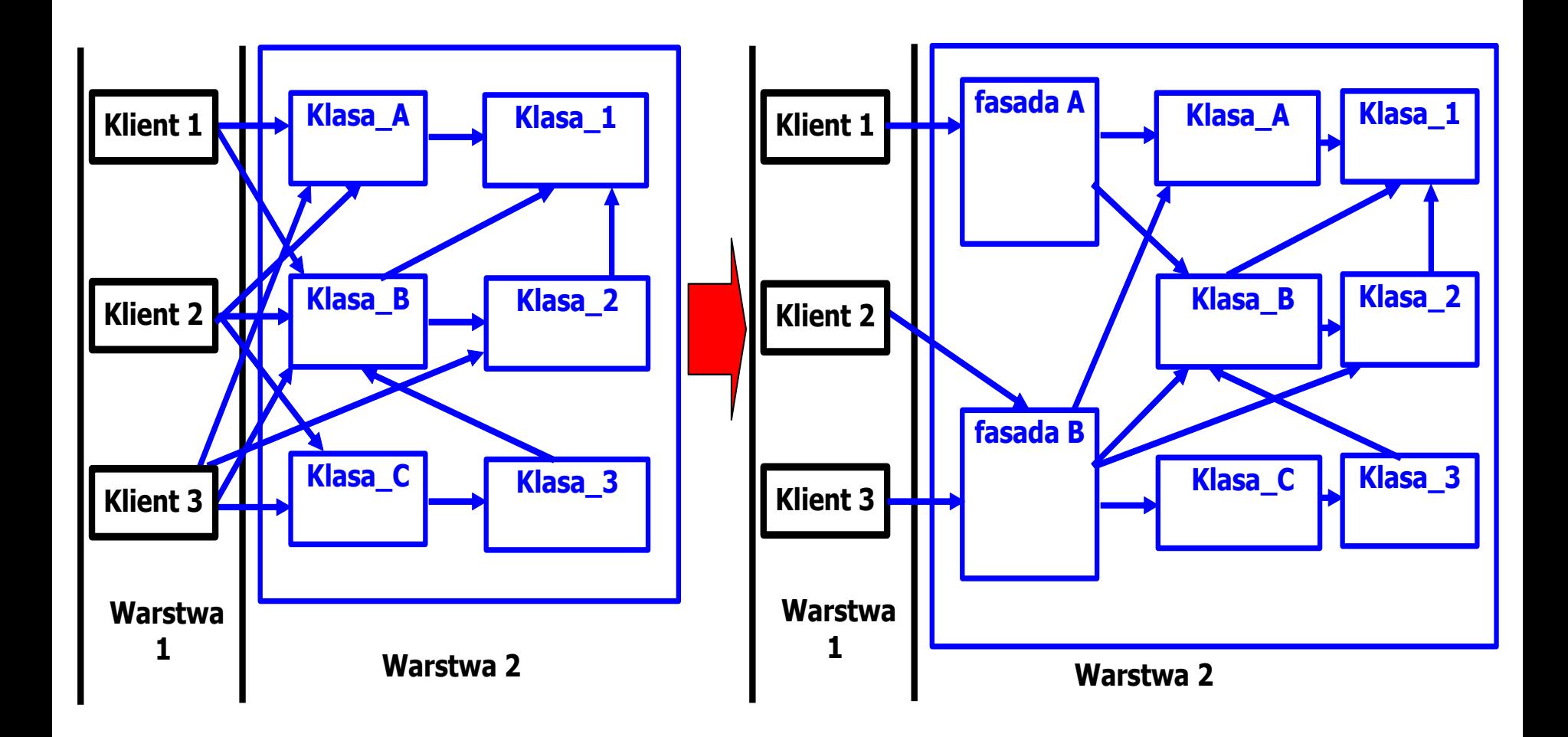

**3.3. Wzorzec uniwersalny czynnościowy kreacyjny stosowany w każdej z warstw: :** *Strategia* **(wykład 5 – część 2)**

**– zastosowanie polimorfizmu do wyboru algorytmu** 

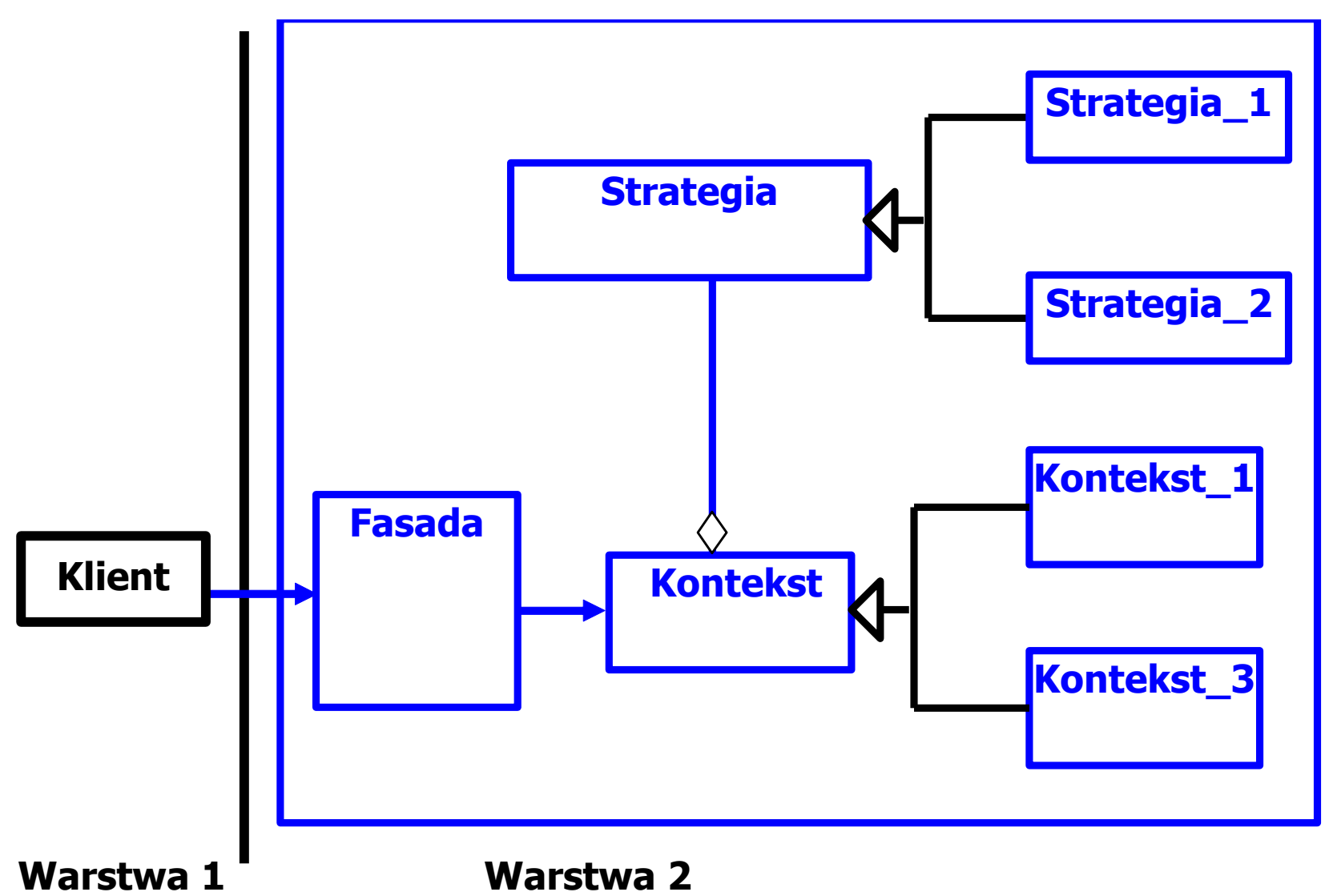

#### **3.4. Wzorzec EE** *Warstwy prezentacji***:** *FrontController* **– scentralizowany punkt dostępowy do obsługi żądań w** *Warstwie prezentacji*

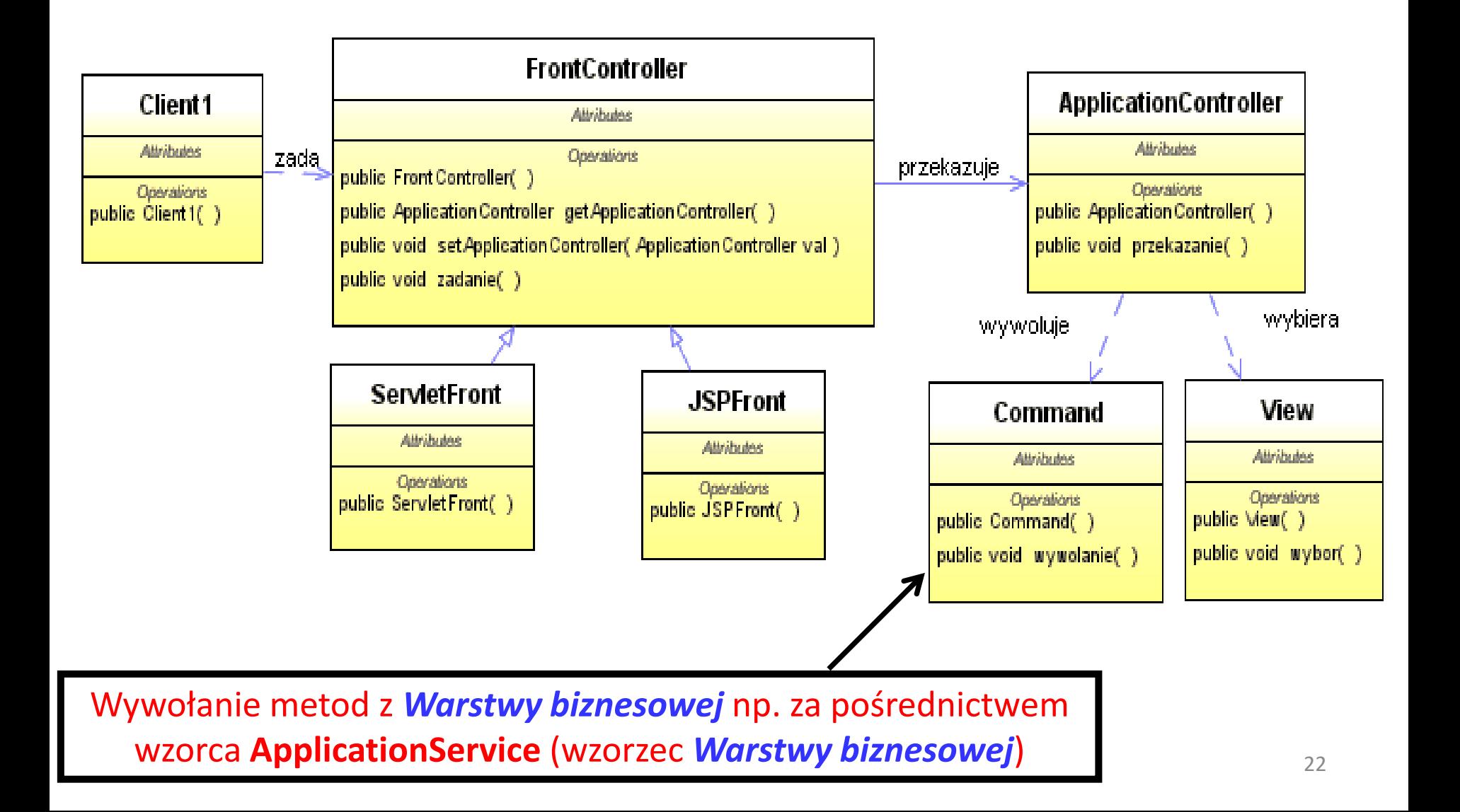

### **3.5. Wzorzec EE** *Warstwy prezentacji* **:** *Composite View* **- widok kompozytowy powinien mieć strukturę modułową, zbudowaną z komponentów prostych, które razem tworzą złożoną stronę są zarządzane niezależnie**

**(***Client* **== wzorzec** *Warstwy prezentacji ApplicationController***).**

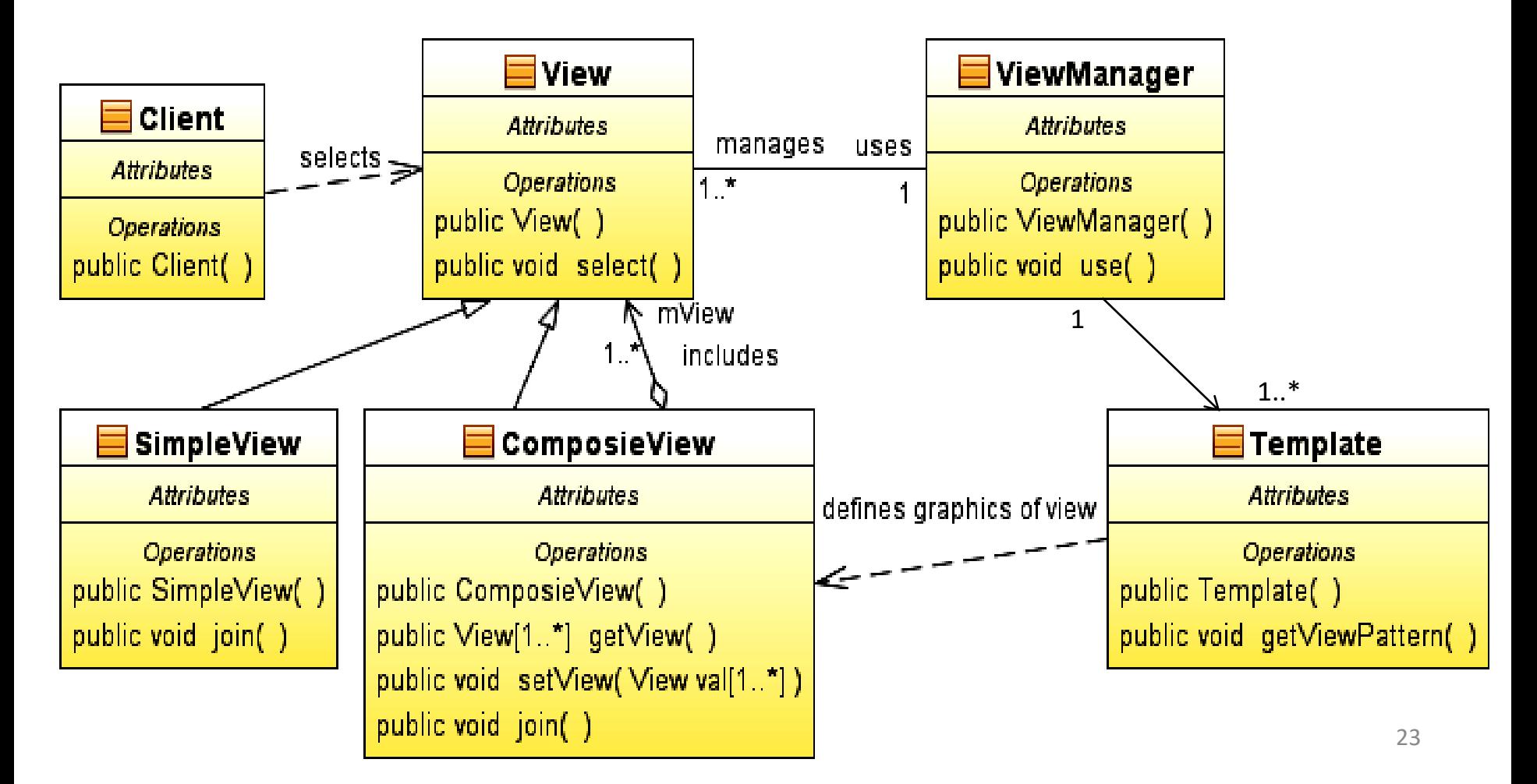

**3.6. Wzorzec EE** *Warstwy prezentacji***: do zdalnego wywołania usług z**  *Warstwy klienta* **w celu ukrycia złożoności zdalnej komunikacji z komponentem usług biznesowych -** *BusinessDelegate* **(***Client***== wzorzec** *Warstwy prezentacji ApplicationController***)**

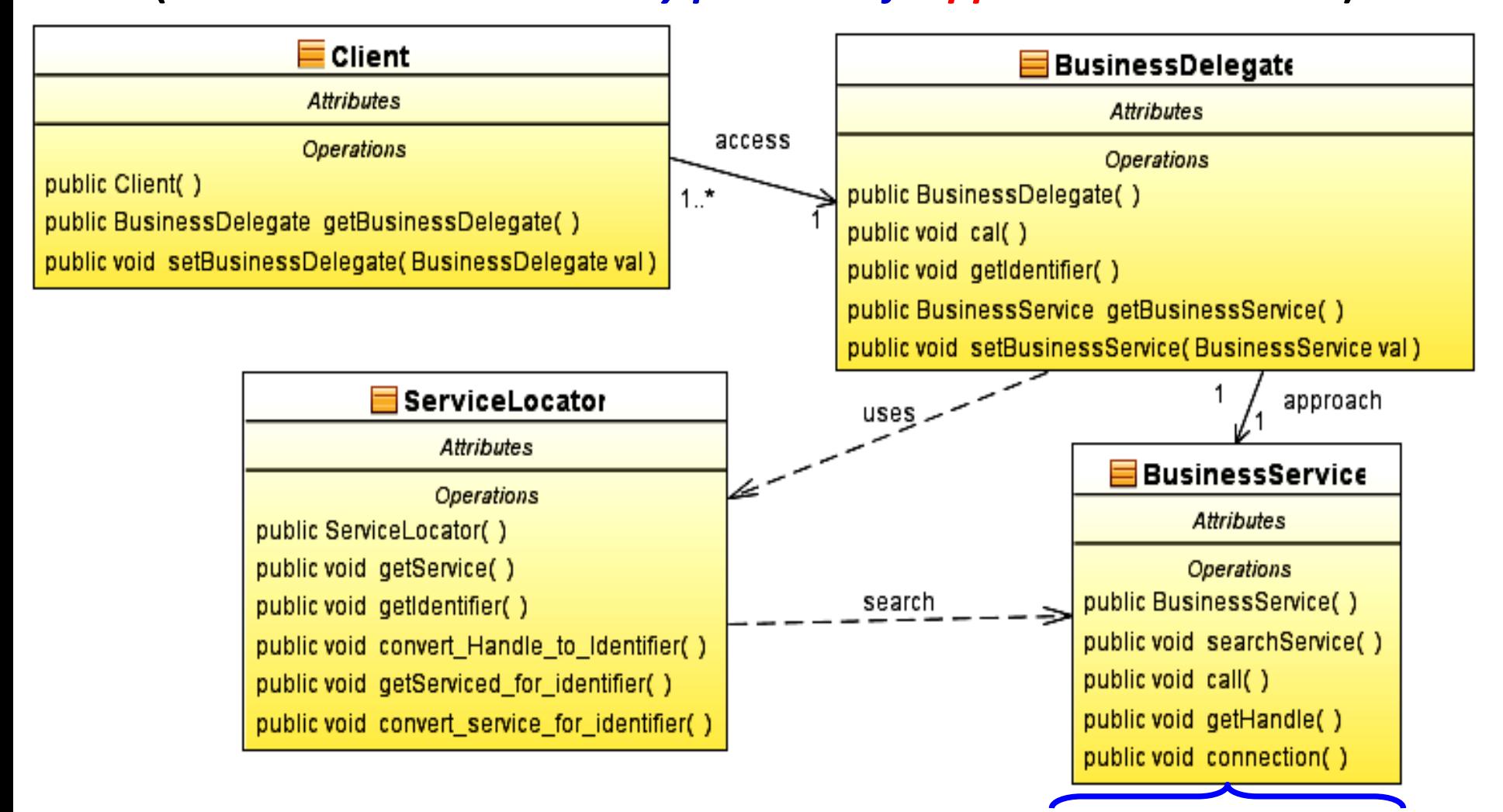

**Komponenty EJB,** *JMS* **, lub część wzorca** *SessionFacade*

#### **3.7. Wzorce EE** *Warstwy biznesowej***:** *SessionFacade, ApplicationService* **– udostępnianie i centralizacja logiki biznesowej kilku komponentów i usług**

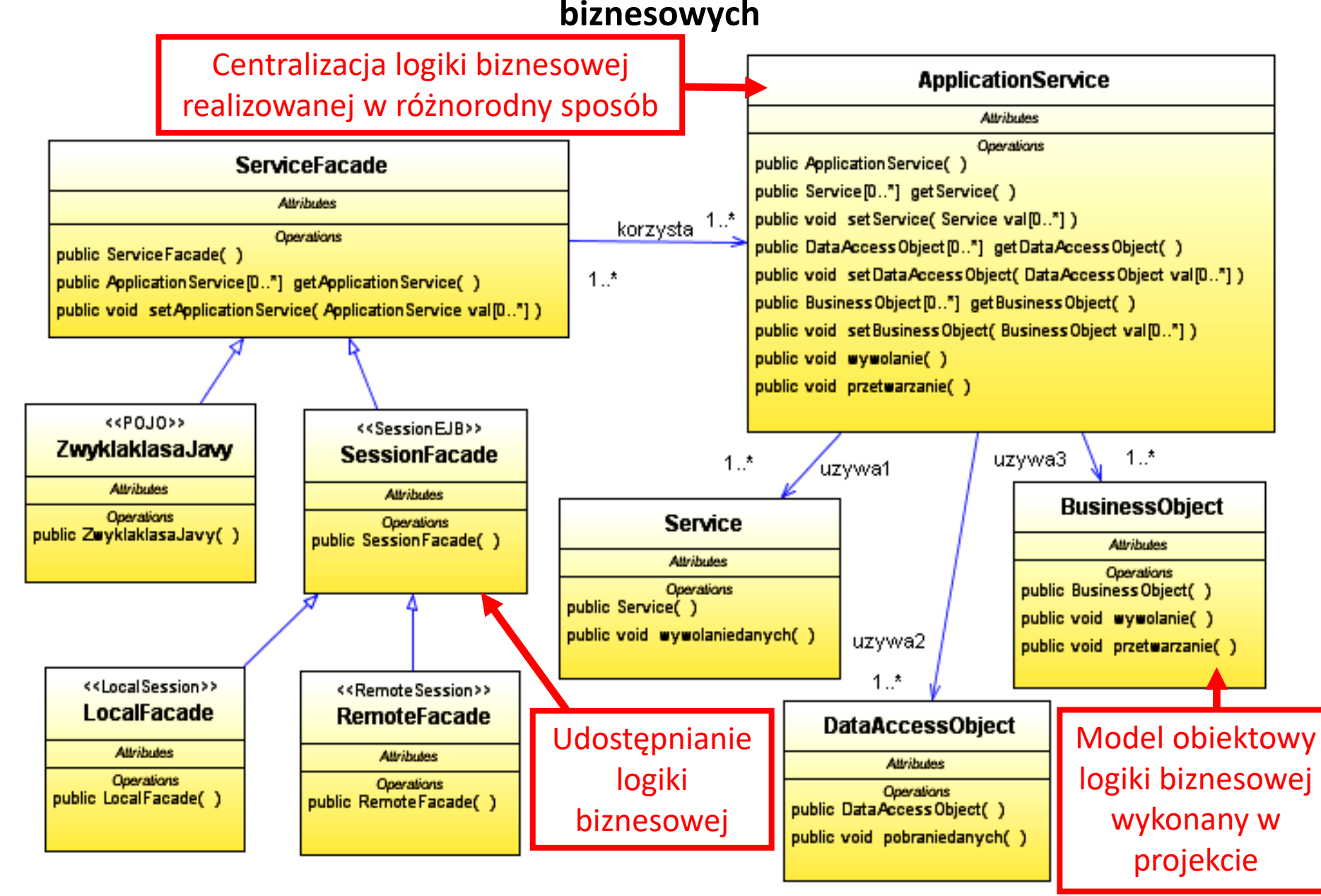

**3.8. Wzorce EE** *Warstwy prezentacji, biznesowej, integracji***:** *TransferObject*  **przesyłanie danych między warstwami aplikacji (zmniejszanie ruchu w sieci poprzez zmniejszanie liczby połączeń zdalnych lub zwiększanie wydajności oraz zapewnienie hermetyzacji warstw)**

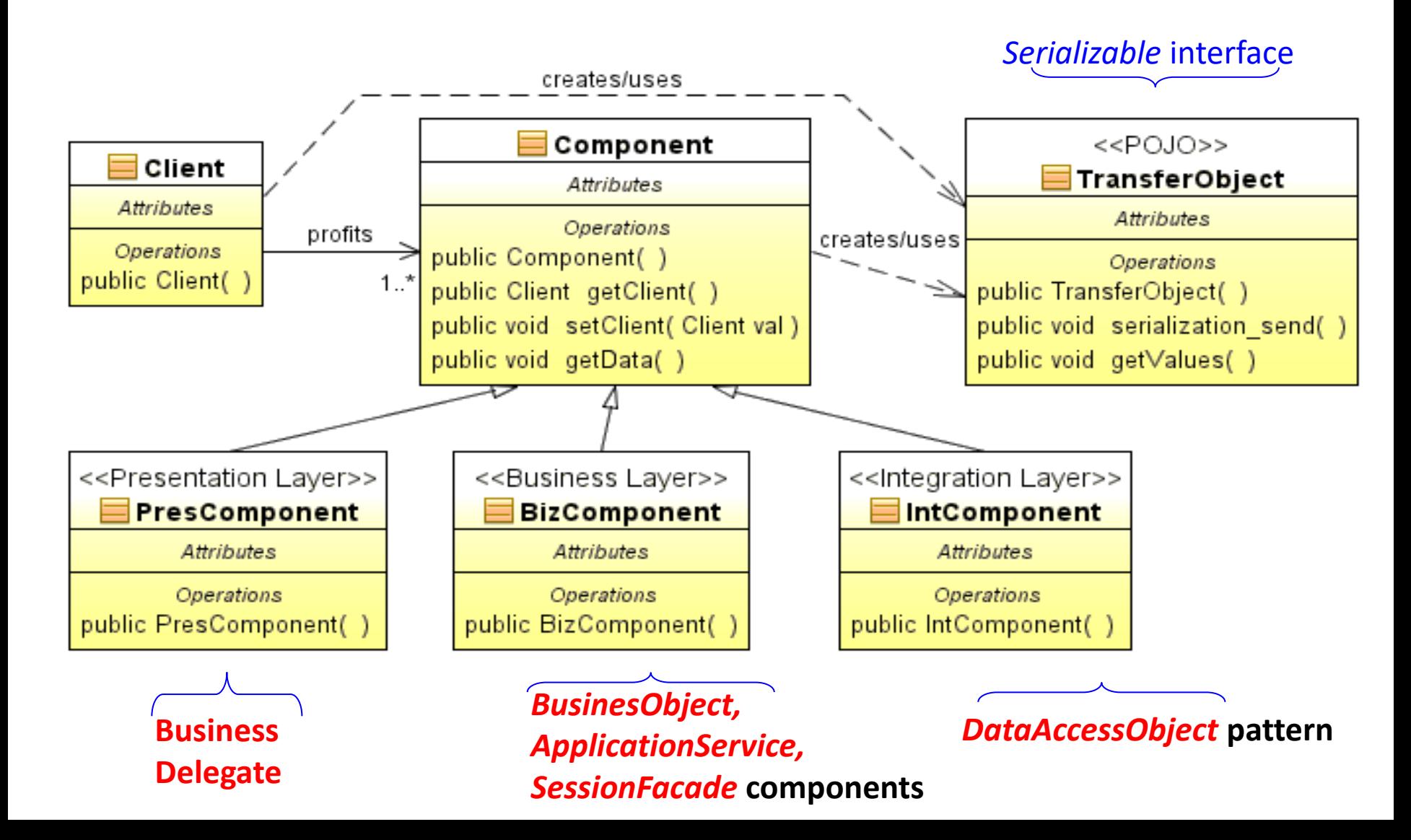

### **3.9. Wzorzec EE** *Warstwy integracji***:** *DomainStore* **(ORM) – oddzielenie**

**mechanizmów trwałości od modelu obiektowego**

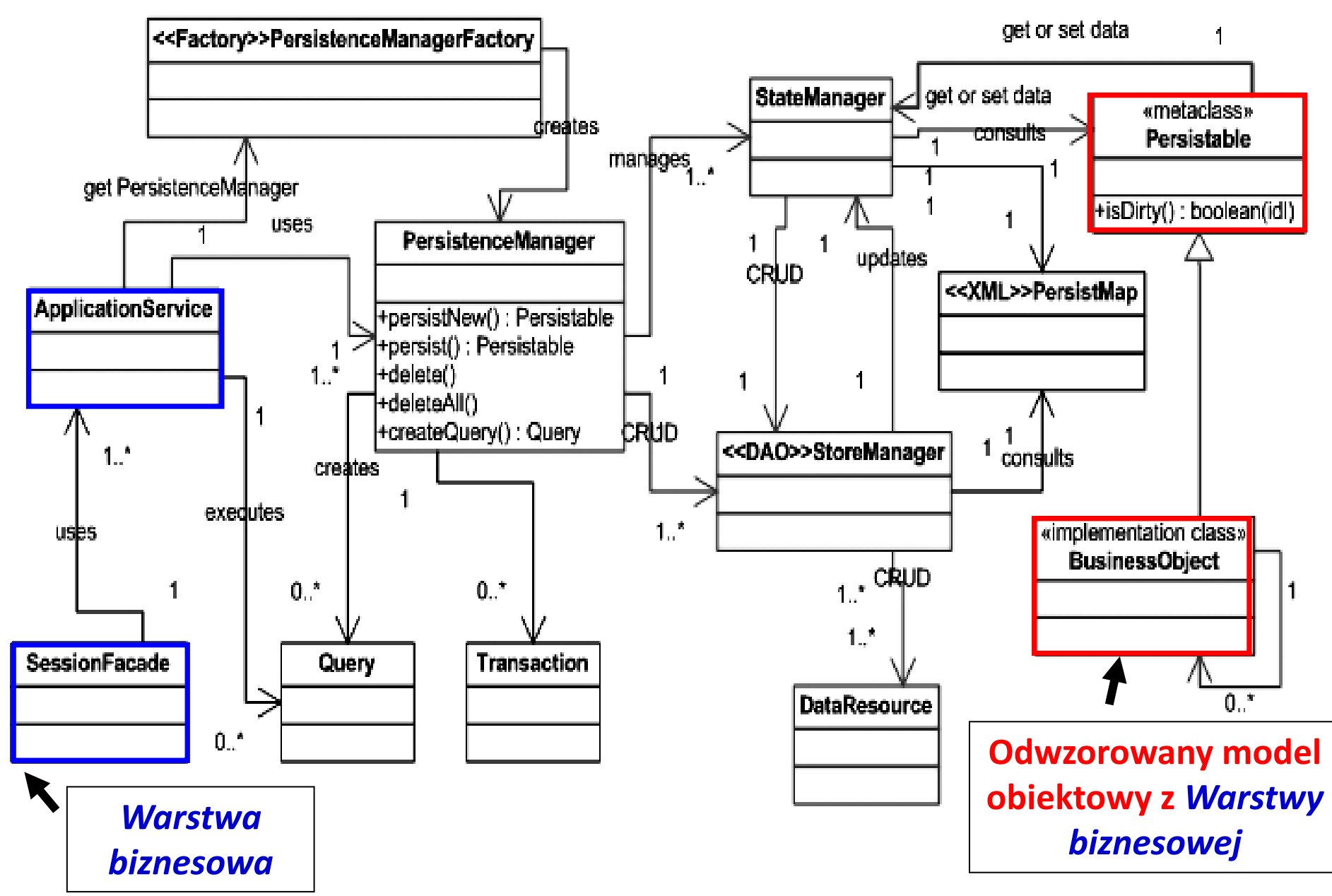

## **Wyniki eksperymentów dostępu do baz danych z wykorzystaniem wzorców DAO (JDBC) i puli połączeń oraz wzorców projektowych** *Domains Store*

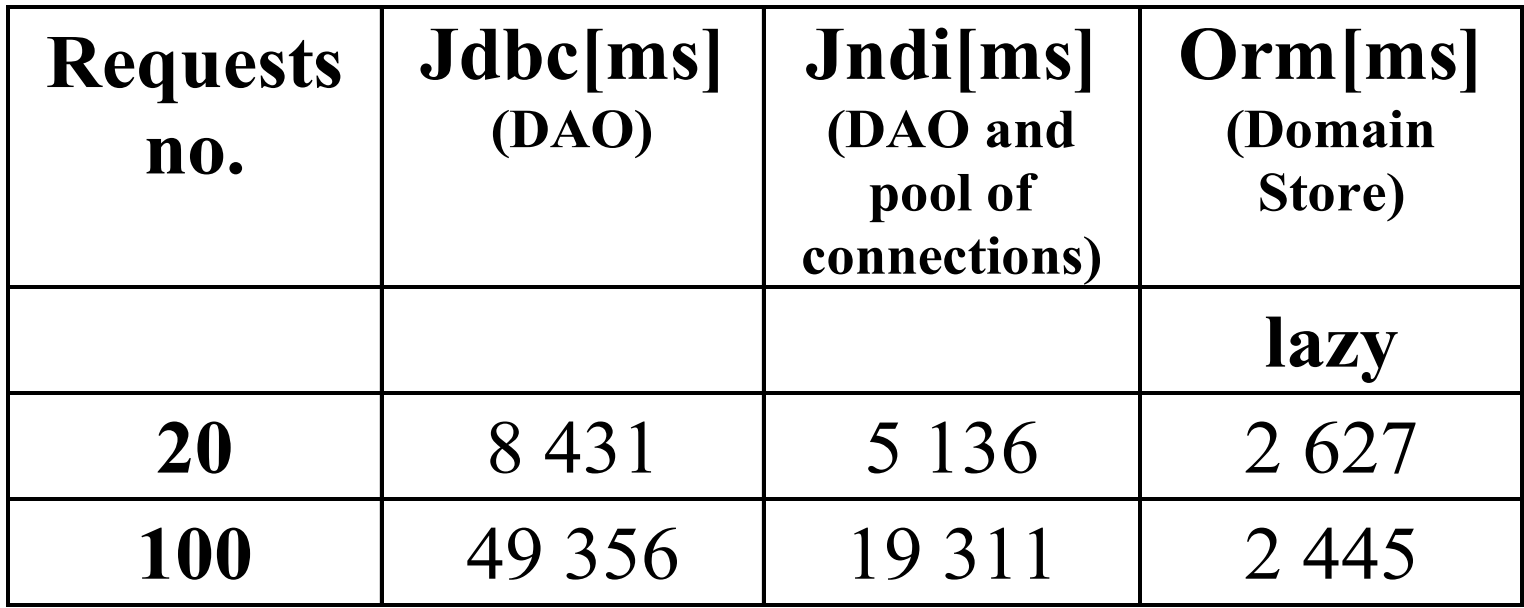

# **Zagadnienia**

- **1. Wielowarstwowa architektura systemu informatycznego**
- **2. Ocena i poprawa (refaktoryzacja) architektury wielowarstwowej systemu informatycznego – przykłady architektury**
- **3. Wzorce projektowe stosowane przy budowie wielowarstwowej aplikacji internetowej**
- **4. 5 zasad programowania solidnego (solid) [5]**

## **1. Zasada pojedynczej odpowiedzialności (Single-Responsibility Principle – SRP)**

#### **Żadna klasa nie może być modyfikowana z więcej niż jednego powodu.**

1) Klasa obsługująca reguły biznesowe nie powinna zarządzać trwałością

2) Klasa tworząca obiekty nie powinna ich używać

3) Oddzielanie wzajemnie powiązanych odpowiedzialności- np. obiektowa idea systemu sporządzania rachunków:

–Zmiana sposobu wyznaczania ceny produktu: z podatkiem lub bez podatku - tylko modyfikacja kodu klas z rodziny **ProduktZPodatkiem, ProduktBezPodatku**

–Zmiana numeru rachunku – ściśle związany z klasą **Rachunek**

–Obiekt typu **Promocja** powiązany z obiektem typu **ProduktBezPodatku** określa, czy należy zmienić cenę w obiektach z rodziny **ProduktZPodatkiem, ProduktBezPodatku**

### **2. Zasada otwarte-zamknięte (Open/Closed Principle – OCP)**

**Składniki oprogramowania (klasy, moduły, funkcje itp.) powinny być otwarte na rozbudowę, ale zamknięte dla modyfikacji .**

1) Stosowanie **dziedziczenia, polimorfizmu, implementacji interfejsów**  tylko w takich przypadkach, gdy istnieje możliwość zmian.

 2) Należy wyeliminować rozpoznawanie klas zarządzanych lub używanych np. instrukcją **switch** przez klasy, które **używają** lub **zarządzają** tymi klasami

- 3) Przykłady: obiektowa idea zbioru produktów:
- –Zmiana strategii wyznaczania ceny produktu tylko modyfikacja kodu klas przez polimorfizm i dziedziczenie**:** tylko klasa **ProduktZPodatkiem**
- –Zmiana sposobu określania ceny produktu wynikającej z promocji określa obiekt typu **Promocja,** powiązany z obiektem typu **ProduktBezPodatku** i przez dziedziczenie z obiektem typu **ProduktZPodatkiem.** Klasa ta może być rozbudowana przez dziedziczenie, zachowując polimorfizm metody **obliczCzescBruttoCeny**.

## **3. Zasada podstawiania Liskov**

**Musi istnieć możliwość zastępowania typów bazowych ich podtypami. Jest to warunek zasady otwarte-zamknięte (OCP).**

- 1) Klasa potomna nie może mieć mniejszej funkcjonalności niż jej klasa bazowa. Podstawianie klasy potomnej powinno następować automatycznie, bez potrzeby rozpoznawania typu obiektu np. instrukcją **switch**
- 2) Przykład: obiektowa idea systemu sporządzania rachunków:
	- automatyczne dostosowanie się do sposobu oznaczania typu produktu (klasy: **ProduktZPodatkiem, ProduktBezPodatku**)
	- automatyczne dostosowanie się do typu obiektu z rodziny **ProduktBezPodatku** zwracanego przez metodę **wykonajProdukt** obiektu typu **Fabryka.**

## **4. Zasada odwracania zależności (Dependency Inversion Principle –DIP)**

- **A. Moduły wysokopoziomowe nie powinny zależeć od modułów niskopoziomowych. Obie grupy modułów powinny zależeć od abstrakcji**
- **B. Abstrakcje nie powinny zależeć od szczegółowych rozwiązań. To szczegółowe rozwiązania powinny zależeć od abstrakcji.**
- **1. Strategia programu** nie powinna zależeć od szczegółowych rozwiązań w zakresie implementacji.
- 2. Interfejsy są związane ze swoimi właścicielami, a nie implementującymi je klasami
- *3. Warstwa strategii* może być wielokrotnie używana w dowolnym kontekście pod warunkiem, że moduły niższego poziomu implementują *Interfejs\_usług\_strategii*

## **4 A - Podział oprogramowania na poziomy abstrakcji**

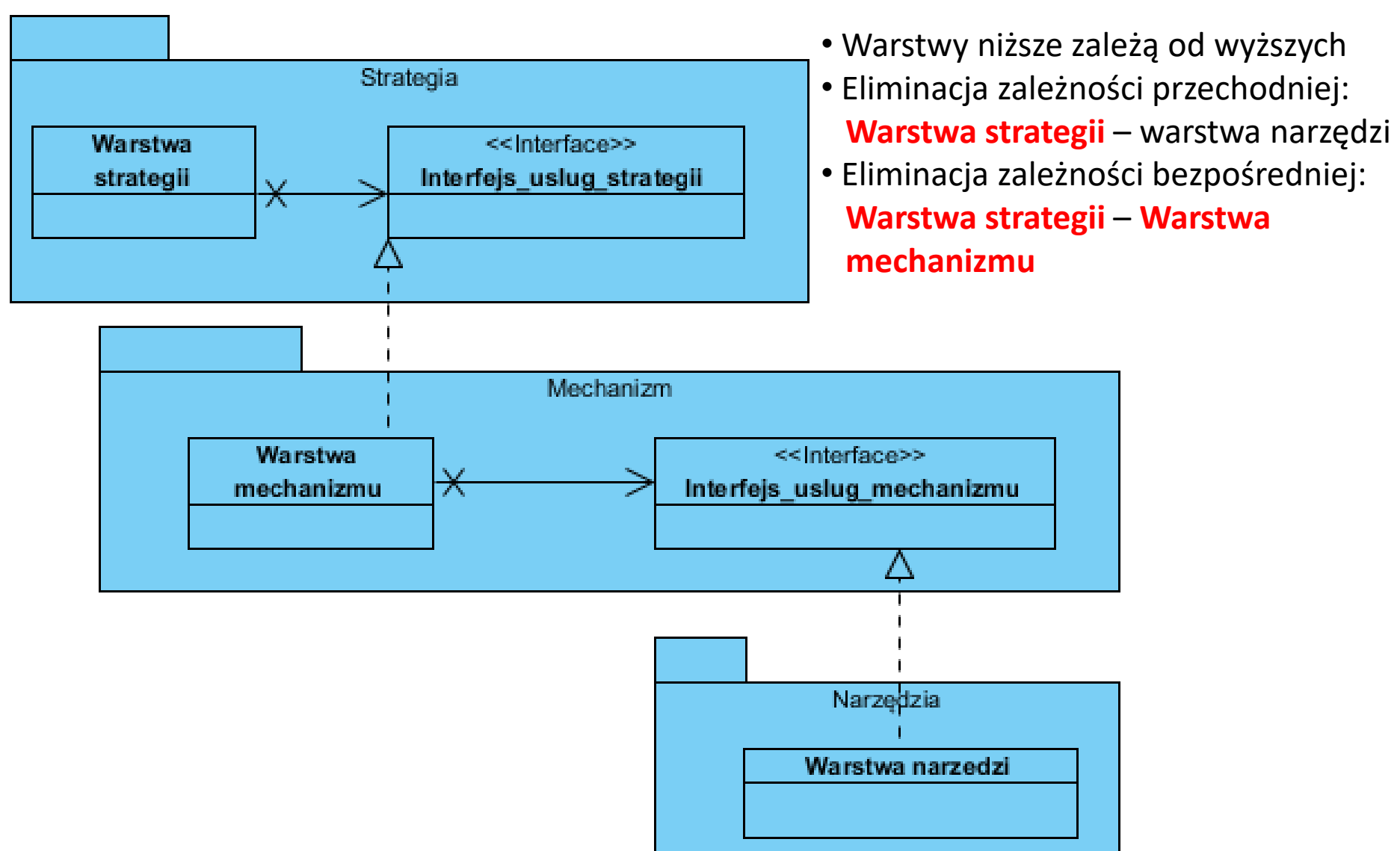

### **4 B- Zasady procesu solidnego - przykład**

#### **Fabryka abstrakcyjna –** *Abstract Factory*

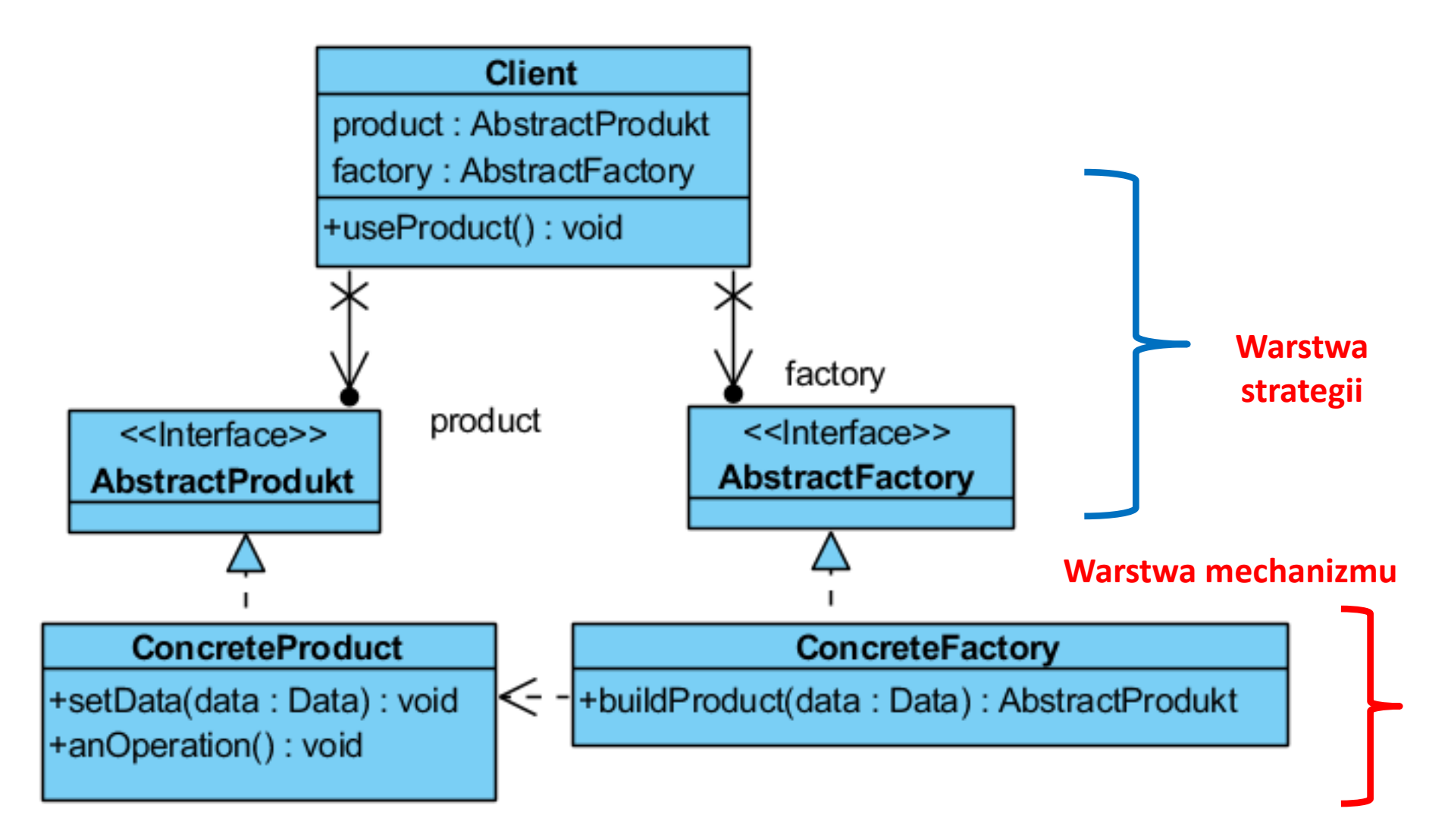

**5. Zasada segregacji interfejsów (Interface Segregation Principle – ISP)**

**Klasa implementująca nie powinna być zmuszana do zależności od metod, których nie używa.** 

1) Separacja przez implementowanie wielu interfejsów

2) Dziedziczenie wielobazowe
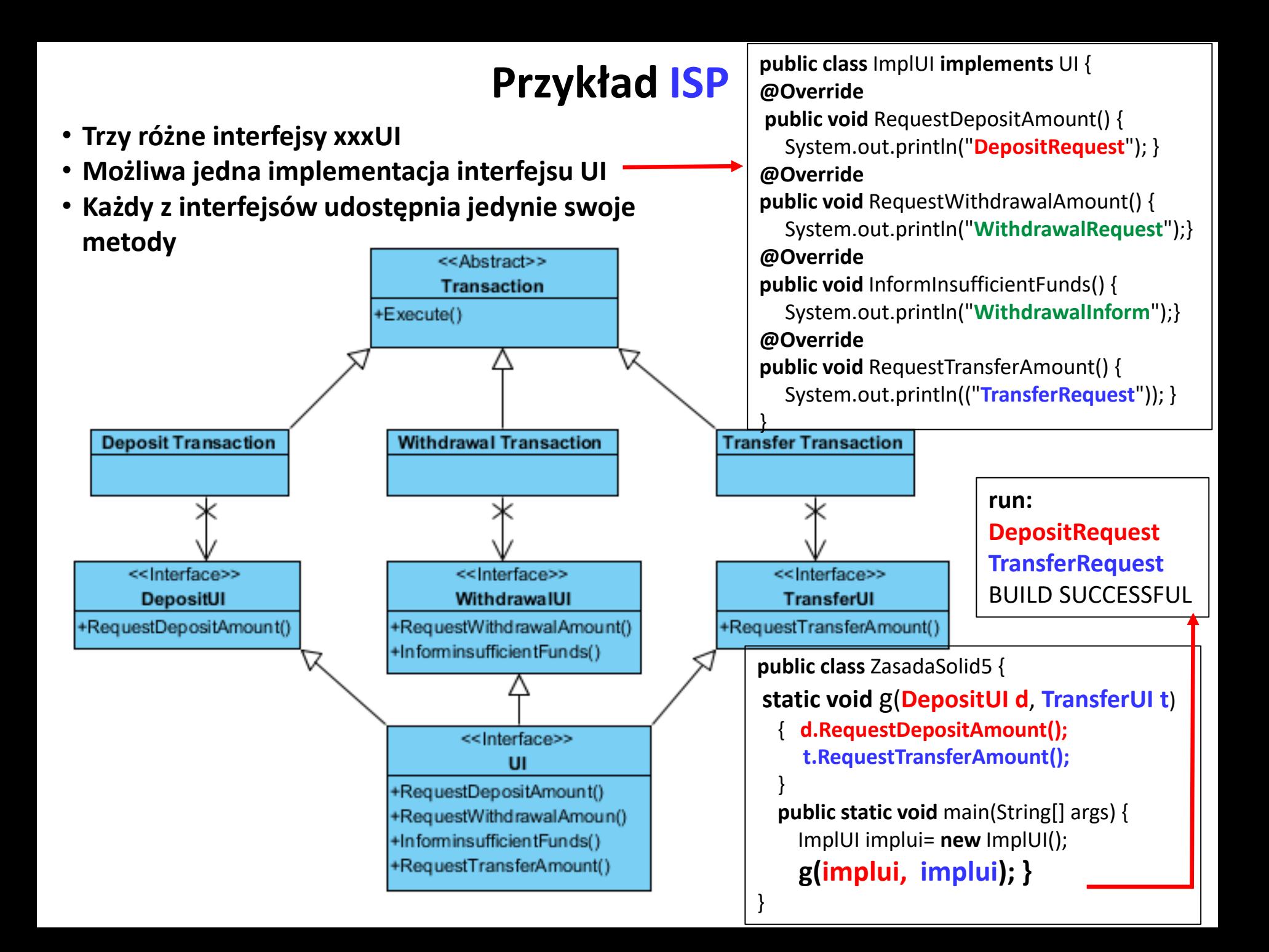

# **Podsumowanie zasad programowania solidnego [5]**

- Kluczowy mechanizm niskiego poziomu
- Podwyższa odporność kodu na zmiany
- Prowadzi do tworzenia kodu wielokrotnego użycia

# **Zagadnienia**

- **1. Wielowarstwowa architektura systemu informatycznego**
- **2. Ocena i poprawa (refaktoryzacja) architektury wielowarstwowej systemu informatycznego – przykłady architektury**
- **3. Wzorce projektowe stosowane przy budowie wielowarstwowej aplikacji internetowej**
- **4. 5 zasad programowania solidnego (solid) [5]**
- **5. Przykład modelowania i projektowania części** *Warstwy biznesowej* **z obiektami typu POJO. Wykonanie aplikacji dwuwarstwowej dla jednego użytkownika.**

### **Produkt - diagramy UML – modele, proces (wykład 1)**

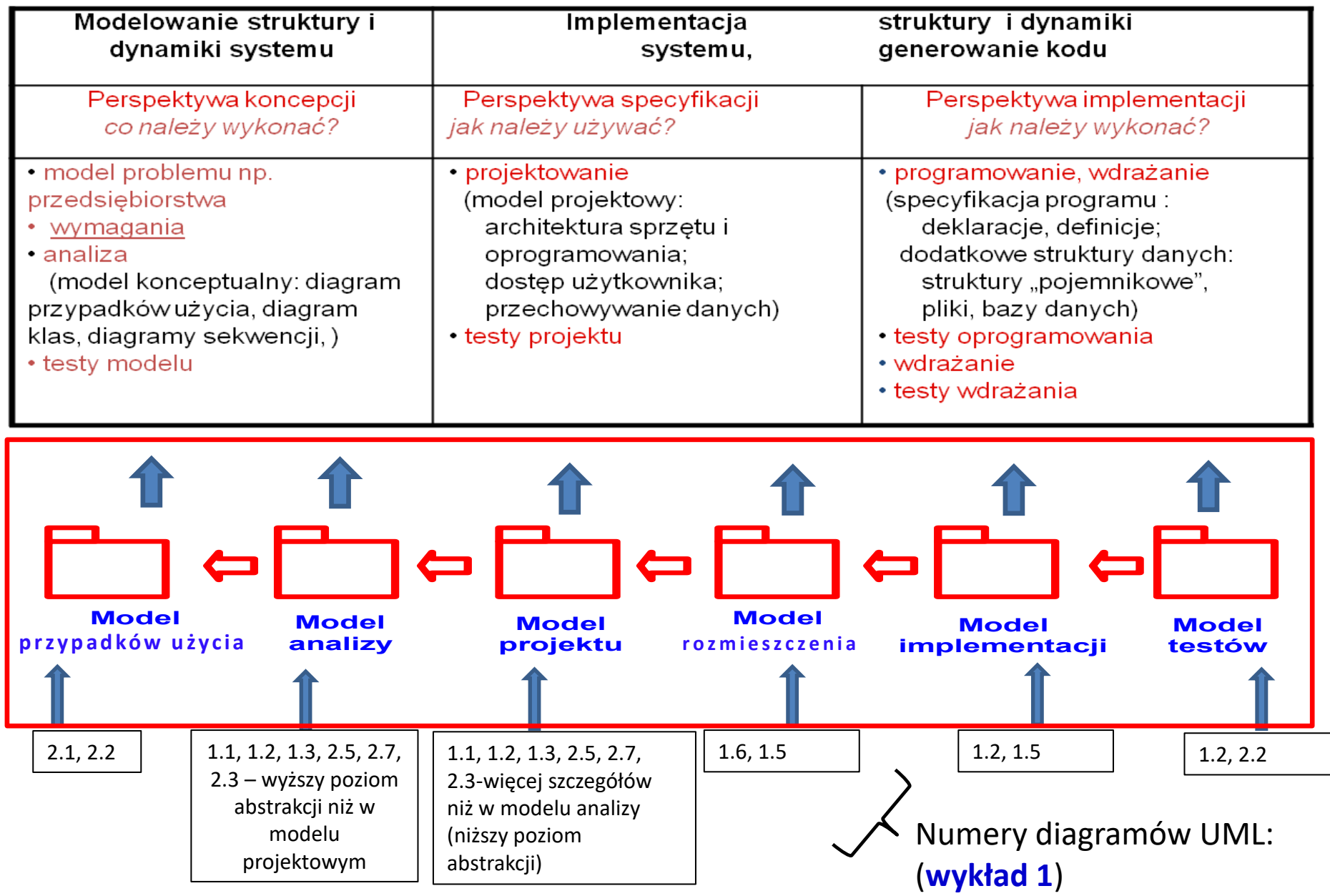

## **Proces - zunifikowany iteracyjno- przyrostowy proces tworzenia oprogramowania – kiedy należy wykonać? [3LU] (wykład 1)**

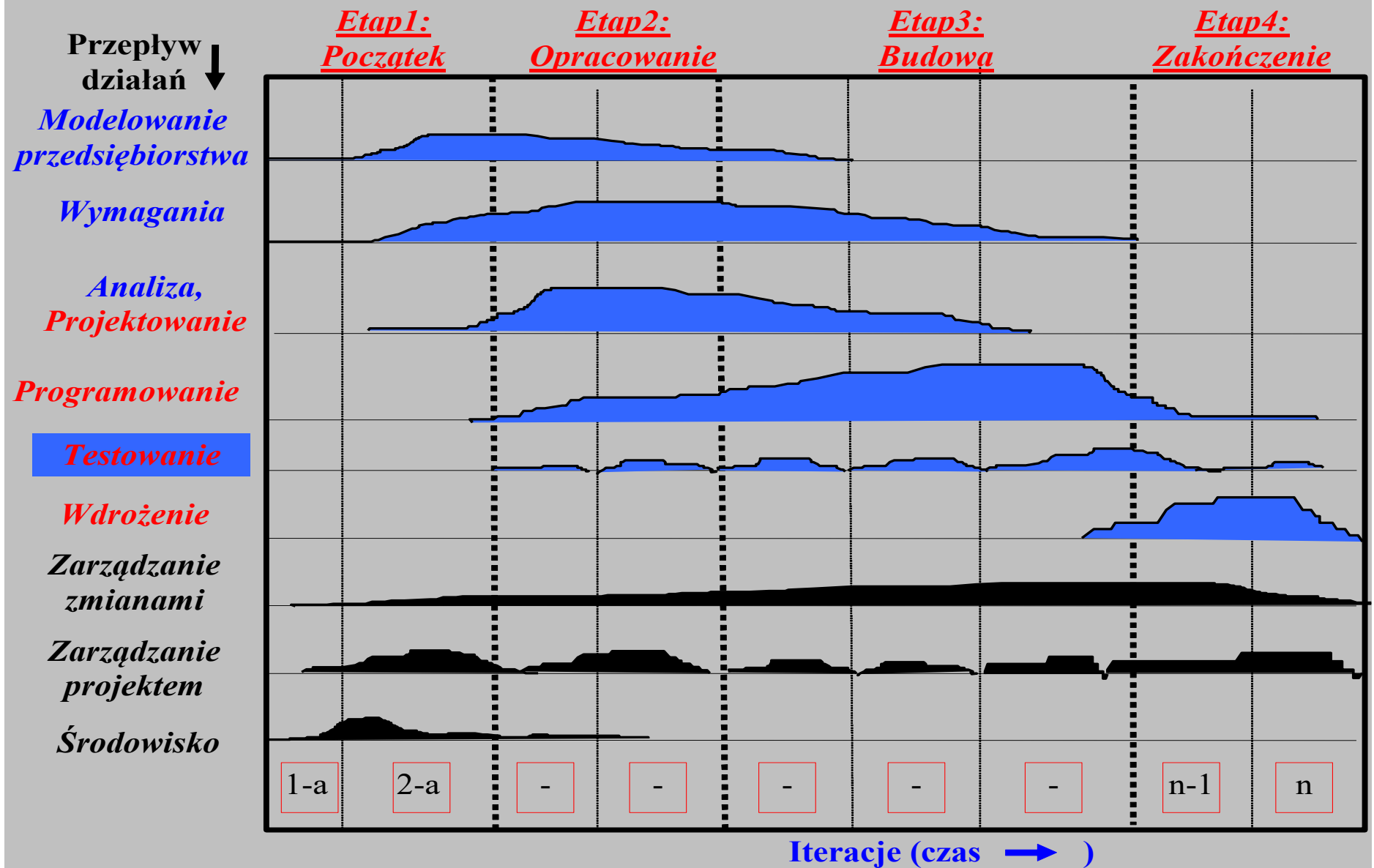

# **System informacyjny "Biblioteka" – przykład 3 z wykładu 2 Tworzenie modelu projektowego oraz implementacji**

- I. Opis biznesowy "świata rzeczywistego"
- II. Sformułowanie wymagań funkcjonalnych i niefunkcjonalnych aplikacji
- III. Model przypadków użycia aplikacji oparty na diagramie przypadków użycia
- IV. Model analizy oparty na diagramie klas
- V. Model projektowy i implementacja *Warstwy biznesowej* oparty na diagramie klas i diagramie sekwencji tworzony metodą **iteracyjno-rozwojową,** sterowany realizacją przypadków użycia

# **I. Opis biznesowy "świata rzeczywistego" w języku klienta**

**1. Opis zasobów ludzkich**

Co robią pracownicy?

**2. Przepisy i strategia firmy**

Co ogranicza działalność firmy?

### **3. Dane techniczne**

Dane ilościowe: ilu pracowników, ile danych, jak często, Dane o lokalizacji firmy Dane o klientach firmy Dane o używanym sprzęcie i oprogramowaniu

### Opis biznesowy "świata rzeczywistego" biblioteki.

### **1. Opis zasobów ludzkich**

**Bibliotekarz** może **dodawać** do katalogu tytułów nowe tytuły. Każdy tytuł jest reprezentowany przez dane: tytuł, autor, wydawnictwo, ISBN oraz informacje o liczbie egzemplarzy i miejscu ich przechowywania i występuje w bibliotece jako pojedyncza informacja dla każdego tytułu. Pewna grupa tytułów opisuje książki nagrane na wybranym nosniku, dlatego dodatkowo tytuł zawiera dane nagrania np nazwisko aktora. Każdy egzemplarz, niezależnie, czy jest książką czy kasetą, jest opisany odrębną informacją zawierajacą numer egzemplarza, który może się powtarzać dla różnych tytułów. Bibliotekarz może **dodawać** nowe tytuły i egzemplarze oraz je **przeszukiwać**, natomiast klient może jedynie przeszukiwać tytuły i sprawdzać egzemplarze wybranych tytułów.

W celu wypozyczenia książki **klient** musi ją **zarezerwować** podając dane rejestracji, dane książki oraz datę rezerwacji. Klient musi **wypożyczyć** zarezerwowaną książkę w terminie jej rezerwacji podając dane rejestracji i rezerwacji, wyszukać rezerwację i następnie ją usunąć. Musi wykonać dane wypozyczenia zawierające: dane rejestracji, dane zarezerwowanej książki oraz datę zwrotu. Rezerwacje można usunąć bez konieczności jej wypożyczenia – w terminie rezerwacji.

W celu **zwrotu książki** należy podać dane rejestracji oraz dane wypożyczonej książki. Zwrot musi nastąpić w okresie wypożyczenia podanym w danych wypożyczenia.

## **Opis biznesowy "świata rzeczywistego" biblioteki (cd)**

## **2. Przepisy**

 Pracownik ponosi odpowiedzialność za poprawność danych - odpowiada materialnie za niezgodność danych ze stanem wypożyczalni.

### **3. Dane techniczne**

Klient może przeglądać dane wypożyczalni za pośrednictwem strony internetowej lub bezpośrednio za pomocą specjalnego programu. Zakłada się, że klientów jednocześnie przeglądajądających dane wypożyczalni może być ponad 1000 oraz wypożyczalnia może zawierać kilkadziesiąt tysięcy tytułów oraz przynajmniej dwukrotnie więcej egzemplarzy. Biblioteka składa się z kilku ośrodków w różnych miastach na terenie kraju (lista miast jest dołączona do umowy). Zaleca się stosowanie technologii Java.

## **II. Sformułowanie wymagań funkcjonalnych i niefunkcjonalnych**

#### **Lista wymagań funkcjonalnych programu**

- 1. System zawiera katalog tytułów
- 2. System zawiera dwa typy egzemplarzy do **rezerwacji** i następnie **wypożyczenia** i **zwrotu**: książki i kasety z nagraniami dźwiękowymi książek.
- 3. Każdy **dodawany** egzemplarz zawiera tytuł, nazwisko autora, ISBN, wydawnictwo, jeśli jest to książka oraz dodatkowo nazwisko aktora, jeżeli jest to nagranie dźwiękowe. Może wystąpić wiele egzemplarzy książek oraz kaset z tymi samymi tytułami. Każdy egzemplarz, zarówno książka i kaseta, posiadają numer niepowtarzający się w ramach pozostałych identycznych danych (ISBN lub ISBN i nazwisko aktora).
- 4. W celu **znalezienia** tytułu należy podać ISBN lub ISBN i nazwisko aktora, jeżeli należy odszukać tytuł nagranej książki.
- 5. W celu wybrania właściwego egzemplarza należy podać ISBN, jeśli jest to książka oraz dodatkowo nazwisko aktora, jeśli jest to kaseta oraz numer egzemplarza.
- 6. Zarówno egzemplarze typu książka lub kaseta, mogą być przeznaczane do wypożyczenia na okres umowny oraz na okres ściśle określony.

#### **Lista wymagań niefunkcjonalnych programu**

- 1. **Wstawianie** danych o tytułach i egzemplarzach może odbywać się tylko przez uprawnione osoby
- 2. **Wyszukiwanie**, **rezerwacja**, **wypożyczenie** i **zwrot** egzemplarzy powinny odbywać się samodzielnie przez klienta
- 3. Operacje zarządzania i wyszukiwania informacji mogą być dokonane przez Internet przez aplikację uruchamianą przez przeglądarkę lub bez jej pośrednictwa

### **Diagram wymagań funkcjonalnych programu**

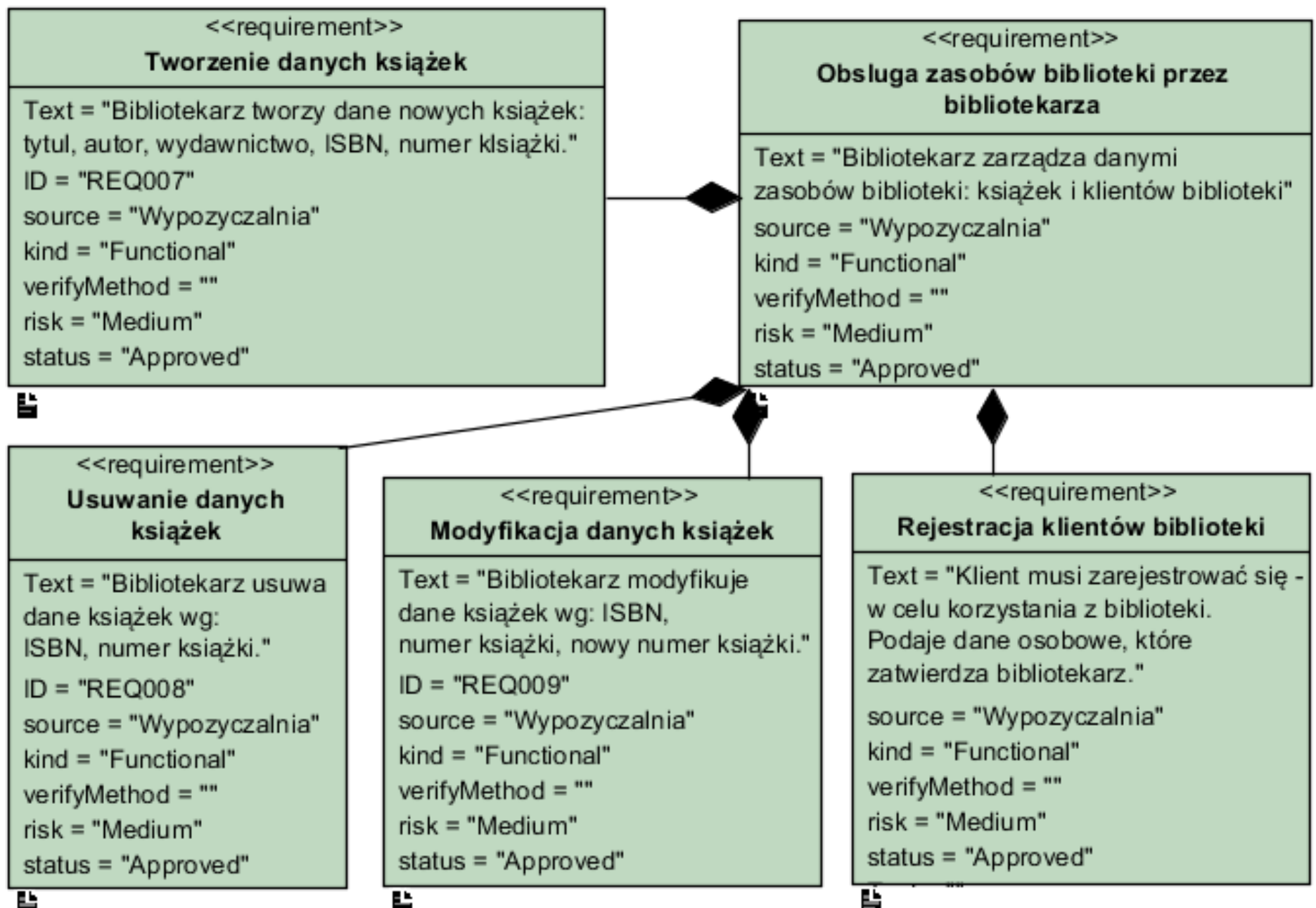

ш

## **Diagram wymagań funkcjonalnych programu(cd)**

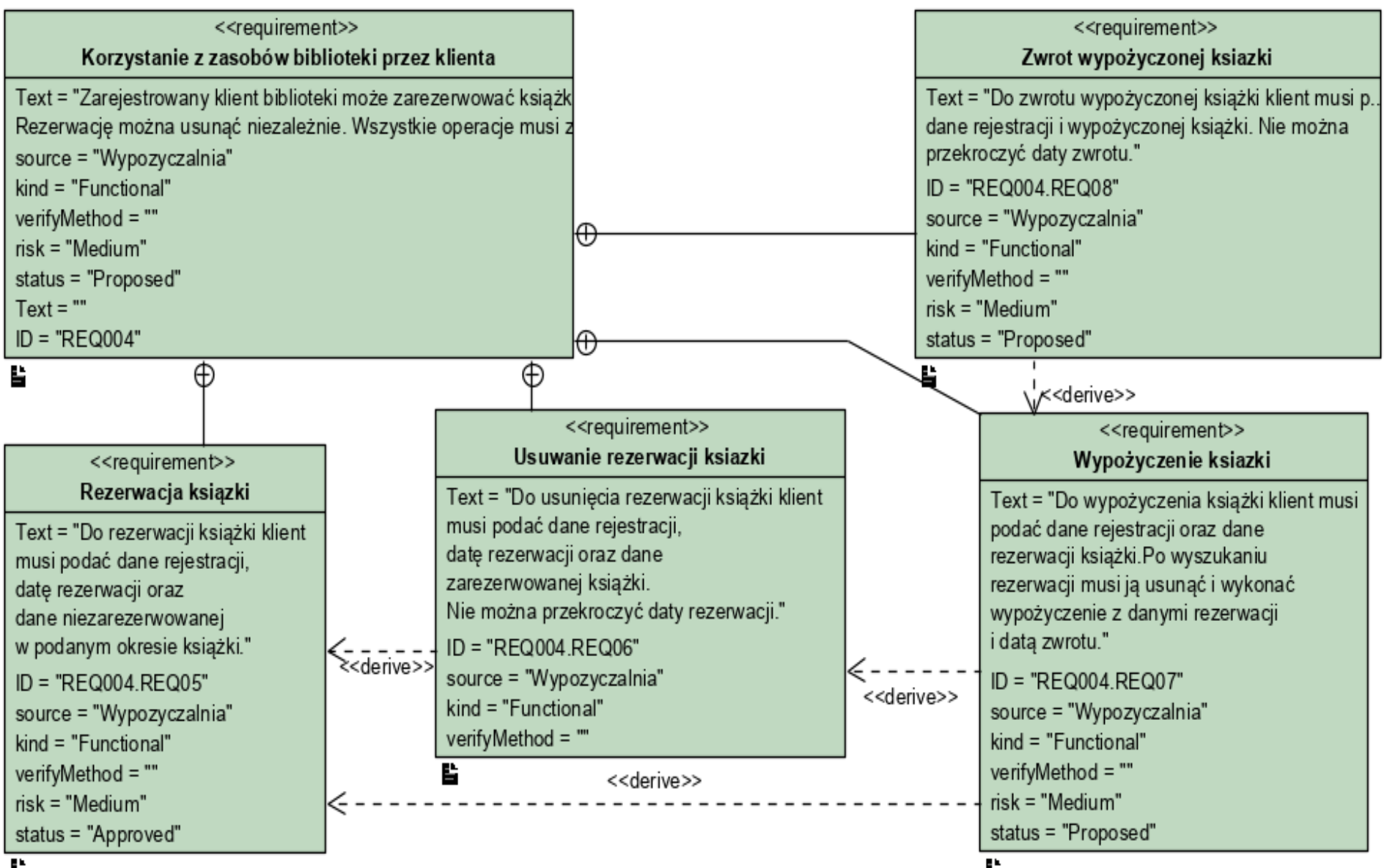

### **Diagram wymagań niefunkcjonalnych programu (cd)**

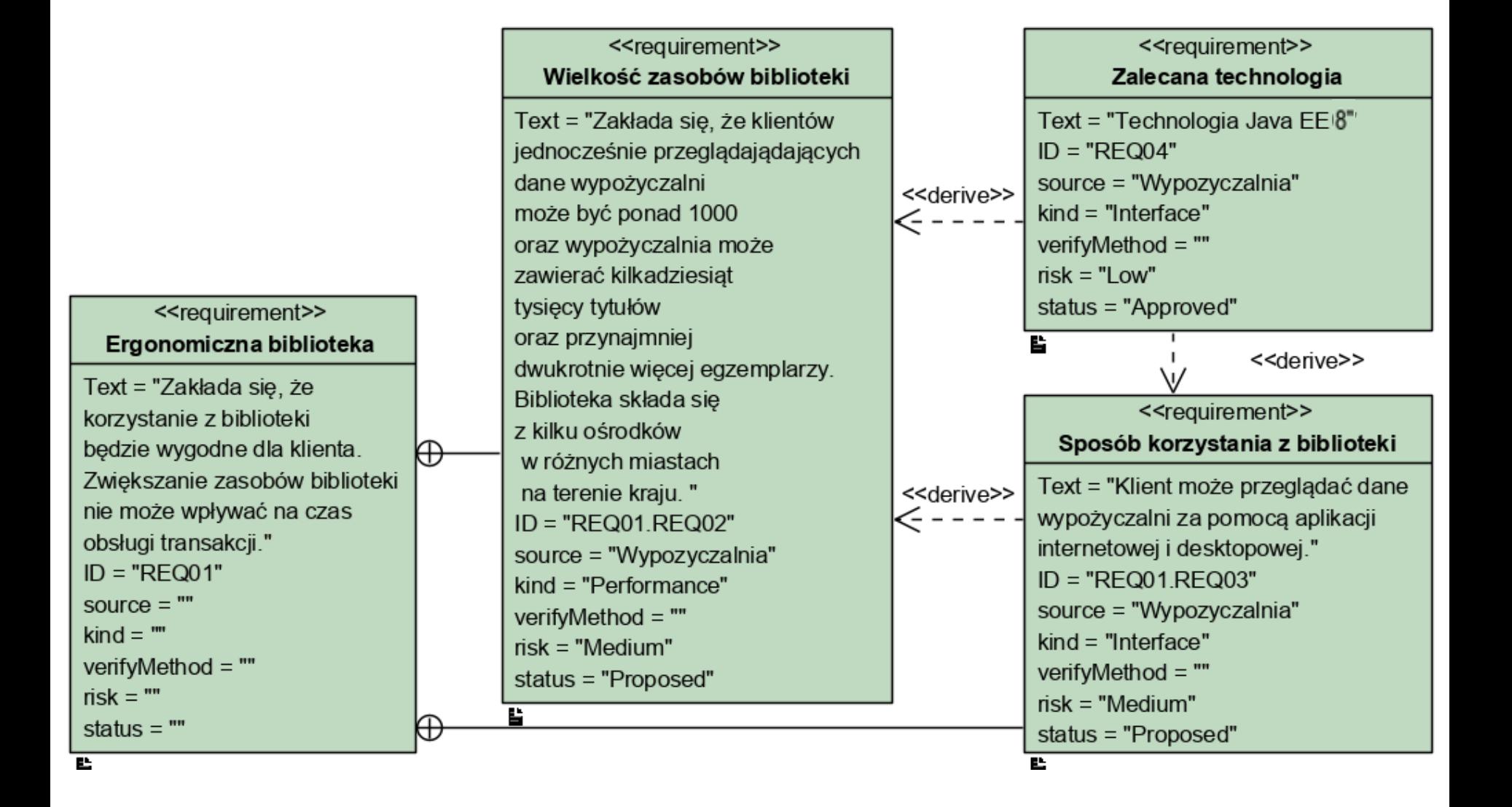

### **III. Model analizy aplikacji oparty na diagramie przypadków użycia**

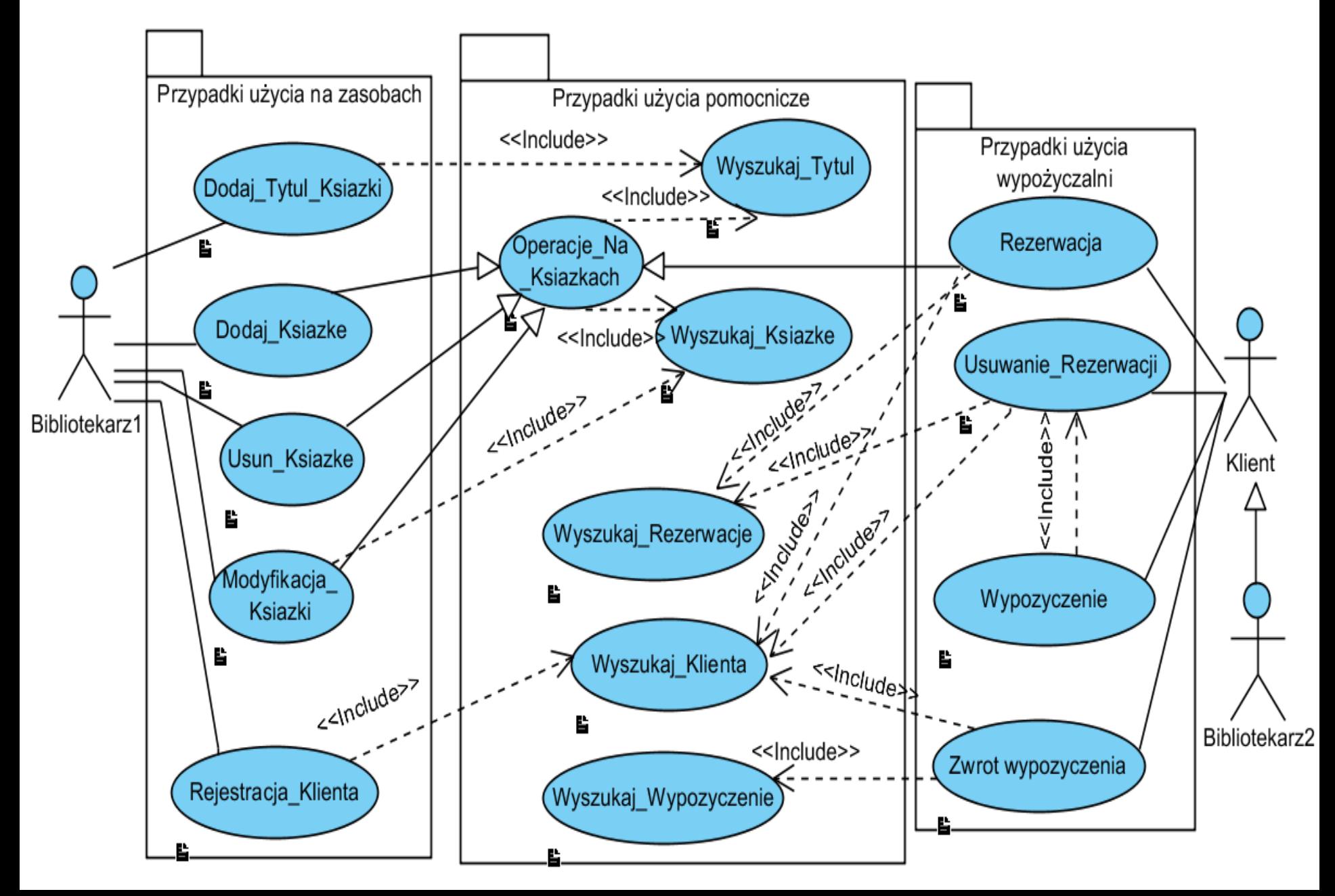

### **Diagram przypadków użycia - wybrany fragment bez realizacji wypożyczenia**

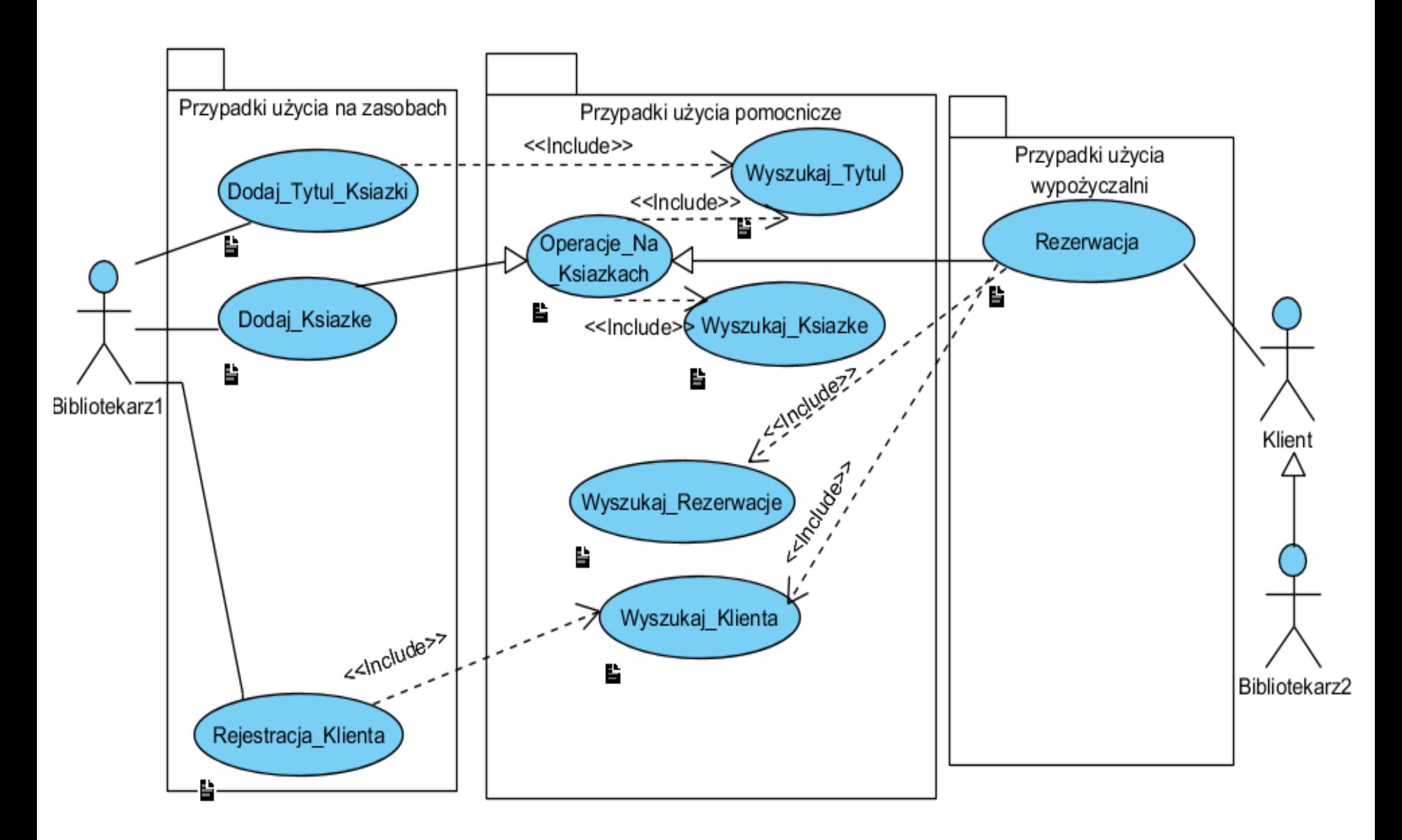

# **IV. Model analizy** *Warstwy biznesowej* **oparty na diagramie klas utworzony na podstawie analizy przypadków użycia. Podejście zaprezentowane w instrukcji do laboratorium 1 -**

**[http://zofia.kruczkiewicz.staff.iiar.pwr.wroc.pl/wyklady/IO\\_UML/Instrukcja\\_1\\_2.pdf](http://zofia.kruczkiewicz.staff.iiar.pwr.wroc.pl/wyklady/IO_UML/Instrukcja_1_2.pdf)**

# **Identyfikacja klas – etap 1 Analiza wspólności (perspektywa koncepcji, model analizy – wykład 1)**

- Wykryto **cztery główne klasy** typu **Entity** ze względu na odpowiedzialność:
	- **TitleBook** (PU: **Dodaj\_Tytul\_Ksiazki, Dodaj\_Ksiazke, Rezerwacja**),
	- **Book** (PU: **Dodaj\_Ksiazke, Rezerwacja**),
	- **Client** (PU: **Rejestracja\_Klienta, Rezerwacja**)
	- **Reservation** (PU: **Rezerwacja**)

# **Identyfikacja klas – etap 2 Analiza zmienności (perspektywa specyfikacji, model projektowy – wykład 1)**

- Wykryto **dziedziczenie** w właściwościach tytułów książek, które określają, które książki są nagrane, a które są drukowane Zdefiniowano klasę pochodną:
	- **TitleBookRead** typu **Entity**, która dziedziczy od klasy **TitleBook i zawiera informację o aktorze, która czyta książkę na nagraniu** (PU: **Dodaj\_Tytul\_Ksiazki, Dodaj\_Ksiazke, Rezerwacja**)

### **Analiza wspólności i zmienności - identyfikacja typów relacji**

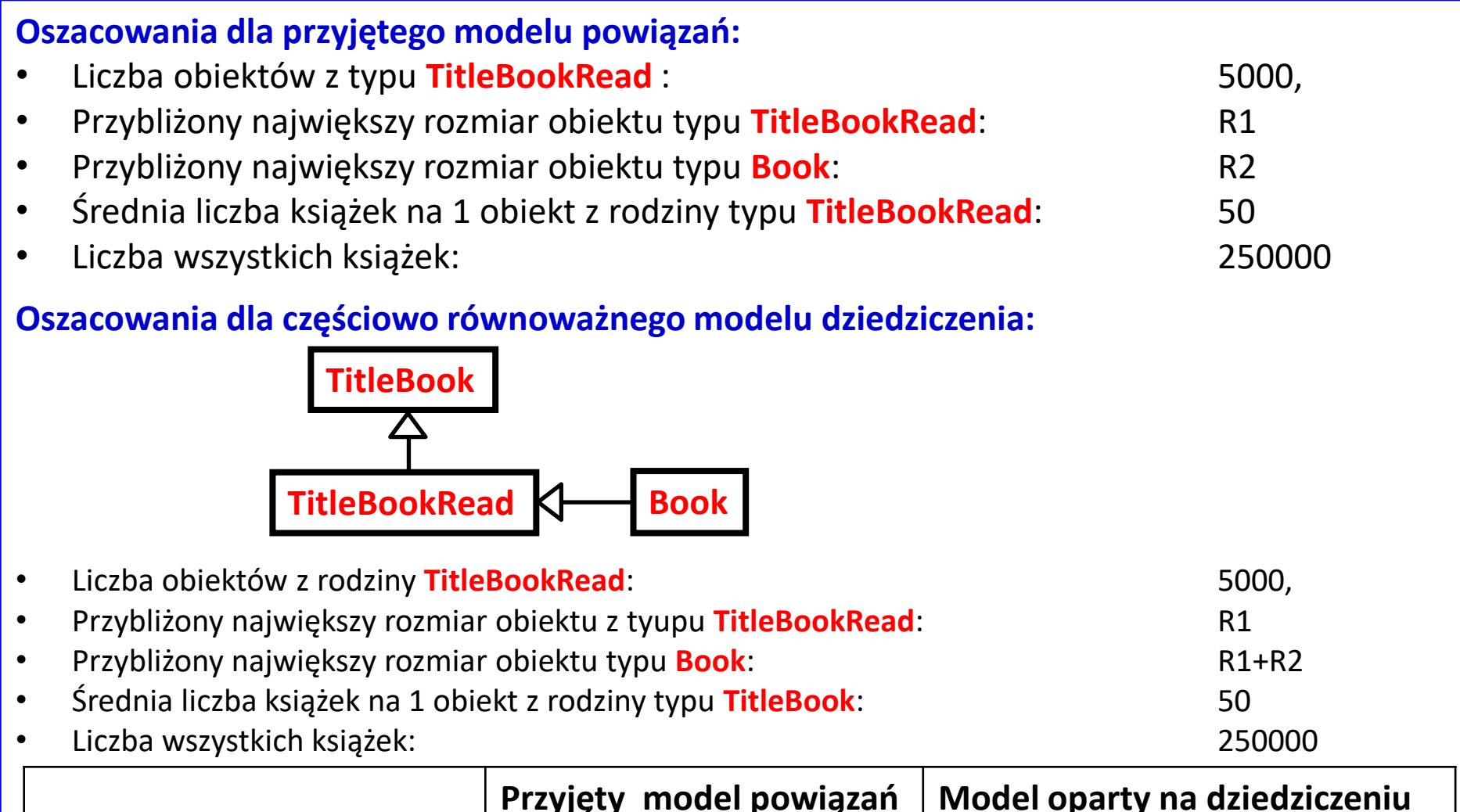

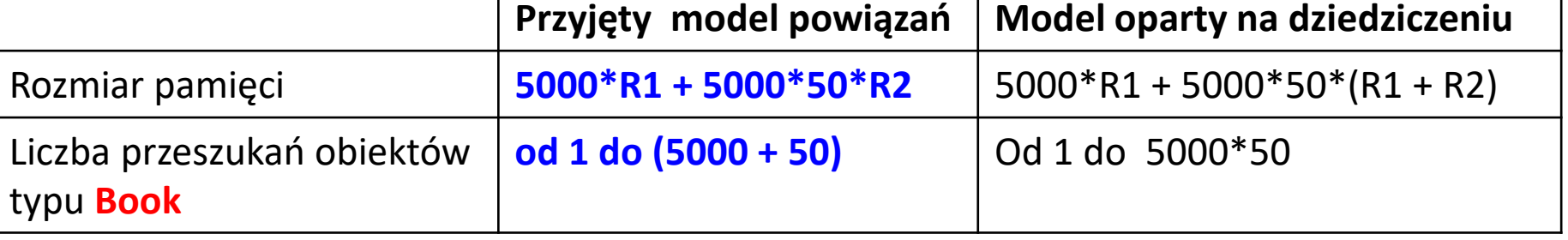

# **Analiza zmienności (c.d)**

- **Wykryto związki:** 
	- asocjacji dwukierunkowejmiędzy obiektem typu **TitleBook** i obiektami typu **Book**: obiekt typu **TitleBook** zarządza zbiorem obiektów typu **Book**, a każdy obiekt typu **Book** jest powiązany tylko z jednym obiektem typu **TitleBook**, który określa jego tytuł oraz, czy jest książką nagraną, czy też papierową (**PU Dodaj\_Tytul**, **PU Dodaj\_Ksiazke**).
	- asocjacji dwukierunkowej między klasą **Reservation** i klasami **Book** i **Client**. Obiekty typu **Client** i **Book** posiadają zbiór obiektów typu **Reservation**, a obiekt typu **Reservation** jest powiązany tylko z jednym obiektem typu **Client** i jednym obiektem typu **Book**
	- Podstawą identyfikacji jest **PU Rezerwacja**

# **Analiza zmienności (c.d)**

- **Zastosowano wzorzec strukturalny typu Fasada:** 
	- klasę fasadową **Facade** typu **Control** do oddzielenia przetwarzania obiektów typu **Entity** od pozostałej części systemu

- **Zastosowano wzorzec wytwórczy typu Fabryka**
	- klasę typu **Control** jako fabrykę obiektów (**Factory**) do tworzenia różnych typów produktów – czyli obiektów typu **TitleBook**, **TitleBookRead**, **Book**, **Reservation, Client**

#### **Wynik**

#### **Początkowa definicja diagramu klas – zdefiniowano powiązania między klasami**

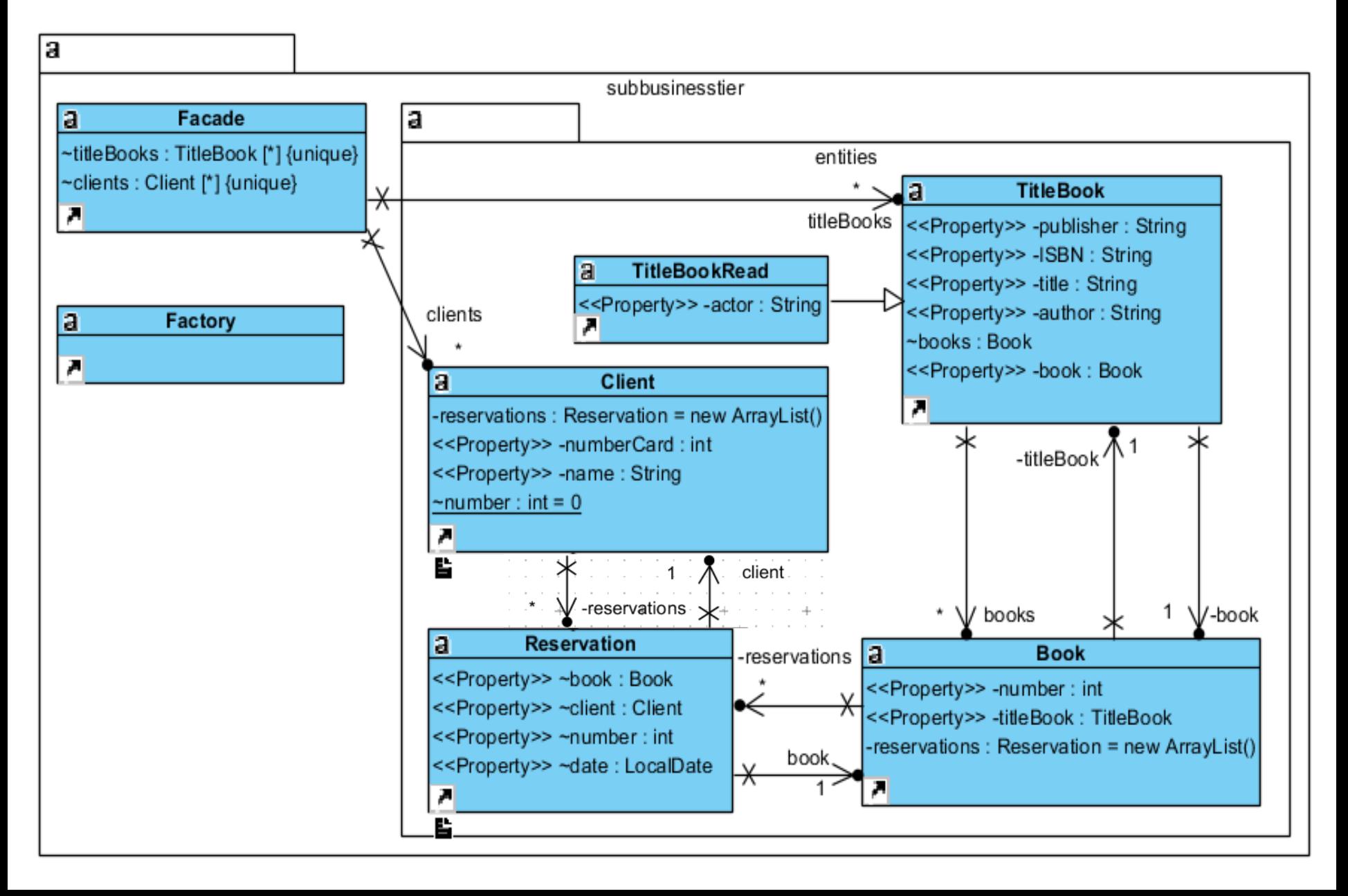

**V. Model projektowy i implementacja** *Warstwy biznesowej* **oparty na diagramie klas i diagramie sekwencji tworzony metodą iteracyjno-rozwojową, sterowany realizacją dwóch przypadków użycia. Podejście zaprezentowane w instrukcji do laboratorium 1 -**

**[http://zofia.kruczkiewicz.staff.iiar.pwr.wroc.pl/wyklady/IO\\_UML/Instrukcja\\_1\\_2.pdf](http://zofia.kruczkiewicz.staff.iiar.pwr.wroc.pl/wyklady/IO_UML/Instrukcja_1_2.pdf)**

# Iteracja 1 Projekt przypadku użycia " **Dodaj\_Tytul\_Ksiazki**"

za pomocą diagramu sekwencji i diagramu klas. Diagram klas jest uzupełniany metodami zidentyfikowanymi podczas projektowania scenariusza przypadku użycia za pomocą diagramu sekwencji.

### **(1) Wstawianie nowego tytułu: public String addTitleBook(String data[])**

sd subbusinesstier.Facade.addTitleBook(String) /

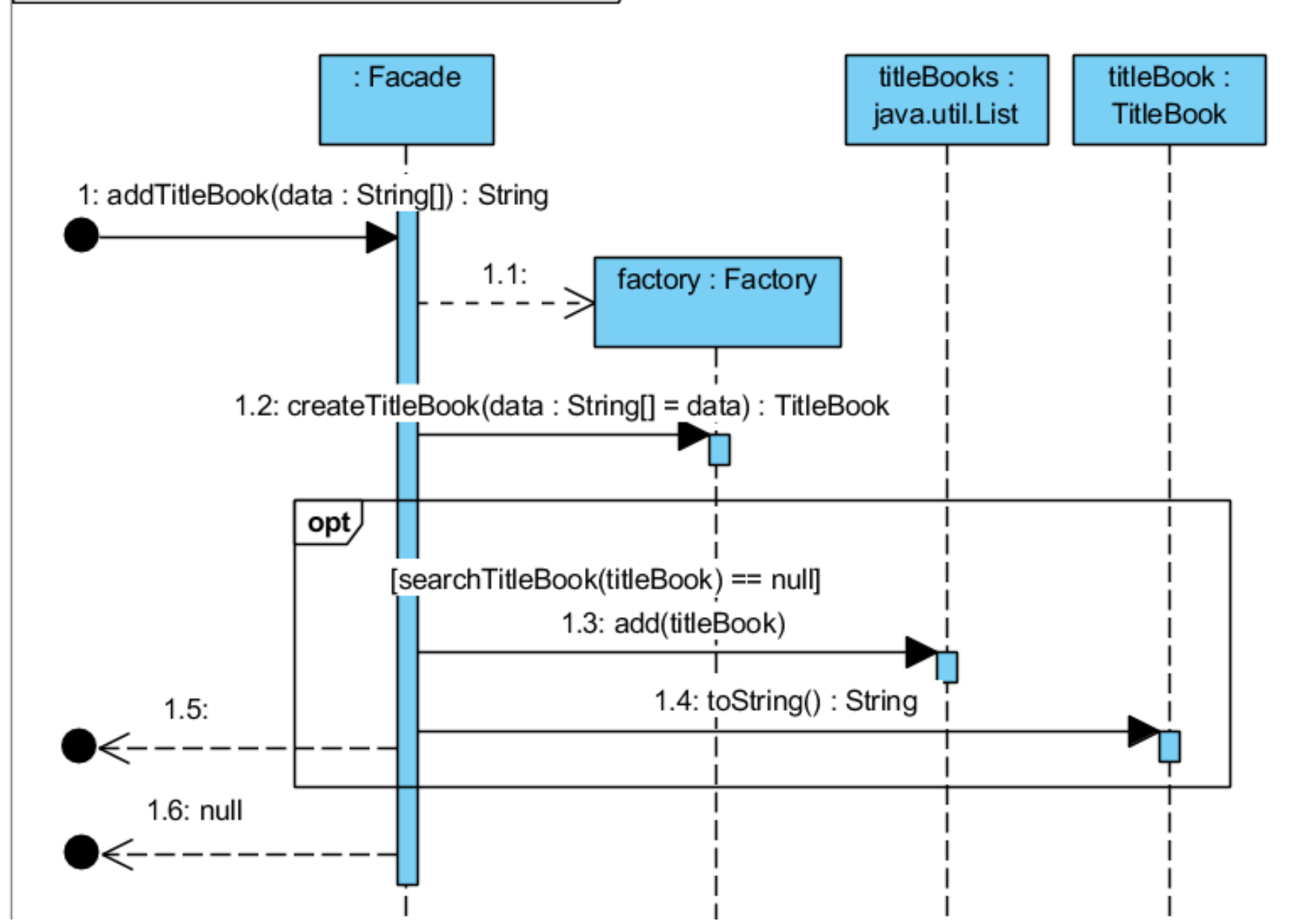

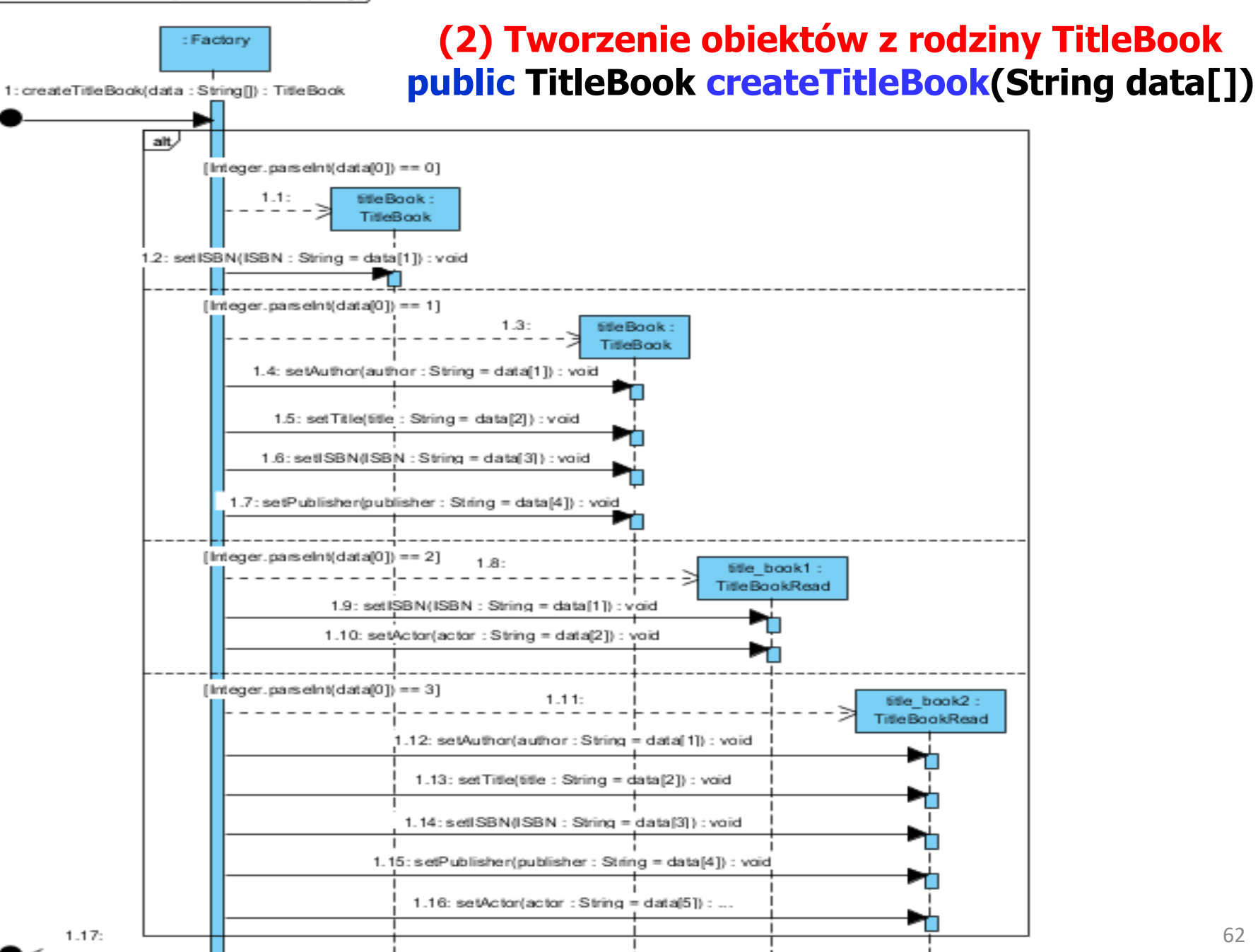

### **(3) Wyszukiwanie obiektu z rodziny TitleBook public TitleBook searchTitleBook(TitleBook titleBook)**

### sd subbusinesstier. Facade. search TitleBook(TitleBook)

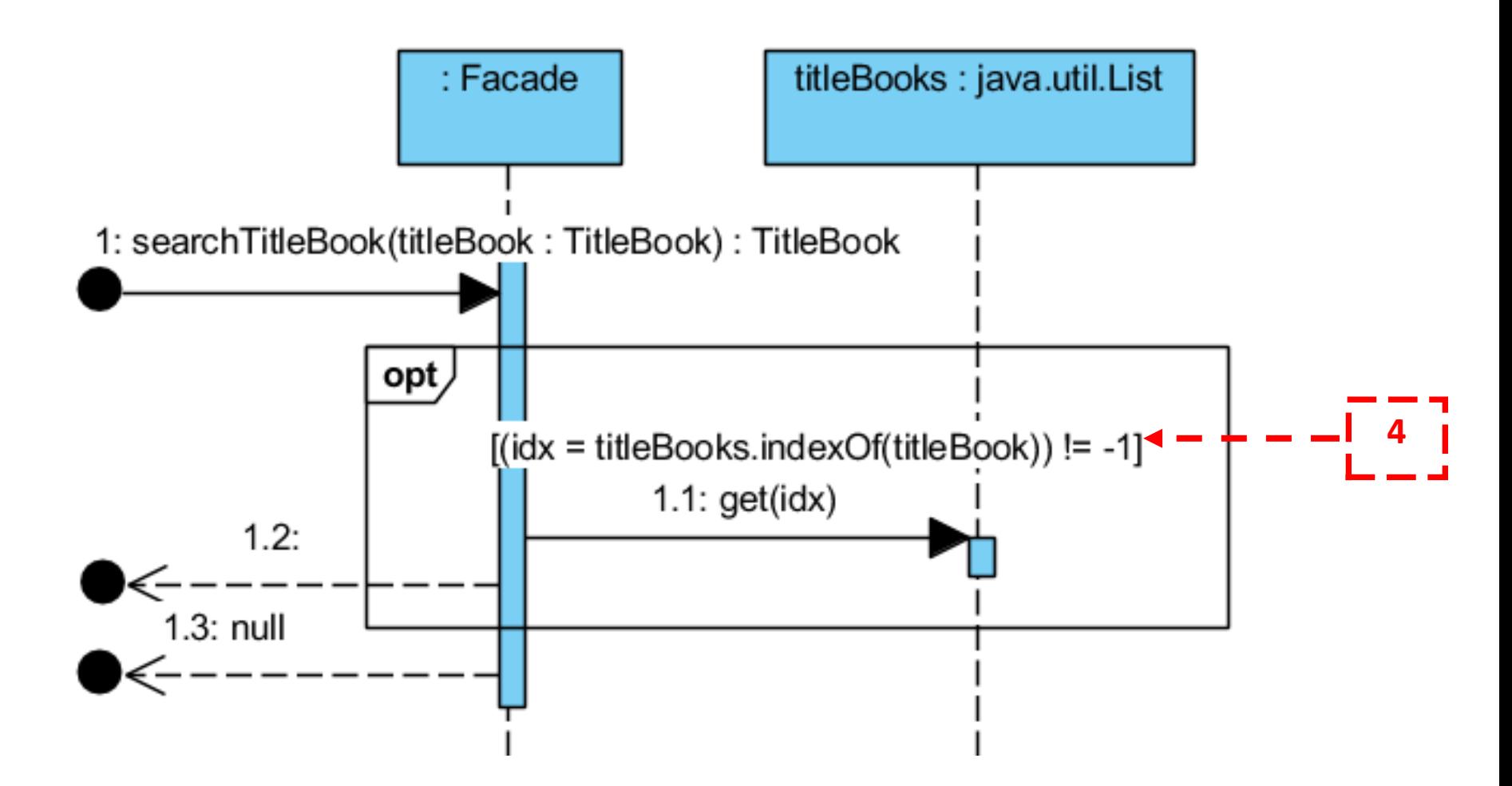

#### **(4) Metoda equals w klasie TitleBook: public boolean equals(Object obj)**

sd subbusinesstier.entities.TitleBook.equals(Object)

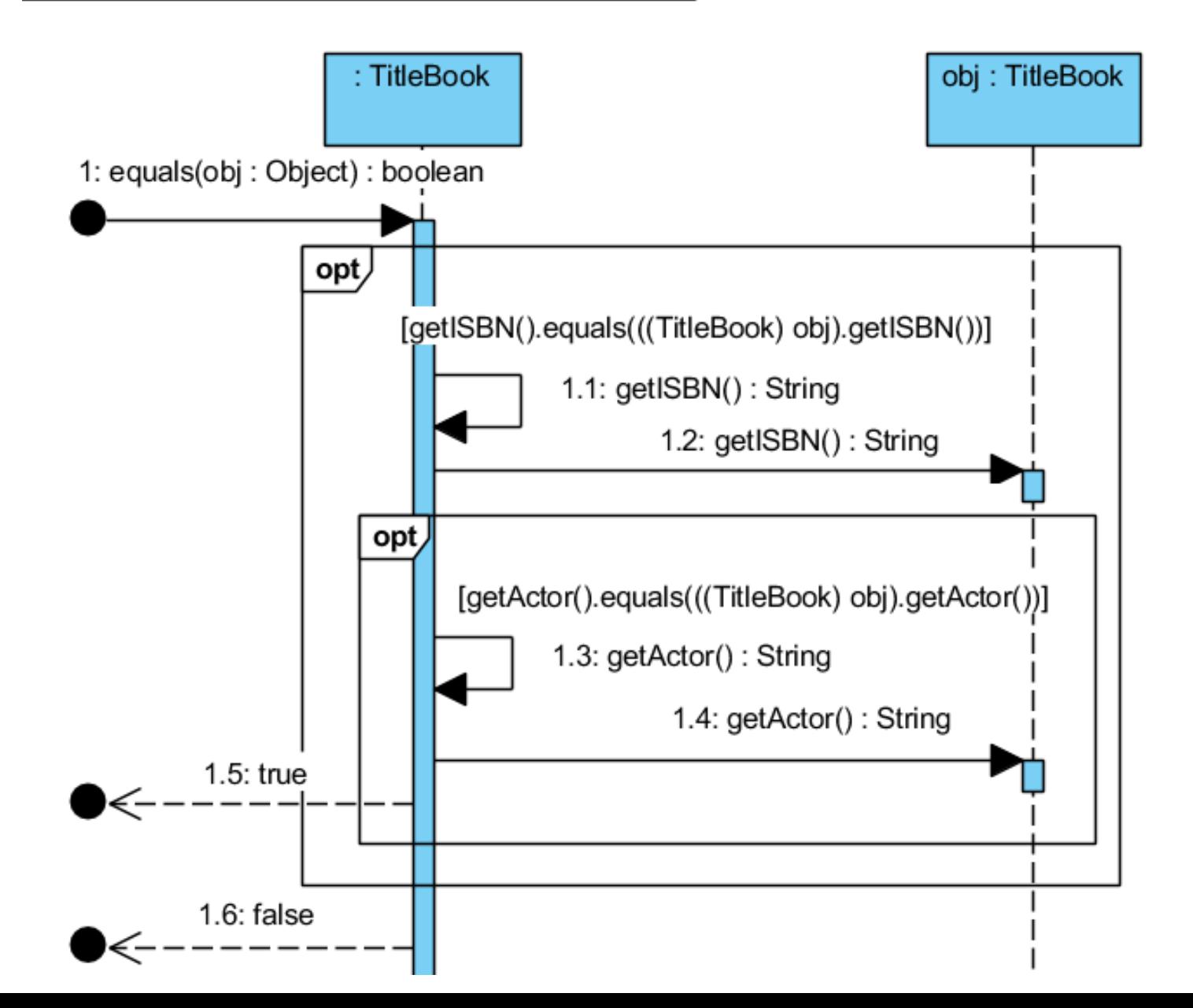

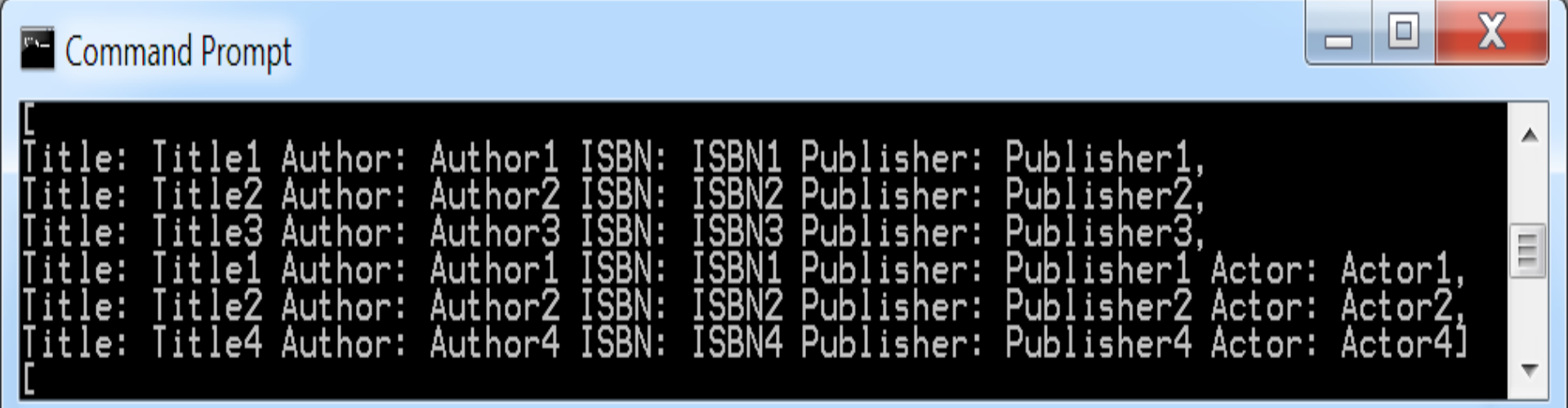

# Iteracja 2 Projekt przypadku użycia "**Dodaj\_Ksiazke**"

za pomocą diagramu sekwencji i diagramu klas. Diagram klas jest uzupełniany metodami zidentyfikowanymi podczas projektowania scenariusza przypadku użycia za pomocą diagramu sekwencji.

#### **(5) Wstawianie nowej książki o podanym tytule – 1-y etap public ArrayList<String> addBook(String data1[], String data2[])**

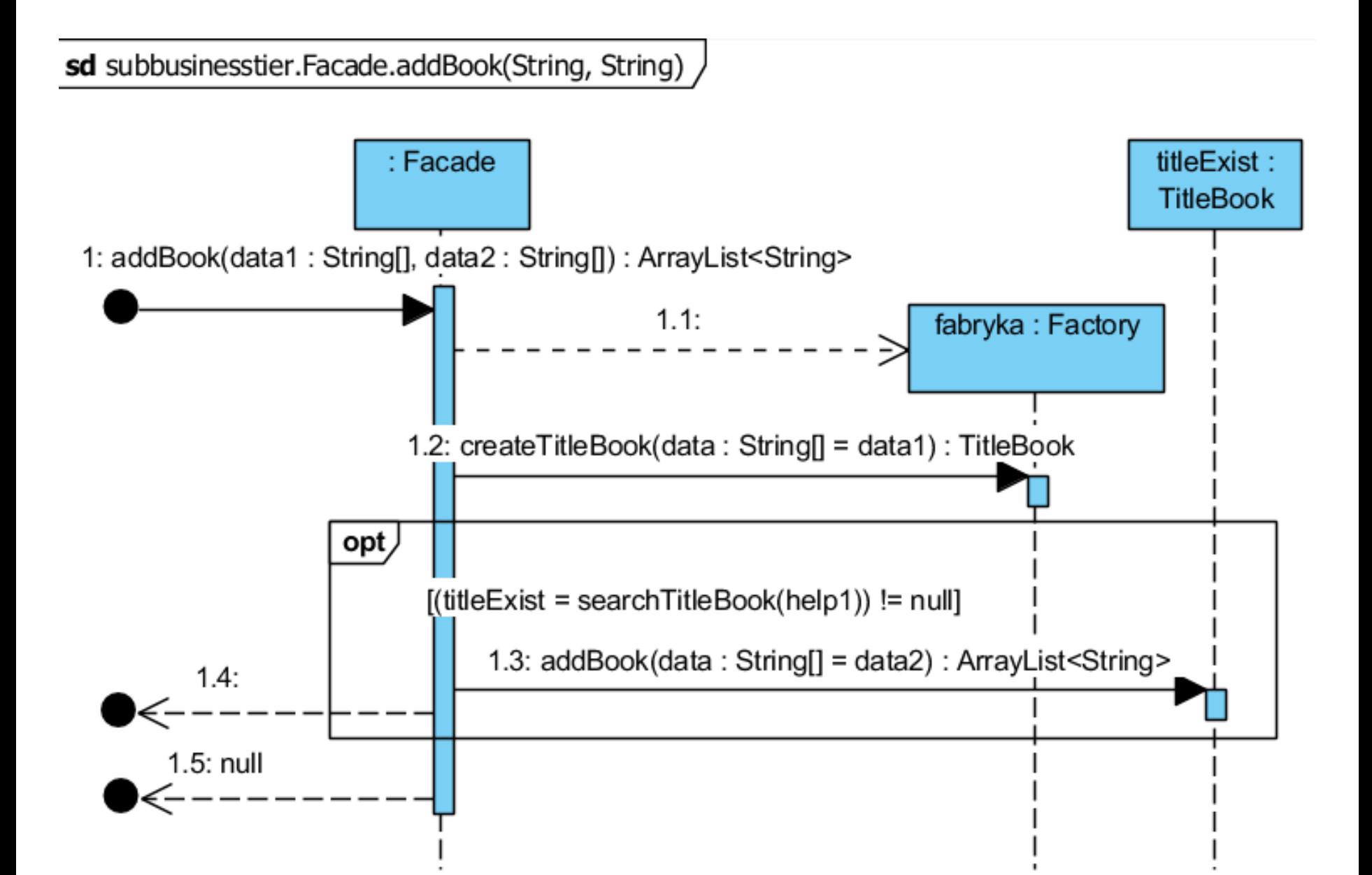

### **(6) Wstawianie nowej książki o podanym tytule – 2-i etap public ArrayList<String> addBook(String data[])**

sd subbusinesstier.entities. TitleBook.addBook(String) /

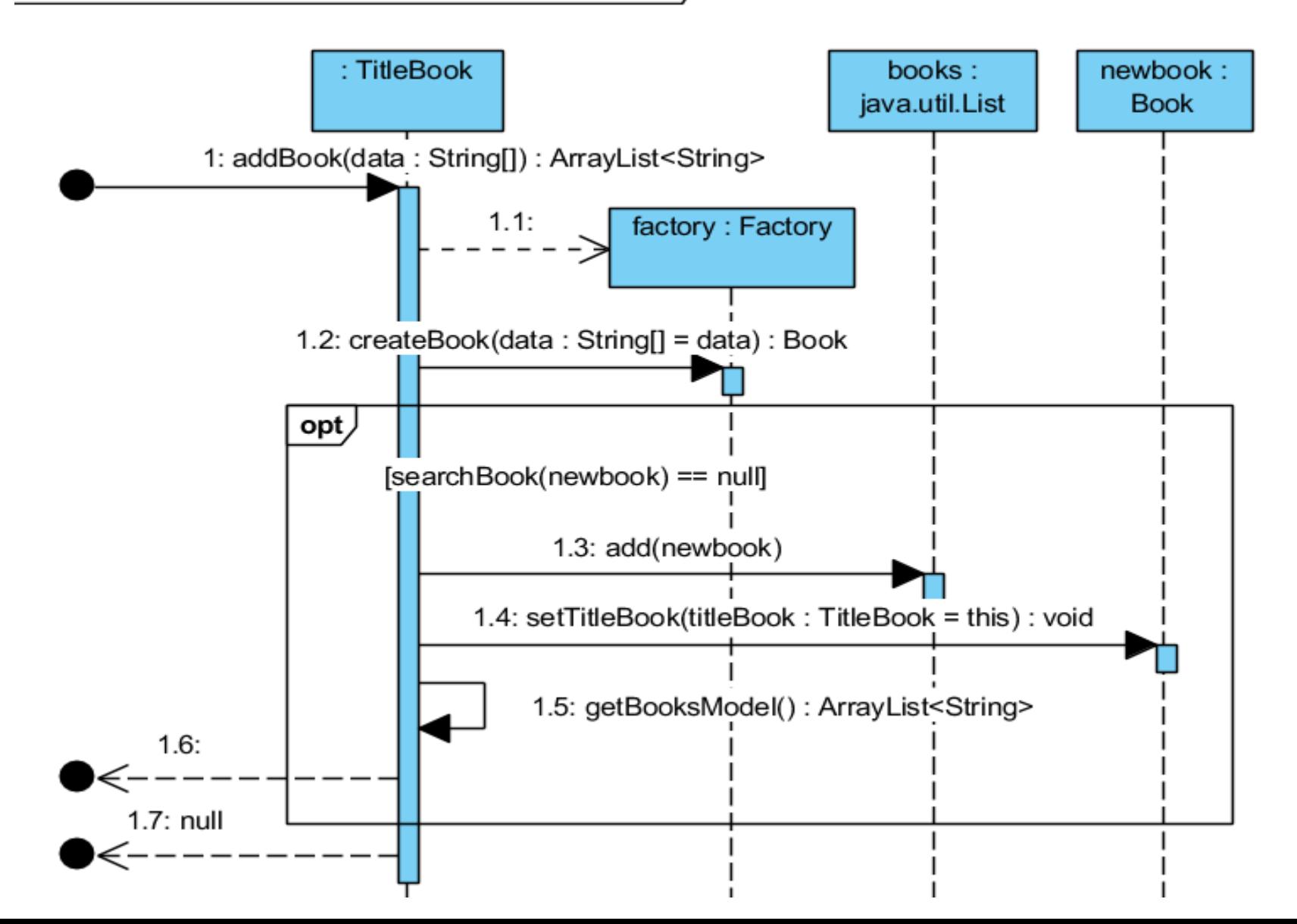

#### **(7) Szukanie książki public Book searchBook(Book book)**

sd subbusinesstier.entities.TitleBook.searchBook(Book) /

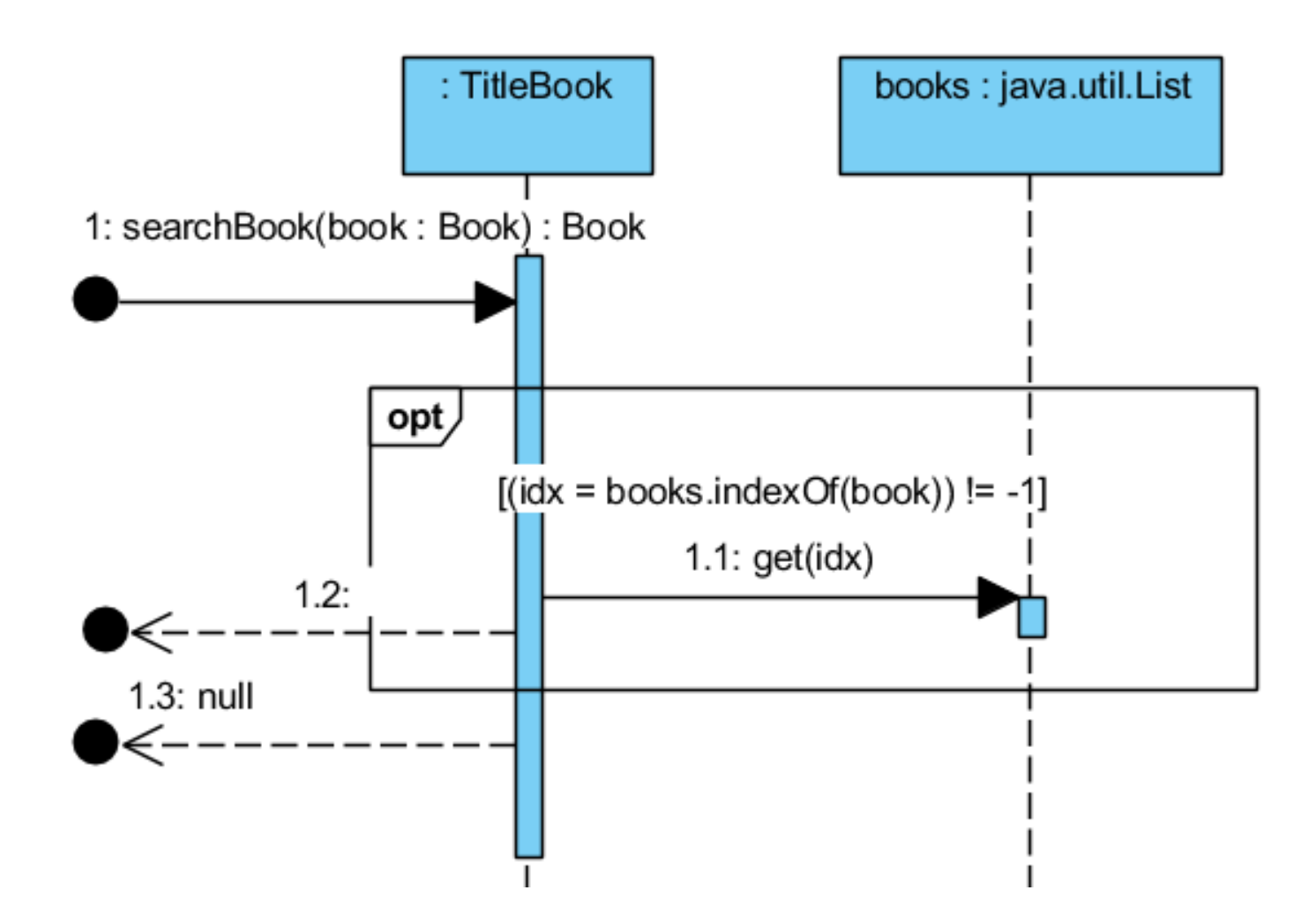

### **(8)Pobranie danych o książkach należących do obiektu z rodziny TitleBook public ArrayList<String> getBooksModel()**

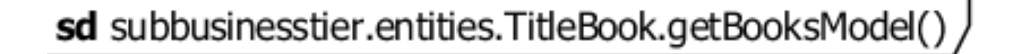

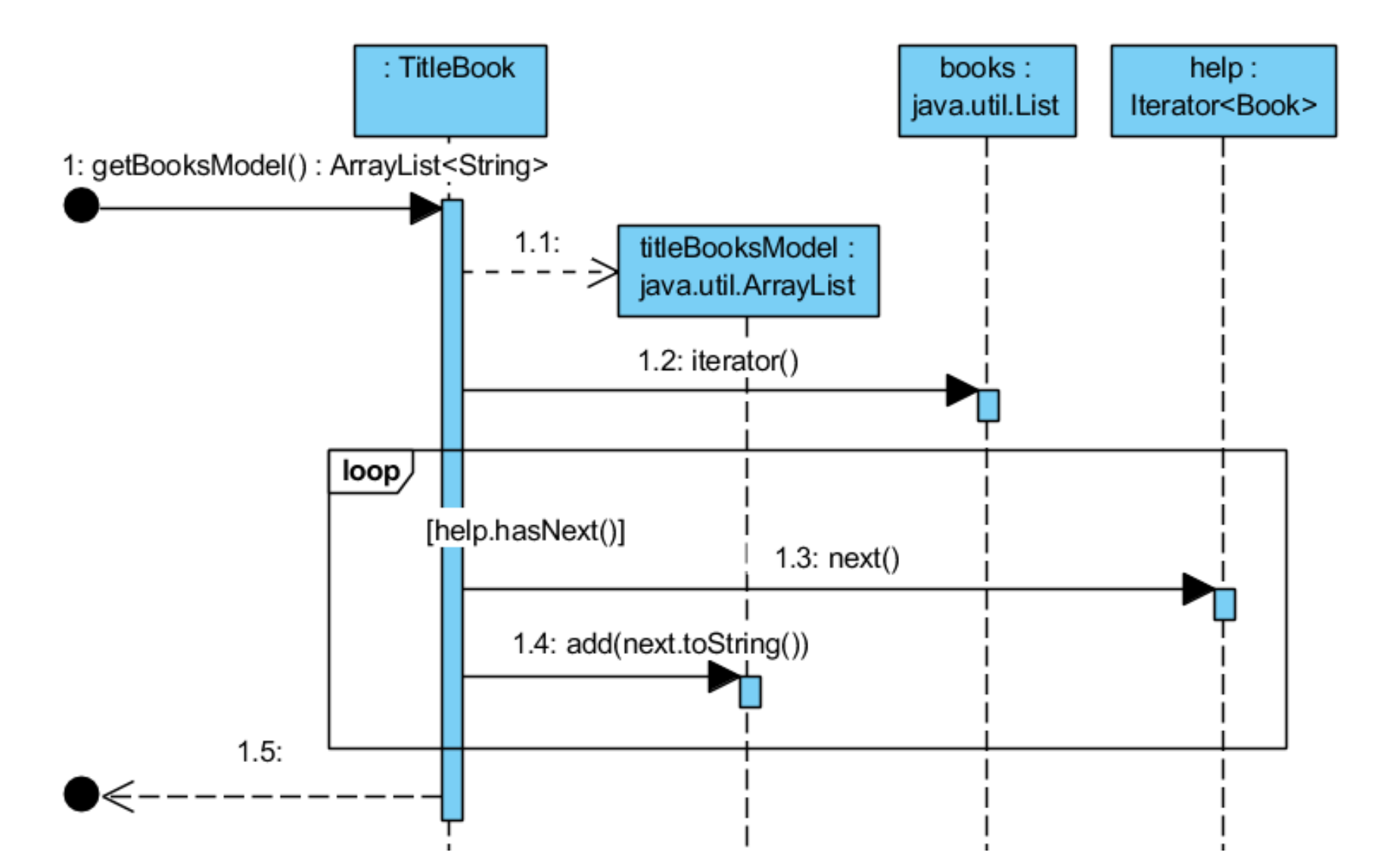

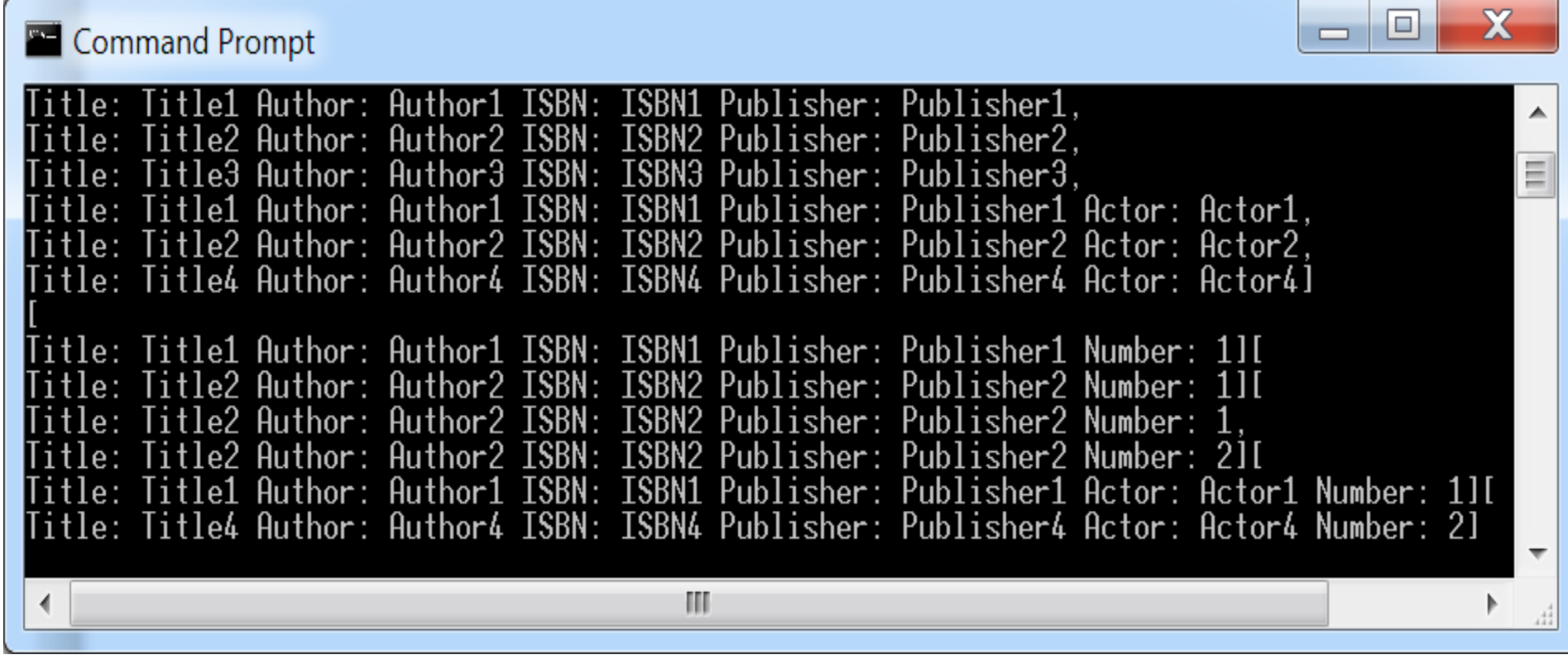

#### **Rezultat – diagram klas uzyskany w procesie projektowania po dwóch iteracjach.**

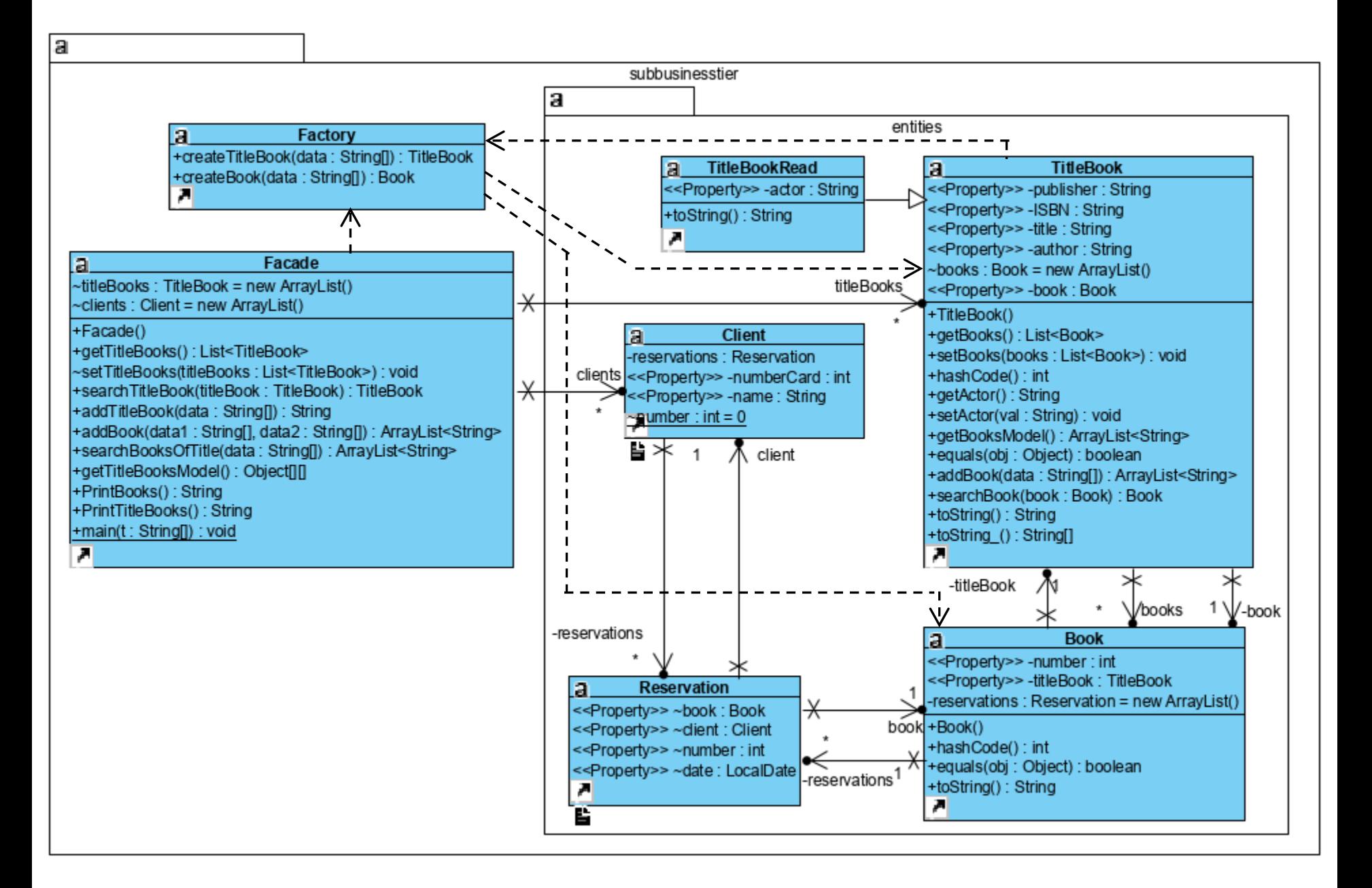
## **Wykonanie aplikacji dwuwarstwowej**

**Product Version: Apache NetBeans IDE 19** Java: 17.0.1; Java HotSpot(TM) 64-Bit Server VM 17.0.1+12-LTS-39 Runtime: Java(TM) SE Runtime Environment 17.0.1+12-LTS-39 System: Windows 10 version 10.0 running on amd64; Cp1250; pl\_PL (nb) User directory: C:\Users\Zofia\AppData\Roaming\NetBeans\19 Cache directory: C:\Users\Zofia\AppData\Local\NetBeans\Cache\19

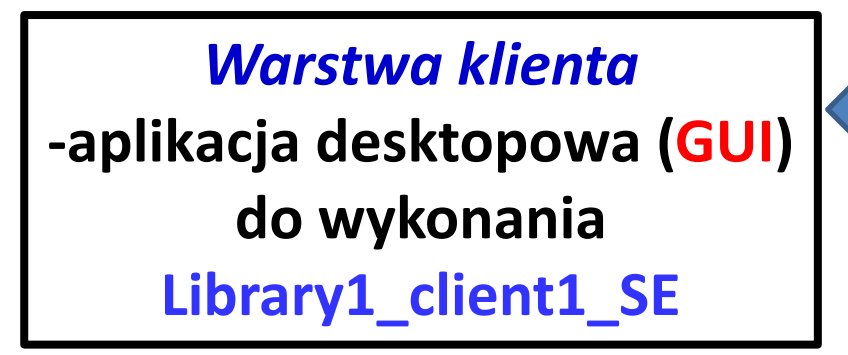

**Uwaga**:z klasy *Facade opartej na wzorcu Fasada*, usunięto metodę *main*, która służyła jedynie do ręcznego testowania projektowanego kodu *Warstwy biznesowej* 

*Warstwa biznesowa* **– przetwarzanie danych. Projekt typu Java Class Library, używany jako biblioteka logiki biznesowej, który zawiera kod utworzony podczas 2 iteracji-Library\_1IO**

**Projekt typu Java Class Library zawierający kod**  *Warstwy biznesowej*  **wykonany podczas dwóch iteracji**

**Projekt typu Java Application zawierający kod**  *Warstwy klienta*  **desktopowego z interfejsem graficznym użytkowania (GUI) do kodu 1 -ej i 2 -ej iteracji** 

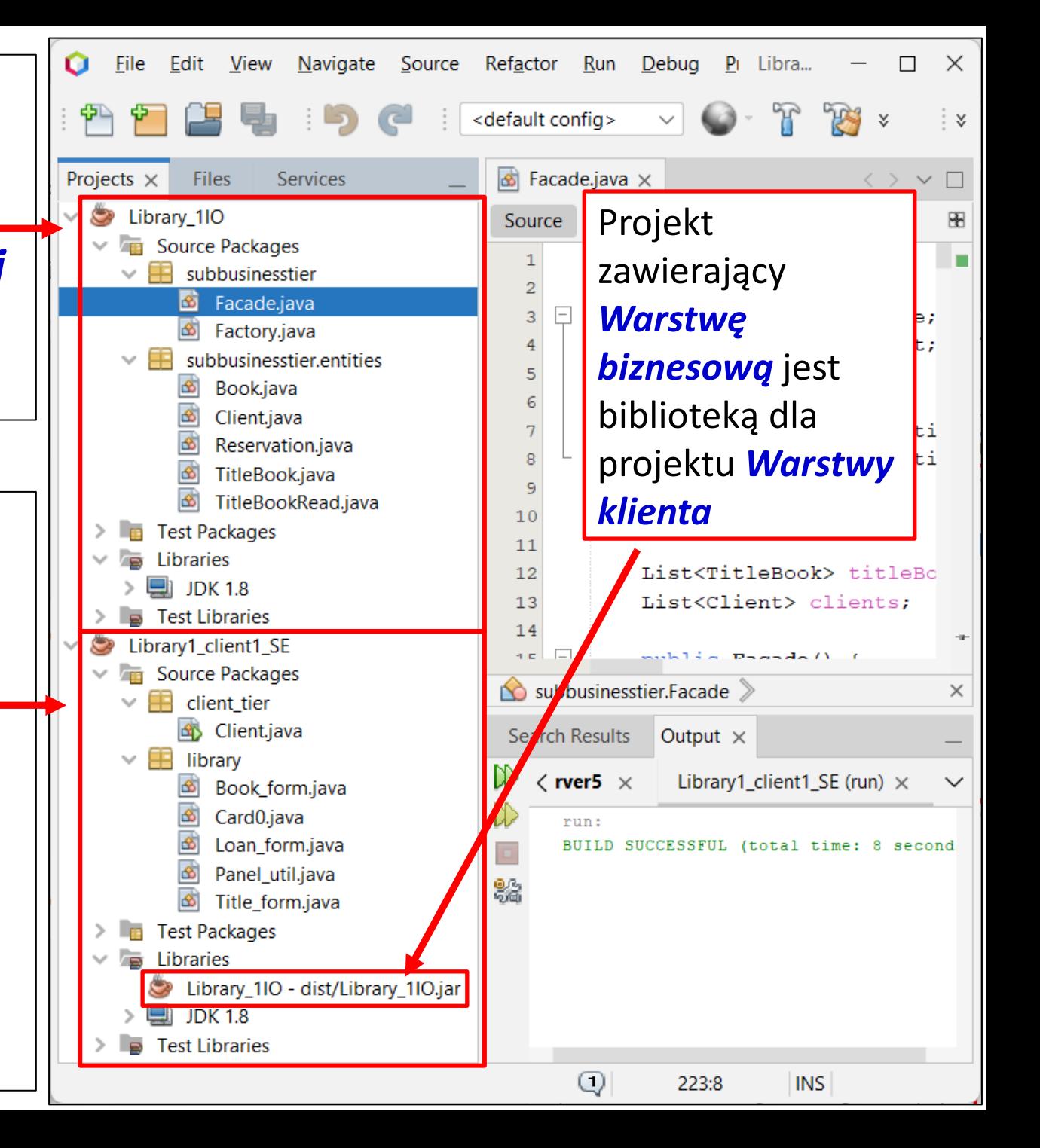

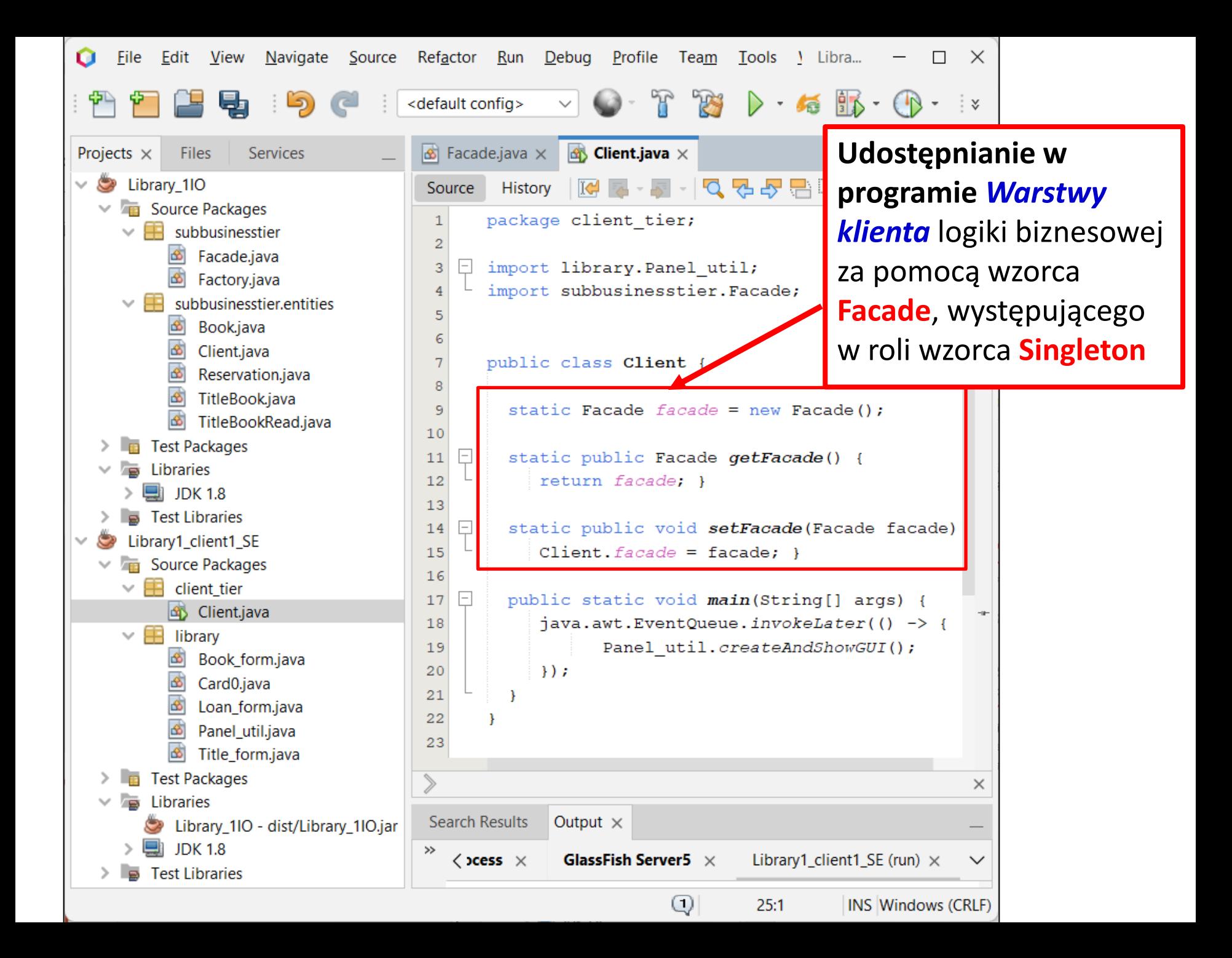

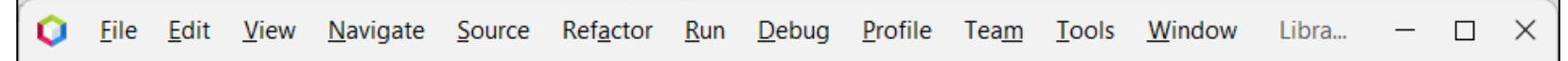

Udostępnianie logiki biznesowej w *Warstwie klienta* **(formularz do wprowadzania danych tytułu)** za pomocą Projects  $\times$ **Files** Services Library\_1IO metody **addTitleBook** wzorca **Facade**.Source Packages subbusinesstier **@Override** 51 Facade.java  $^{\circ}$ public void actionPerformed(ActionEvent evt) { Factory.java String[] data = form title(); 53  $\vee$  **F** subbusinesstier entities if  $(data == null)$  { 54  $\left| \mathbf{c} \right|$ Book.java 55 return; Client.java 56 Reservation.java Client.getFacade().addTitleBook(data); 57 TitleBook.java 58 TitleBookRead.java 59 **E** Test Packages public String[] form title() { 60  $\vert - \vert$ Libraries if (content validate(val: title) ==  $null$ ) { 61 ■ JDK 1.8 62 return null: Test Libraries 63 Library1\_client1\_SE if (content validate ( $val: ISBN$ ) ==  $null$ ) { 64 Source Packages 65 return null;  $\vee$  **E** client tier 66 **GR** Client.java if (content validate(val: publisher) ==  $null$ ) 67  $\vee$   $\boxplus$  library 68 return null; Book\_form.java 囹 69 Card0.java if (content validate(val: author) ==  $null$  { 70 Loan\_form.java  $71$ return null: Panel\_util.java 72 **B** Title\_form.java **Exercise** Test Packages  $\times$ Libraries Library\_1IO - dist/Library\_1IO.jar **Search Results** Output  $\times$  $\blacksquare$  JDK 1.8  $\langle$  abase Process  $\times$ GlassFish Server5  $\times$ Library1\_client1\_SE (run)  $\times$  $\checkmark$ **Test Libraries** ⊕  $100:1$ **INS** 

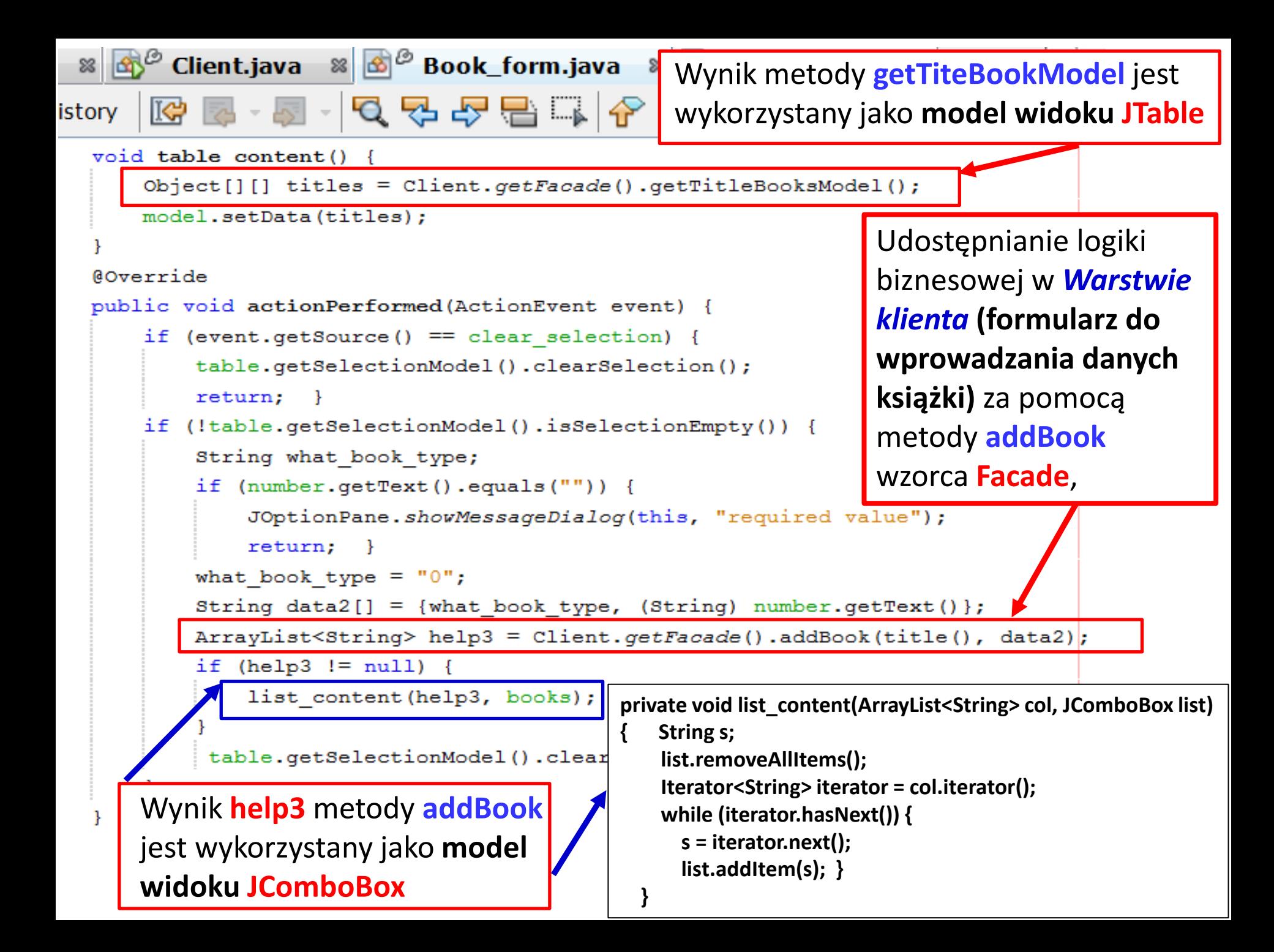

#### **Formularze do wprowadzanie danych tytułów (z lewej) i książek (z prawej)**

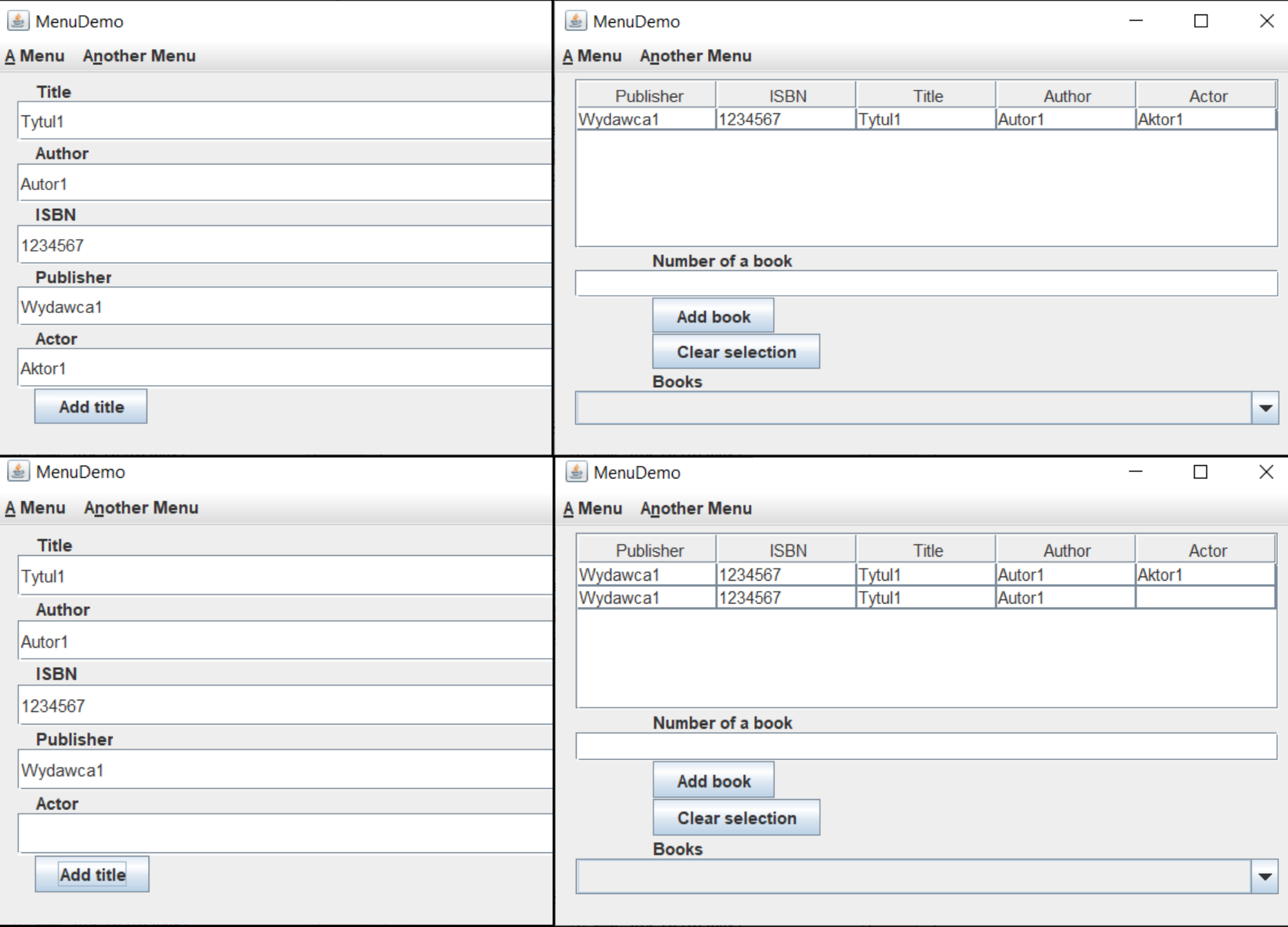

### **Wprowadzanie danych książek papierowych i nagranych (cd)**

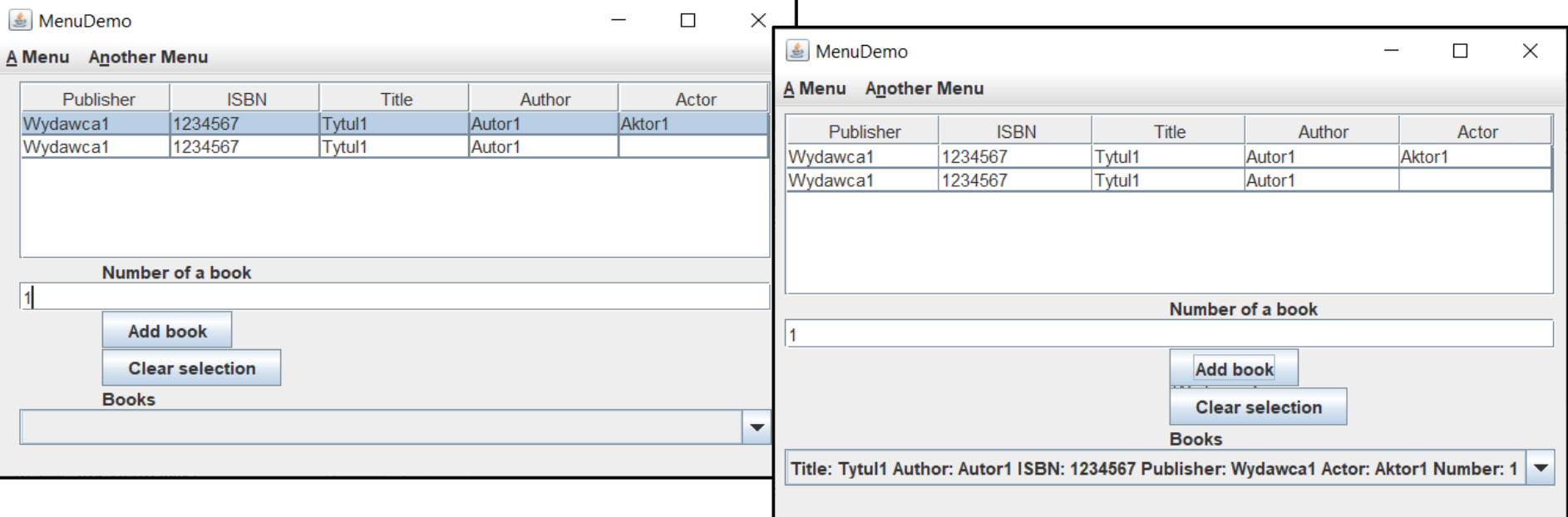

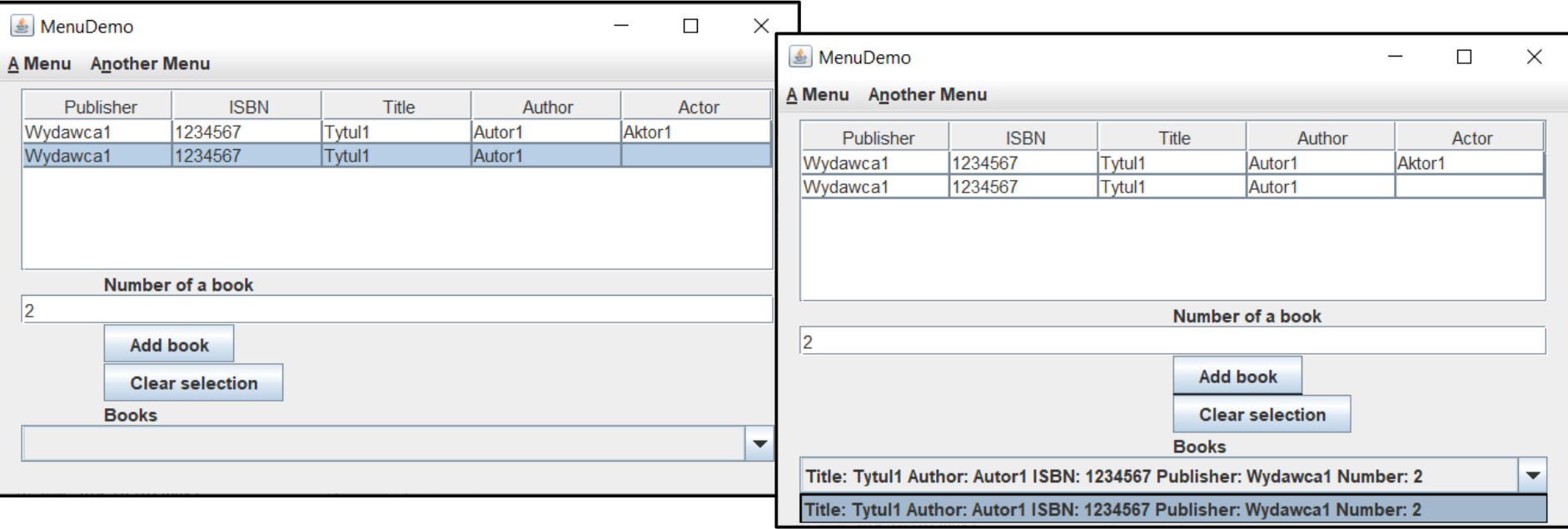

# **Zagadnienia**

- **1. Wielowarstwowa architektura systemu informatycznego**
- **2. Ocena i poprawa (refaktoryzacja) architektury wielowarstwowej systemu informatycznego – przykłady architektury**
- **3. Wzorce projektowe stosowane przy budowie wielowarstwowej aplikacji internetowej**
- **4. 5 zasad programowania solidnego (solid) [5]**
- **5. Przykład modelowania i projektowania części** *Warstwy biznesowej* **z obiektami typu POJO. Wykonanie aplikacji dwuwarstwowej dla jednego użytkownika.**
- **6. Przykłady architektury wielowarstwowej aplikacji typu EE (p.2). Wykonanie aplikacji typu EE.** *Warstwa biznesowa***: komponenty typu EJB + obiekty POJO**

## **Architektura oprogramowania**

**Pięciowarstwowy model logicznego rozdzielania zadań aplikacji (wg. D.Alur, J.Crupi, D. Malks, Core J2EE. Wzorce projektowe.)**

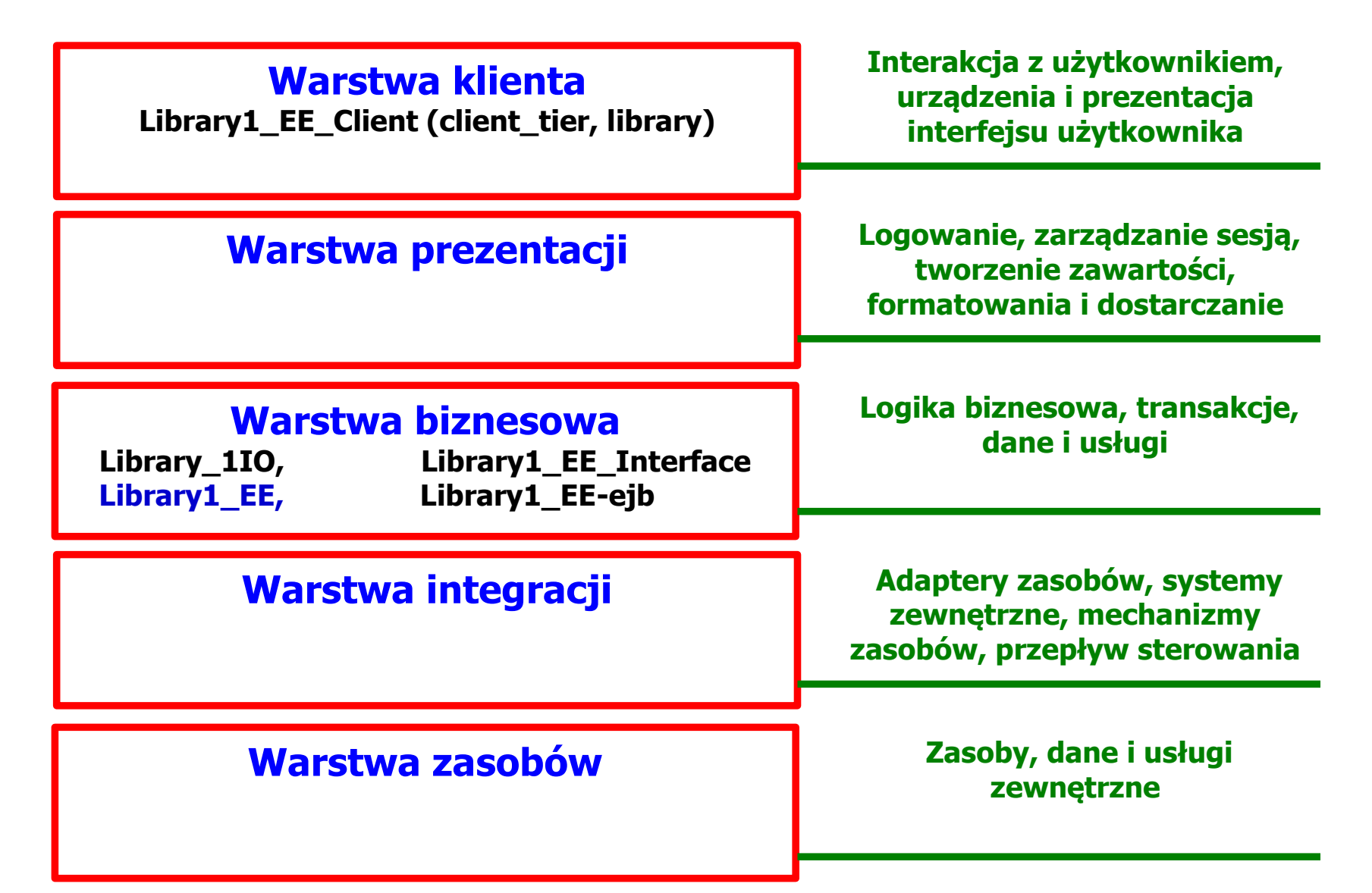

**Wykonanie aplikacji typu Java EE z modułem EJB typu Stateless (slajd 14). W tym module należy umieścić komponent typu EJB w celu umożliwienia zdalnego dostępu do metod obiektu typu Facade przez wiele aplikacji reprezentujących** *Warstwę klienta:* **desktopowych i internetowych**

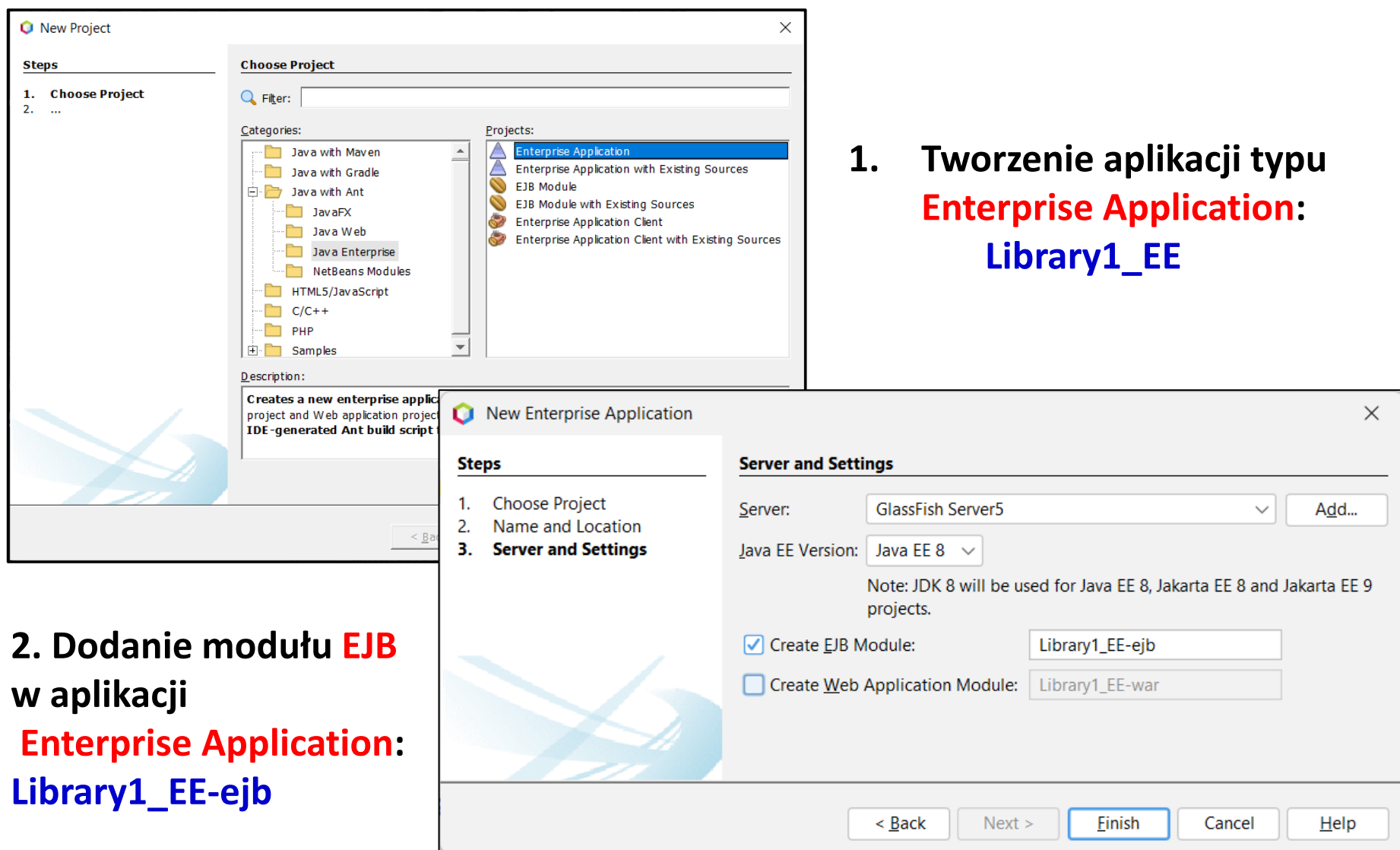

### **3. Projekt typu Enterprise Application**

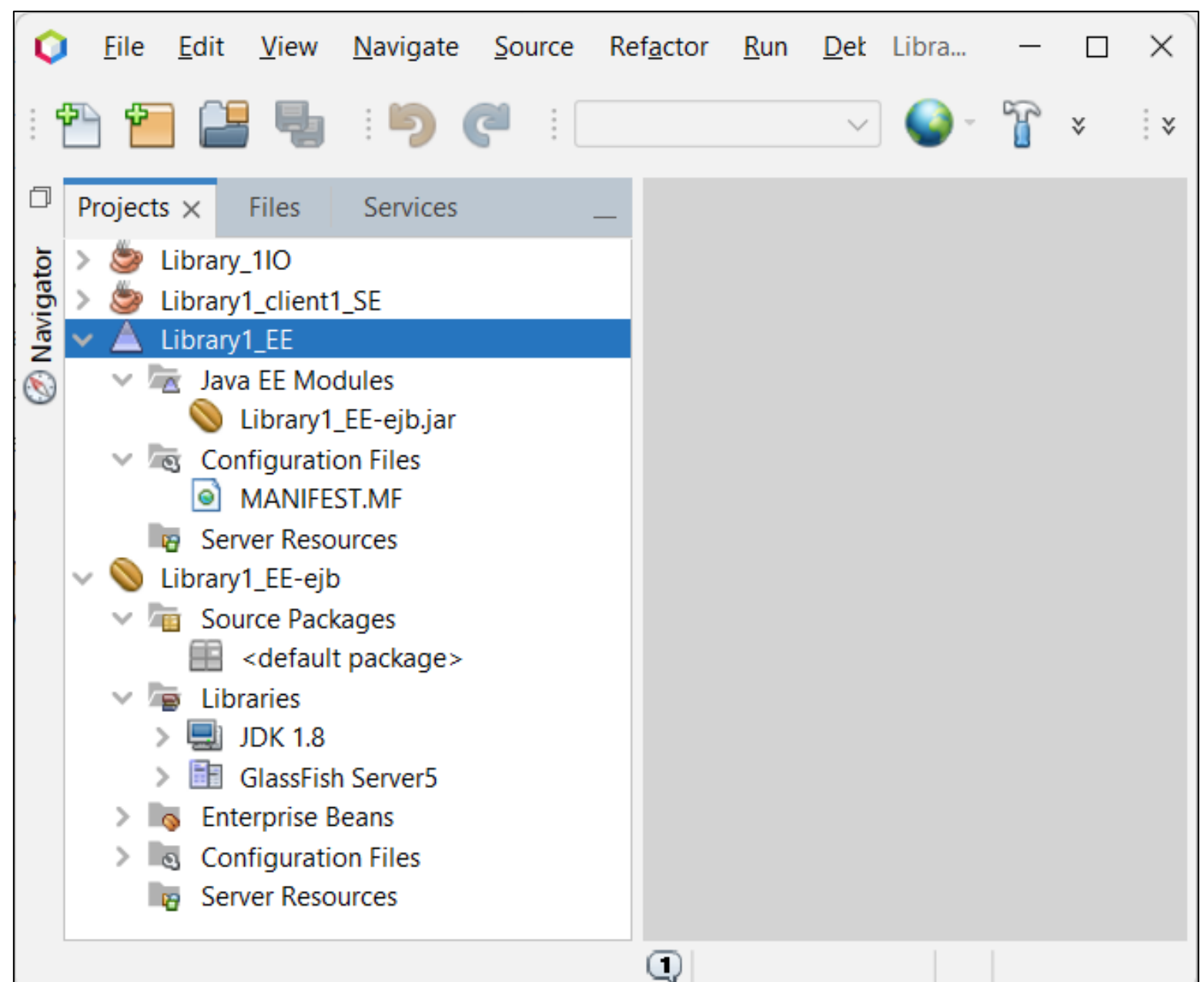

### **4. Wstawianie zdalnego komponentu EJB typu Session Bean do modułu EJB**

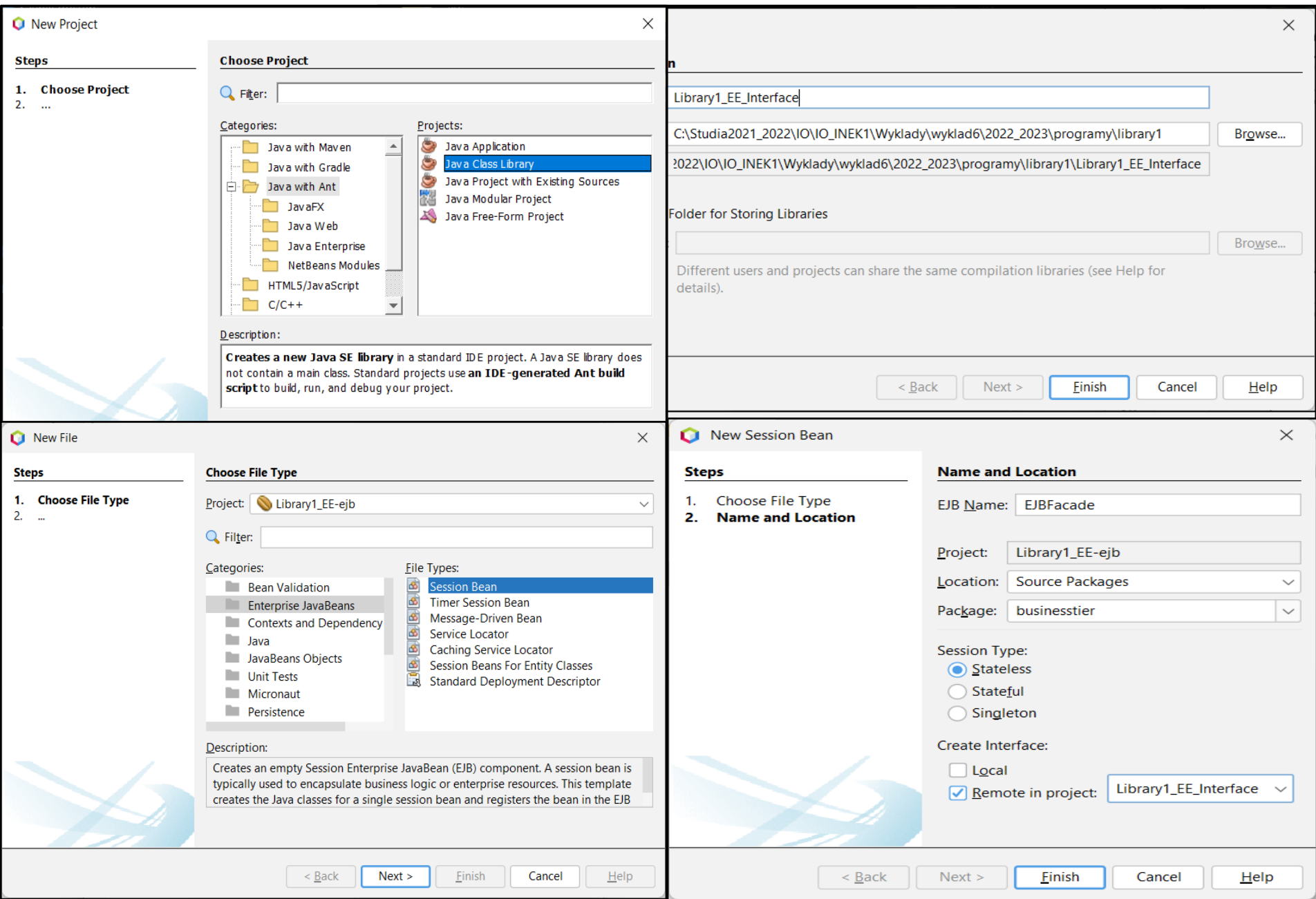

#### **5. Wygenerowany: zdalny komponent Session Bean: EJBFacade w Library1\_EE-ejb i jego interfejs EJBFacadeRemote w projekcie Library1\_EE\_Interface**

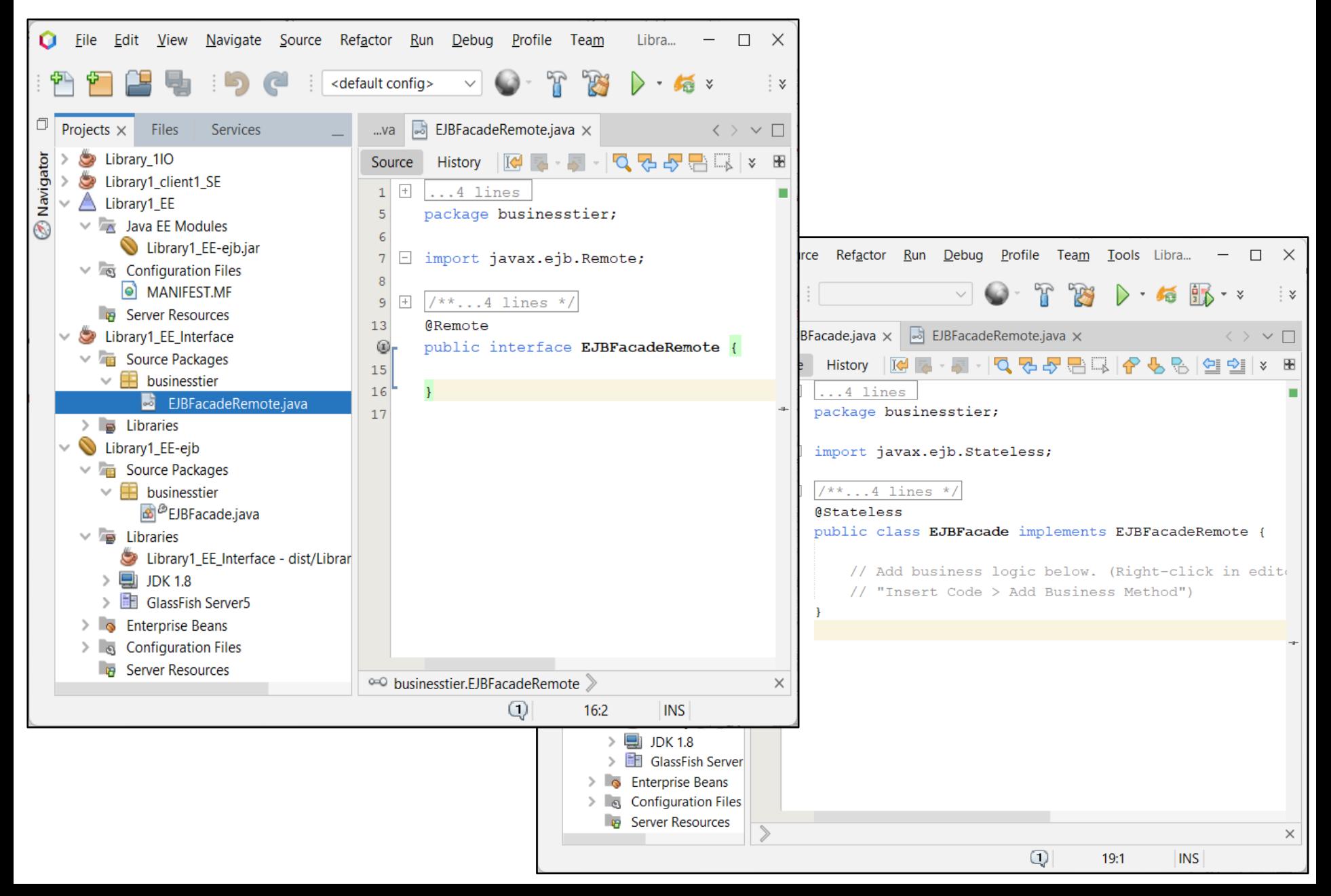

## **6. Deklaracja metod o zdalnym dostępie do metod logiki biznesowej klasy Facade w interfejsie komponentu typu Session Bean**

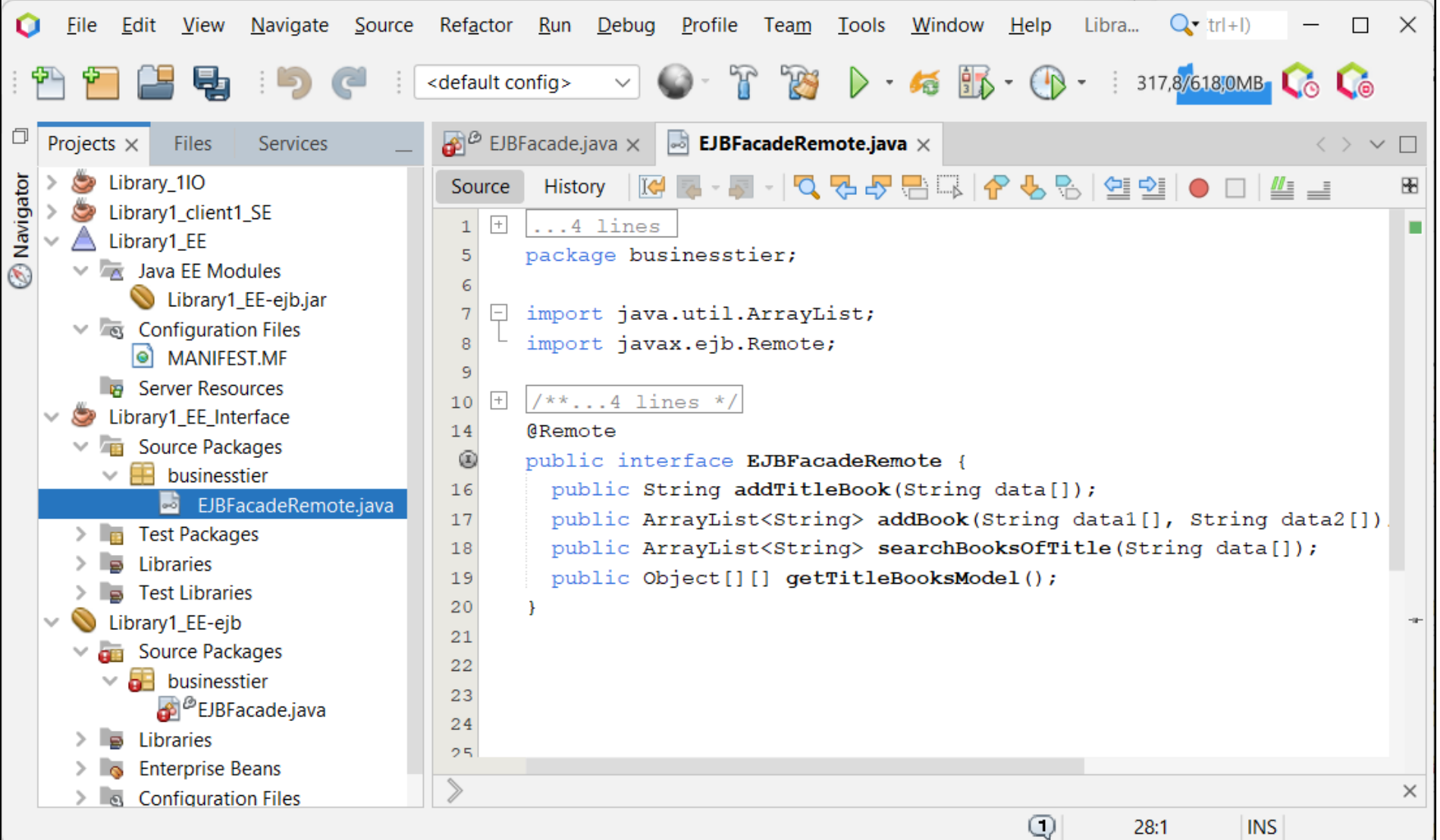

### **7. Definicja metod o zdalnym dostępie do metod logiki biznesowej klasy Facade (wzorzec ApplicationService) w komponencie Session Bean (wzorzec SessionFacade)**

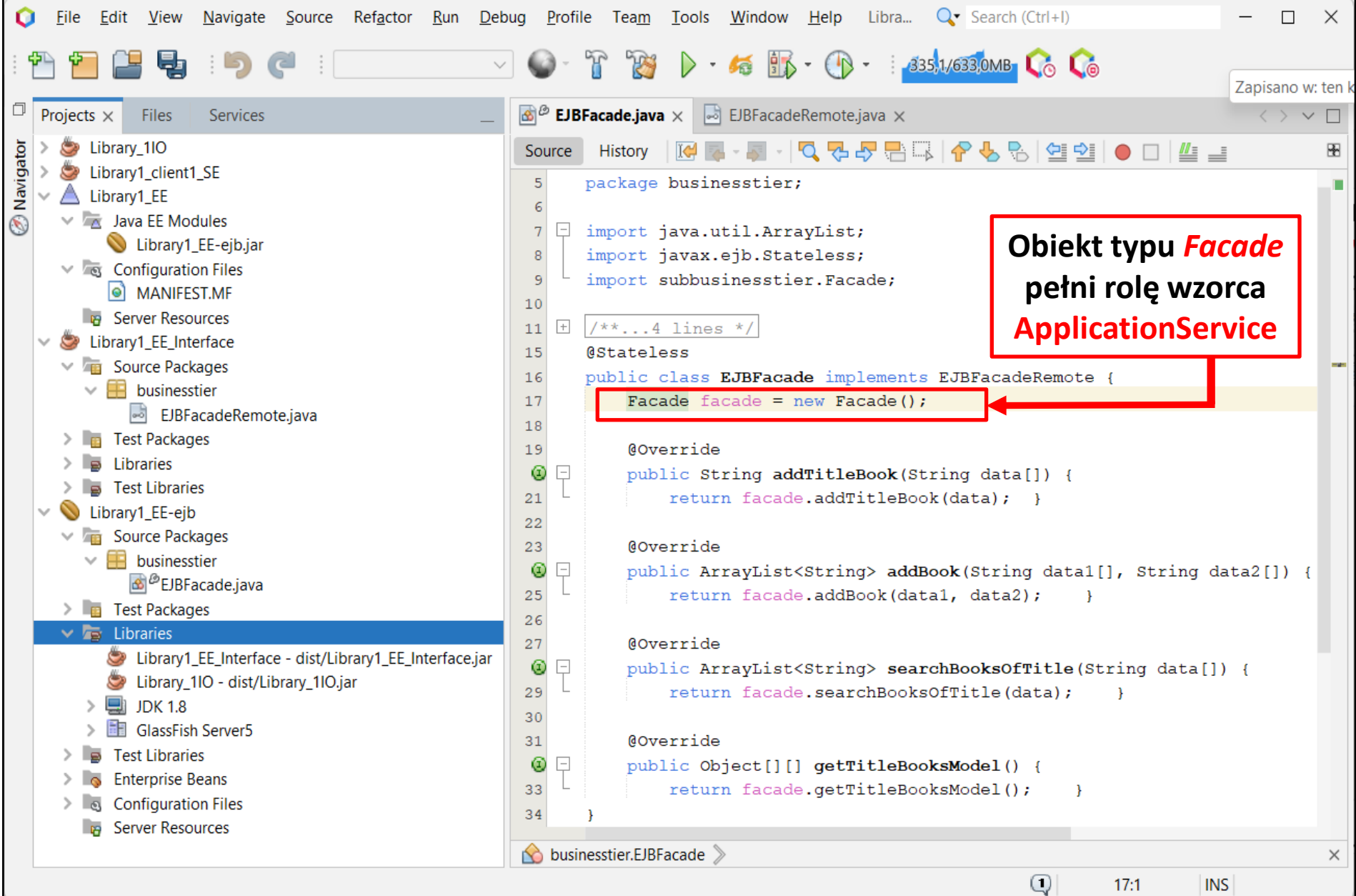

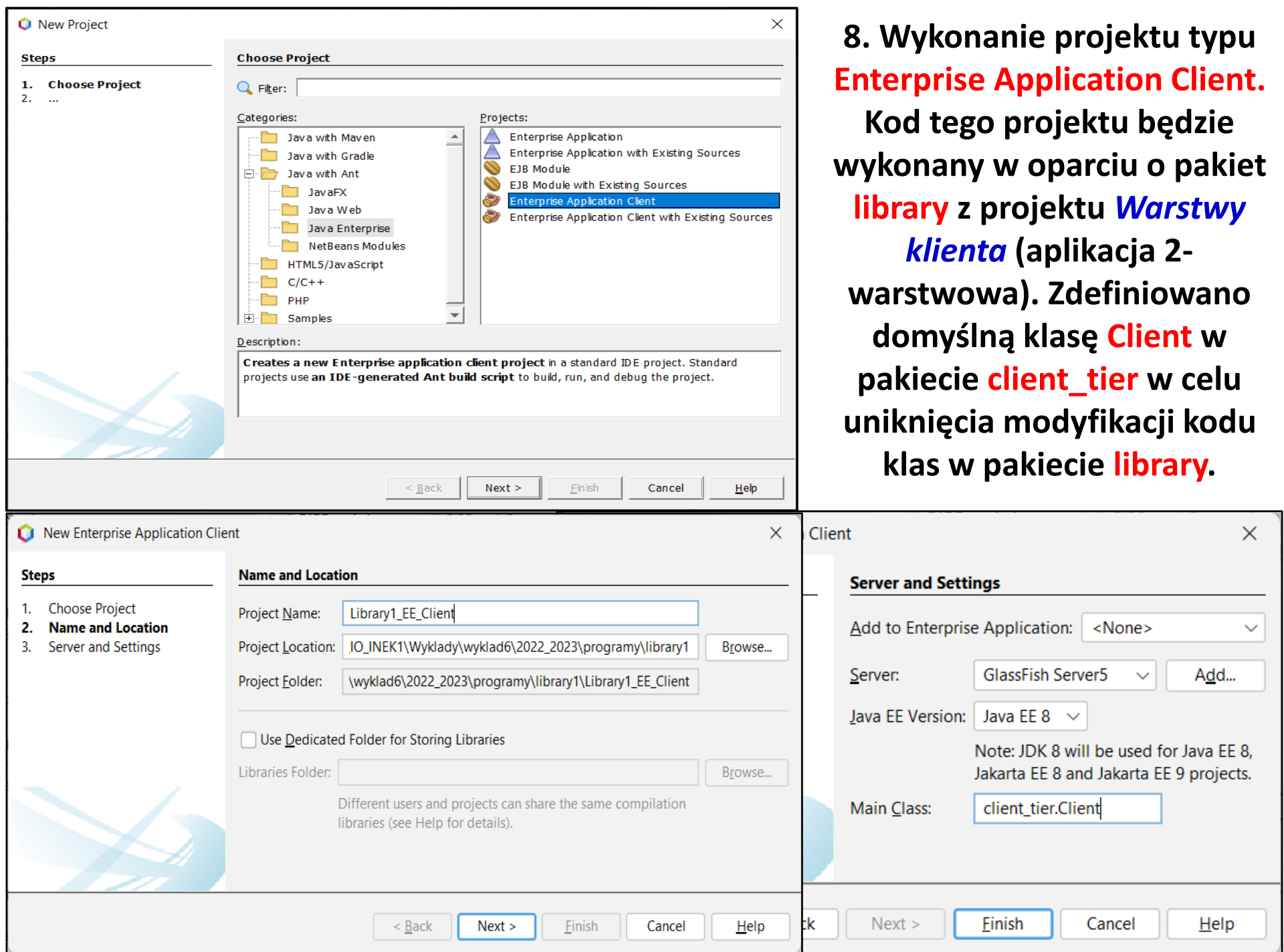

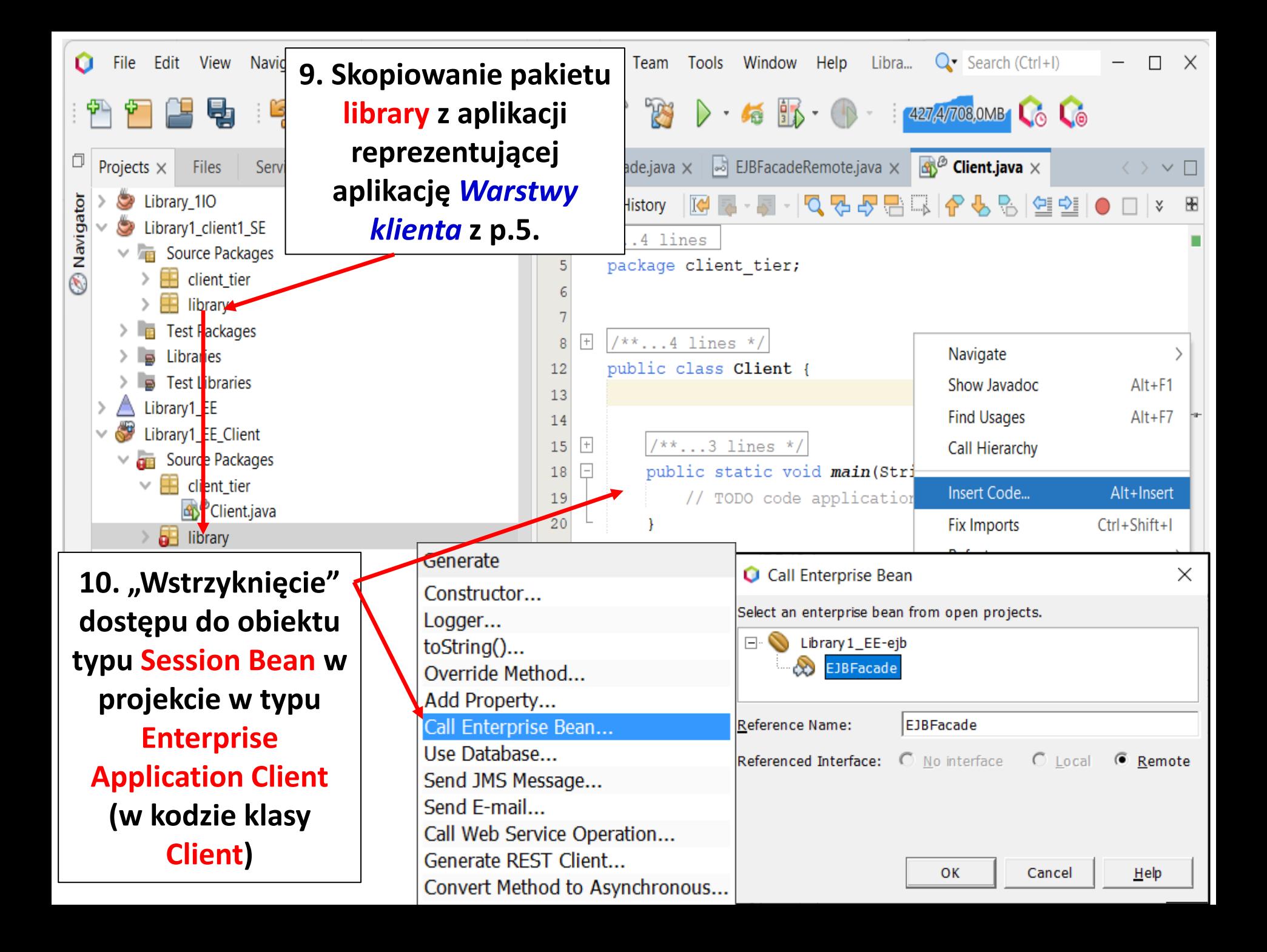

### **11. Wykonana aplikacja Library1\_EE\_Client reprezentuje** *Warstwę klienta* **EE**

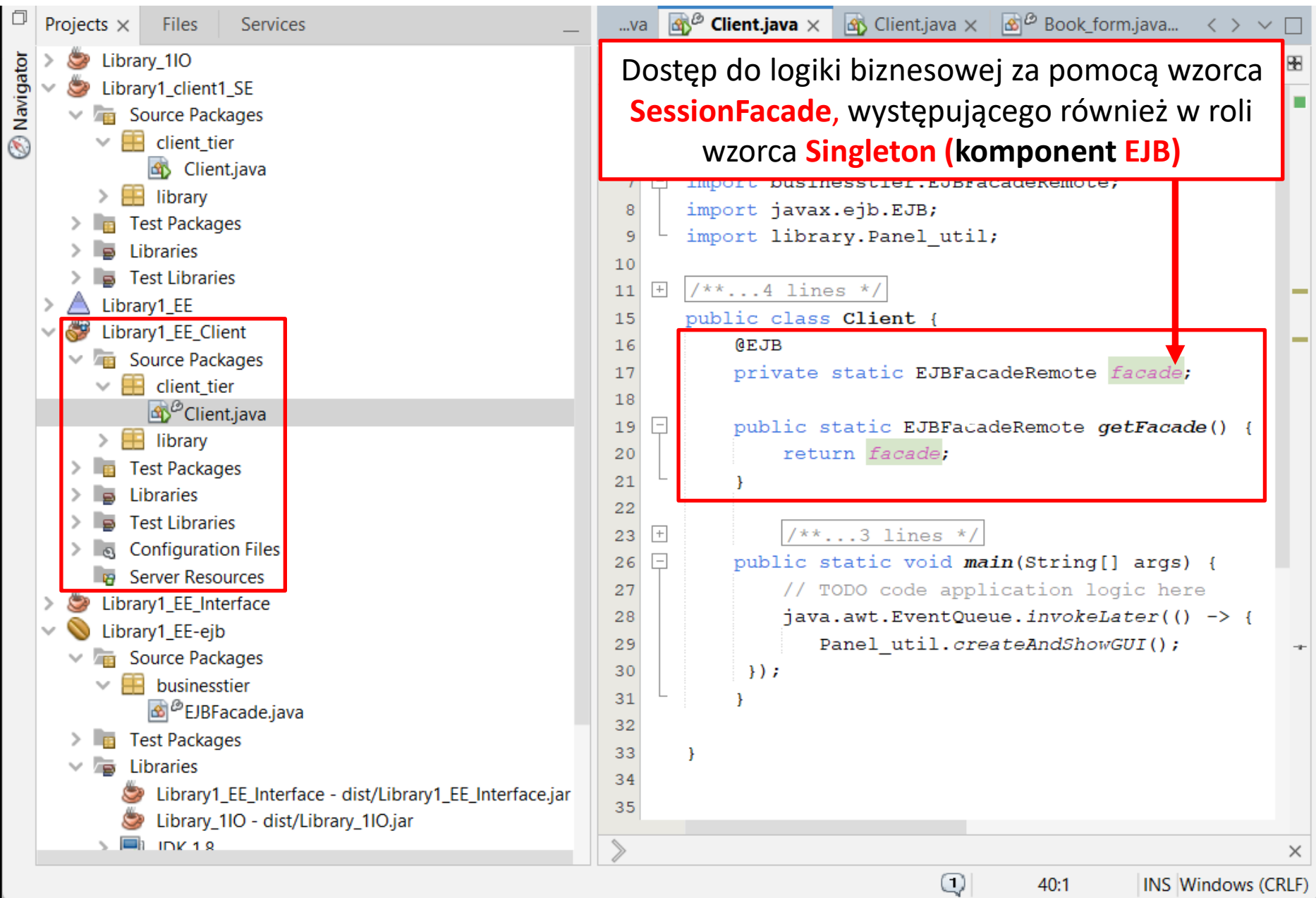

**12. Uruchomienie desktopowej aplikacji wielowarstwowej typu EE: Deploy na aplikacji typu Enterprise Application (Library1\_EE), a potem Run na projekcie typu Enterprise Application Client (Library1\_EE\_Client). Uruchomienie kolejnej aplikacji klienta wymaga jedynie powtórzenia operacji Run.**

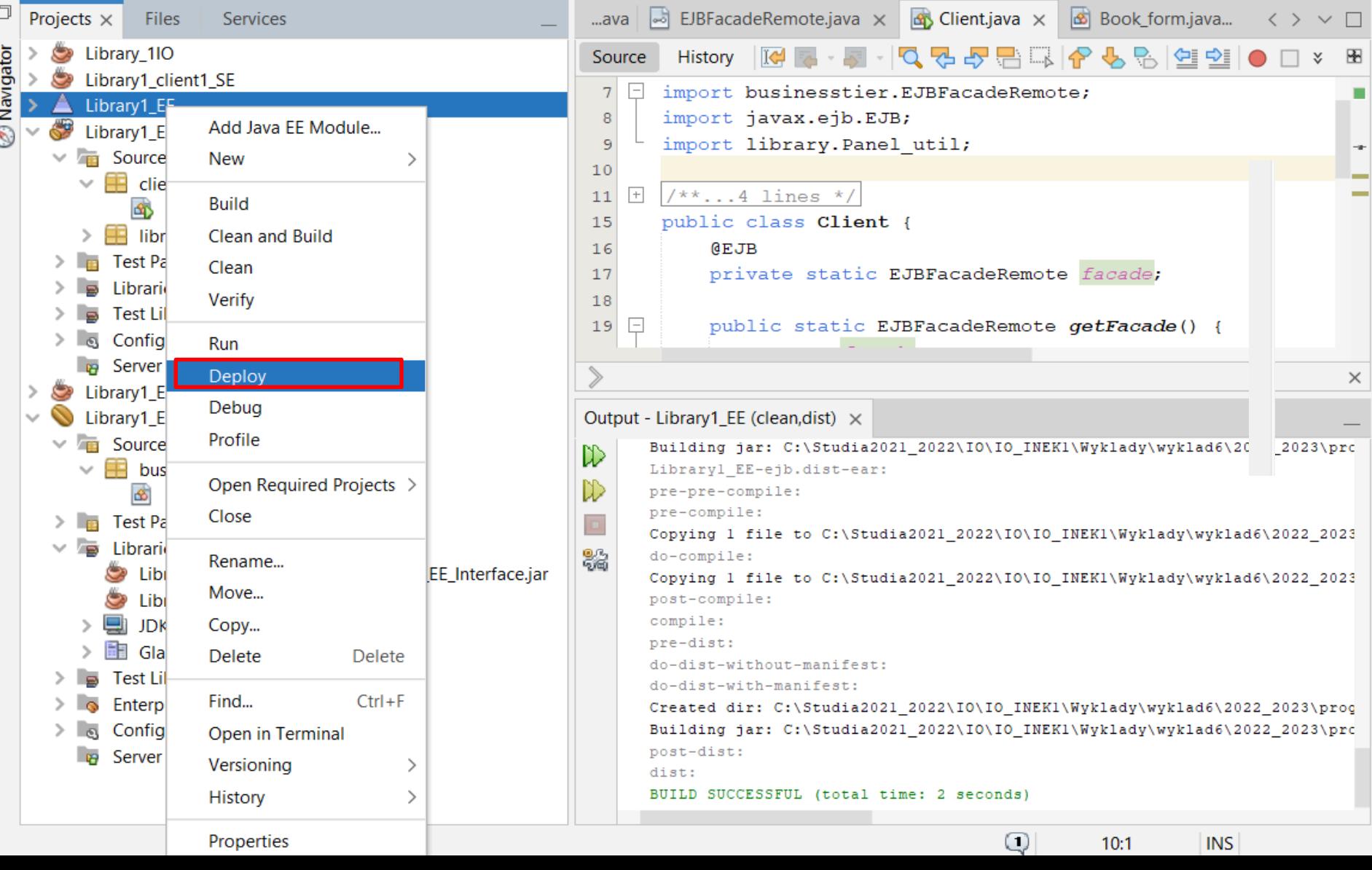

#### **12(cd). Widok serwera aplikacji po operacjach:**

**Deploy** na aplikacji typu, Enterprise Application (Library1\_EE), a potem Run na **projekcie typu Enterprise Application Client (Library1\_EE\_Client). Uruchomienie drugiej aplikacji Library1\_EE\_Client wykorzystuje ten sam kod na serwerze.**

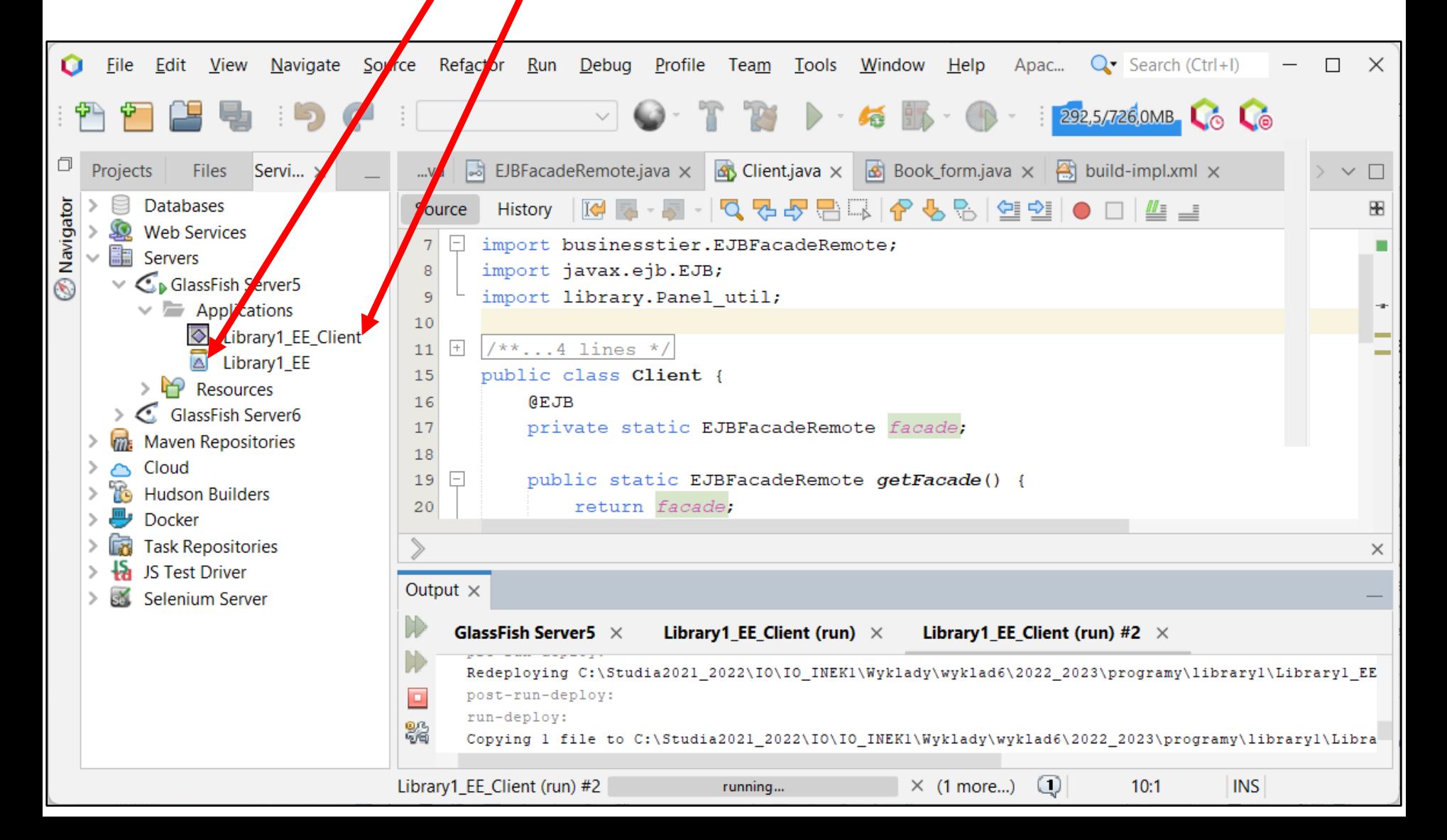

#### **13. Formularze do wprowadzanie danych tytułów (z lewej) i książek (z prawej) – uruchomienie dwóch aplikacji w** *Warstwie klienta* **i wprowdzenie danych tytułów. Zostaną zapisane w** *Warstwie biznesowej* **w projekcie Library\_1IO.**

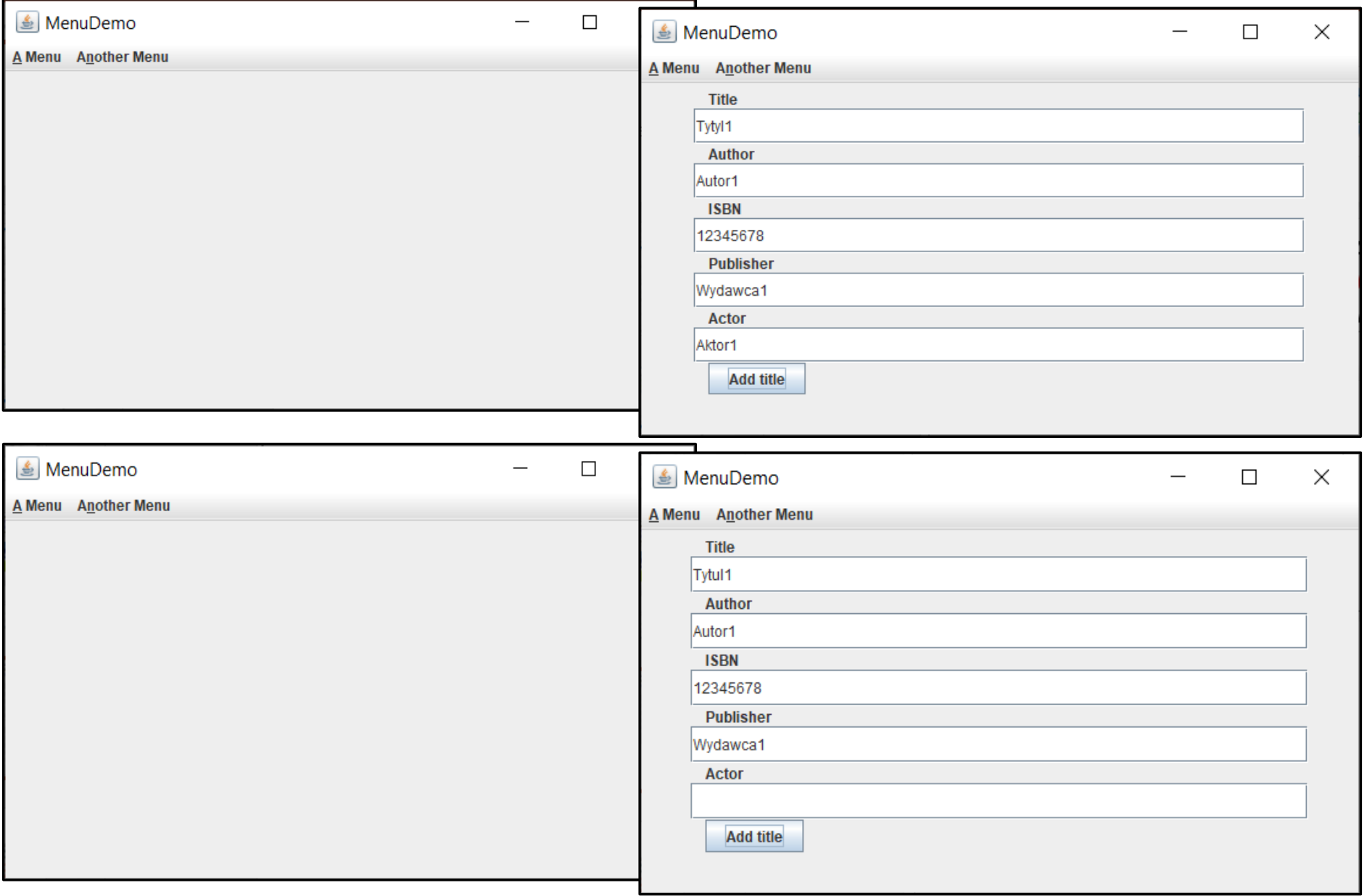

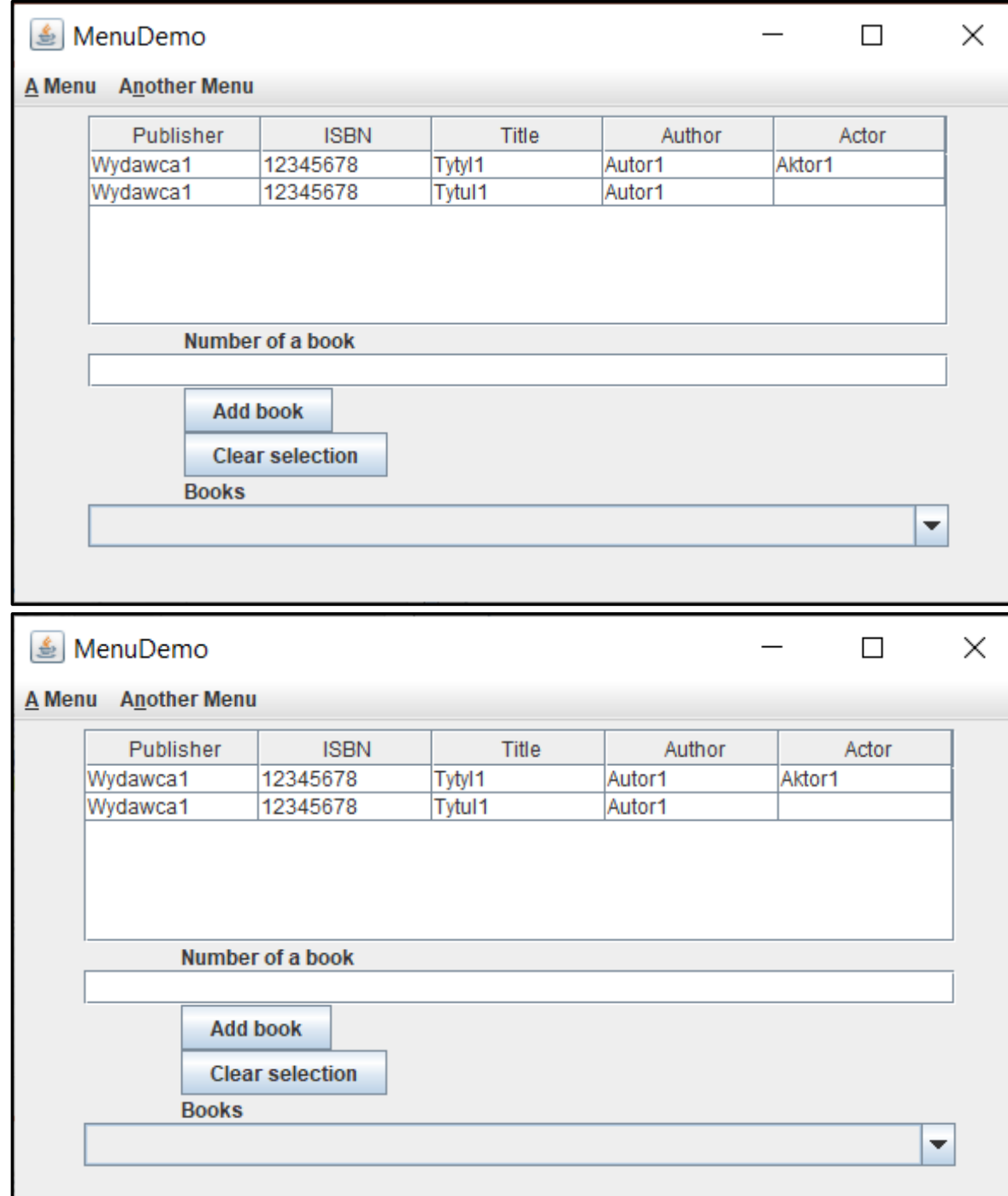

**14. Widok stron do wprowadzania książek w obu uruchomionych aplikacjach klienckich**

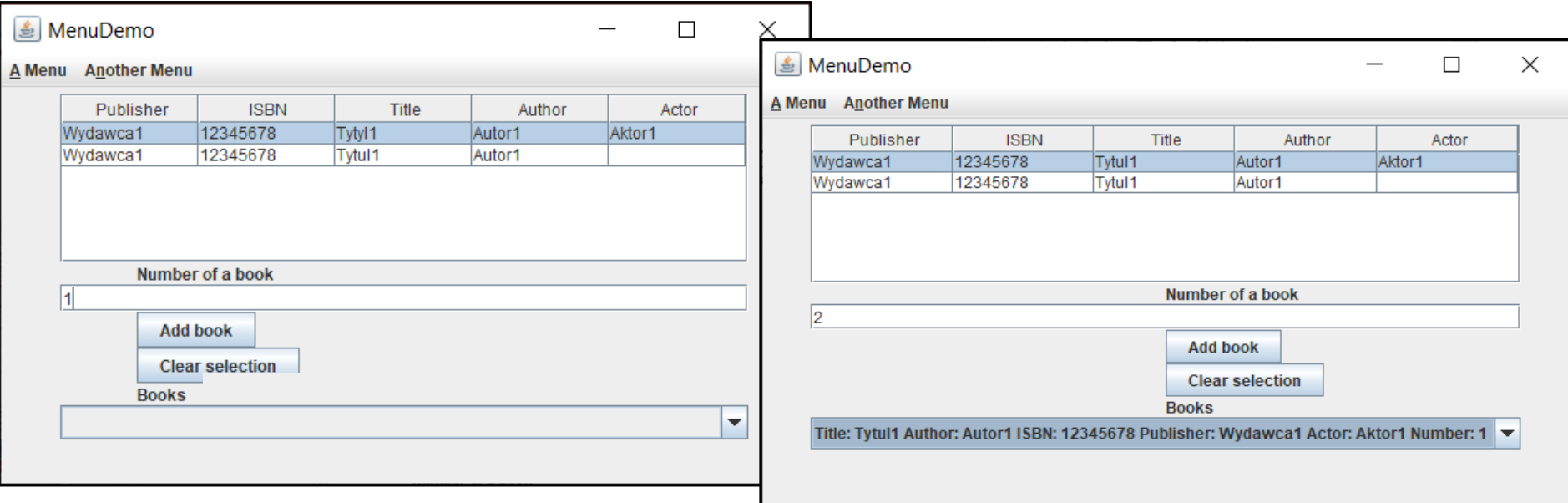

## **15. Widok wprowadzenia książek i widok wyniku ich wprowadzenia**

### **w obu uruchomionych aplikacjach klienckich**

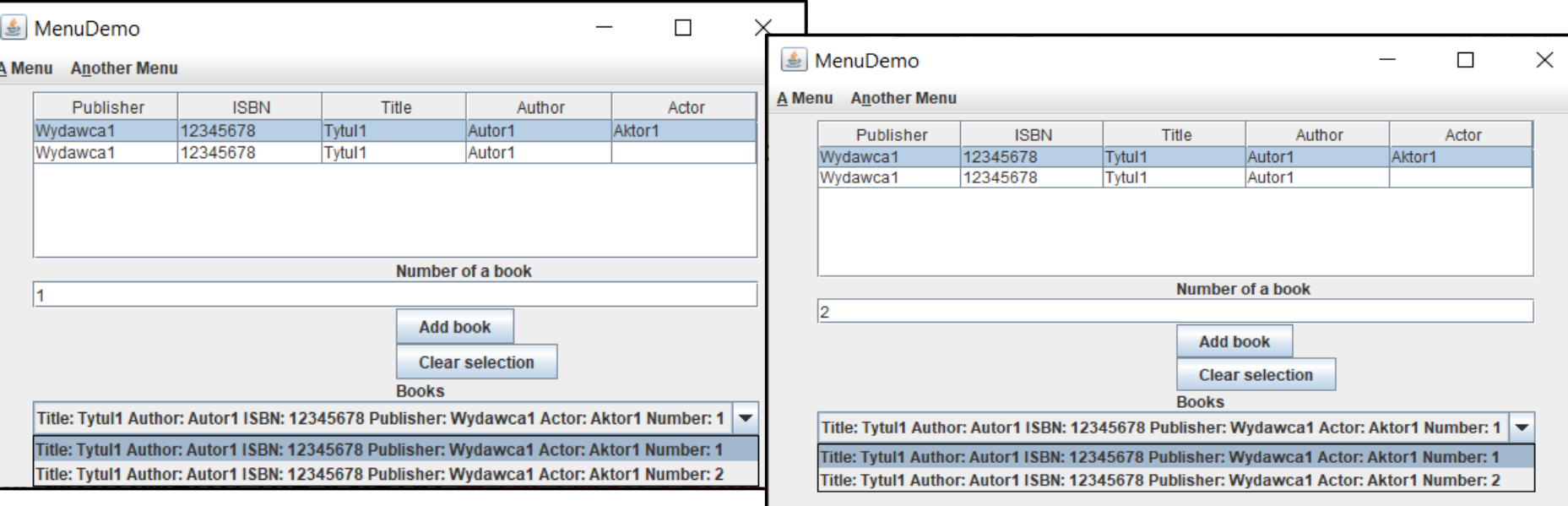

# **Zagadnienia**

- **1. Wielowarstwowa architektura systemu informatycznego**
- **2. Ocena i poprawa (refaktoryzacja) architektury wielowarstwowej systemu informatycznego – przykłady architektury**
- **3. Wzorce projektowe stosowane przy budowie wielowarstwowej aplikacji internetowej**
- **4. 5 zasad programowania solidnego (solid) [5]**
- **5. Przykład modelowania i projektowania części** *Warstwy biznesowej* **z obiektami typu POJO. Wykonanie aplikacji dwuwarstwowej dla jednego użytkownika.**
- **6. Przykłady architektury wielowarstwowej aplikacji typu EE (p.2). Wykonanie aplikacji typu EE.** *Warstwa biznesowa***: komponenty typu EJB + obiekty POJO**
- *7. Warstwa zasobów* **(EIS)- baza danych w systemie baz danych Apache Derby**

### **1. Zakładanie pustej bazy danych w systemie Apache Derby**

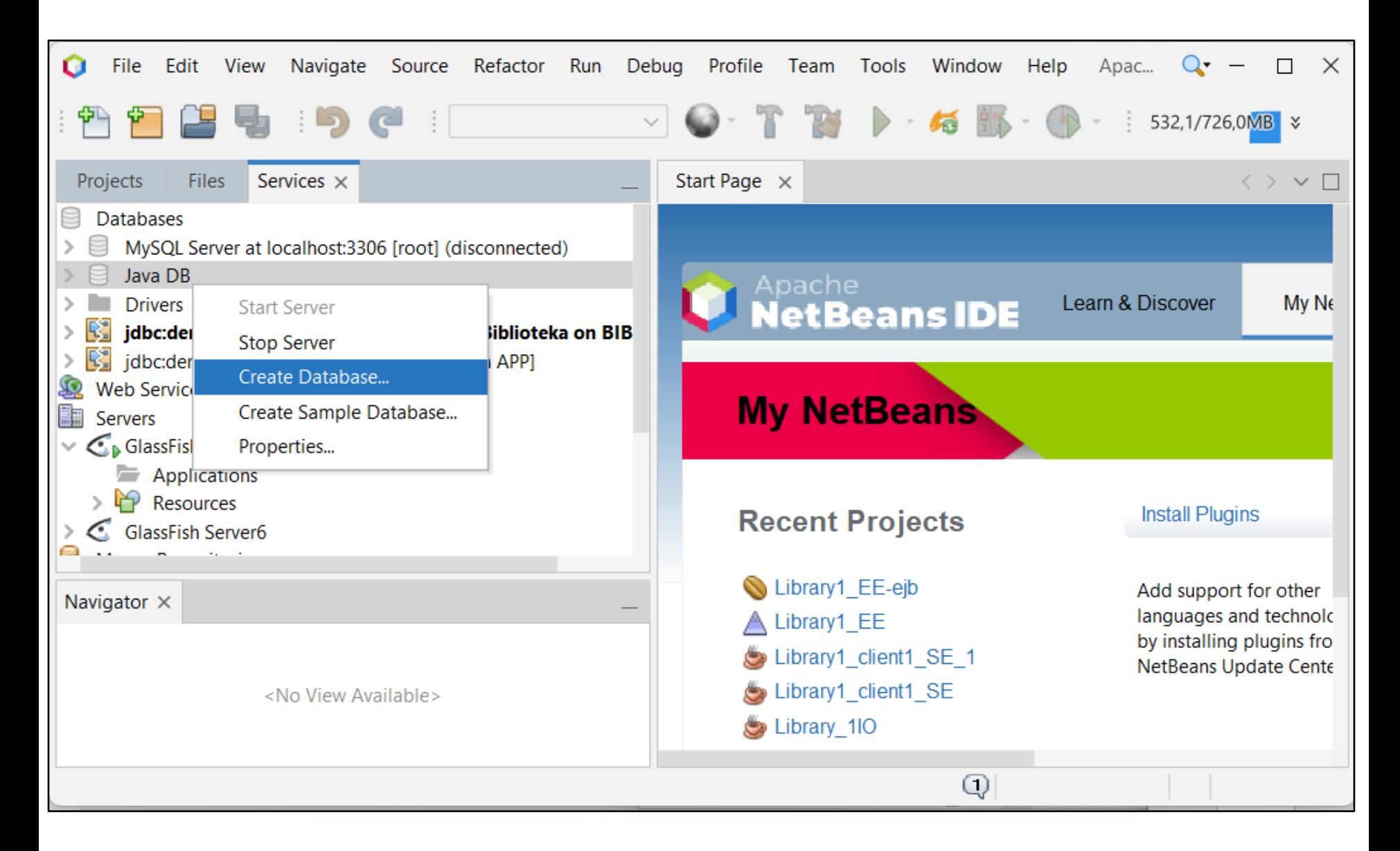

## **2. Zakładanie pustej bazy danych Biblioteka w systemie baz danych Apache Derby**

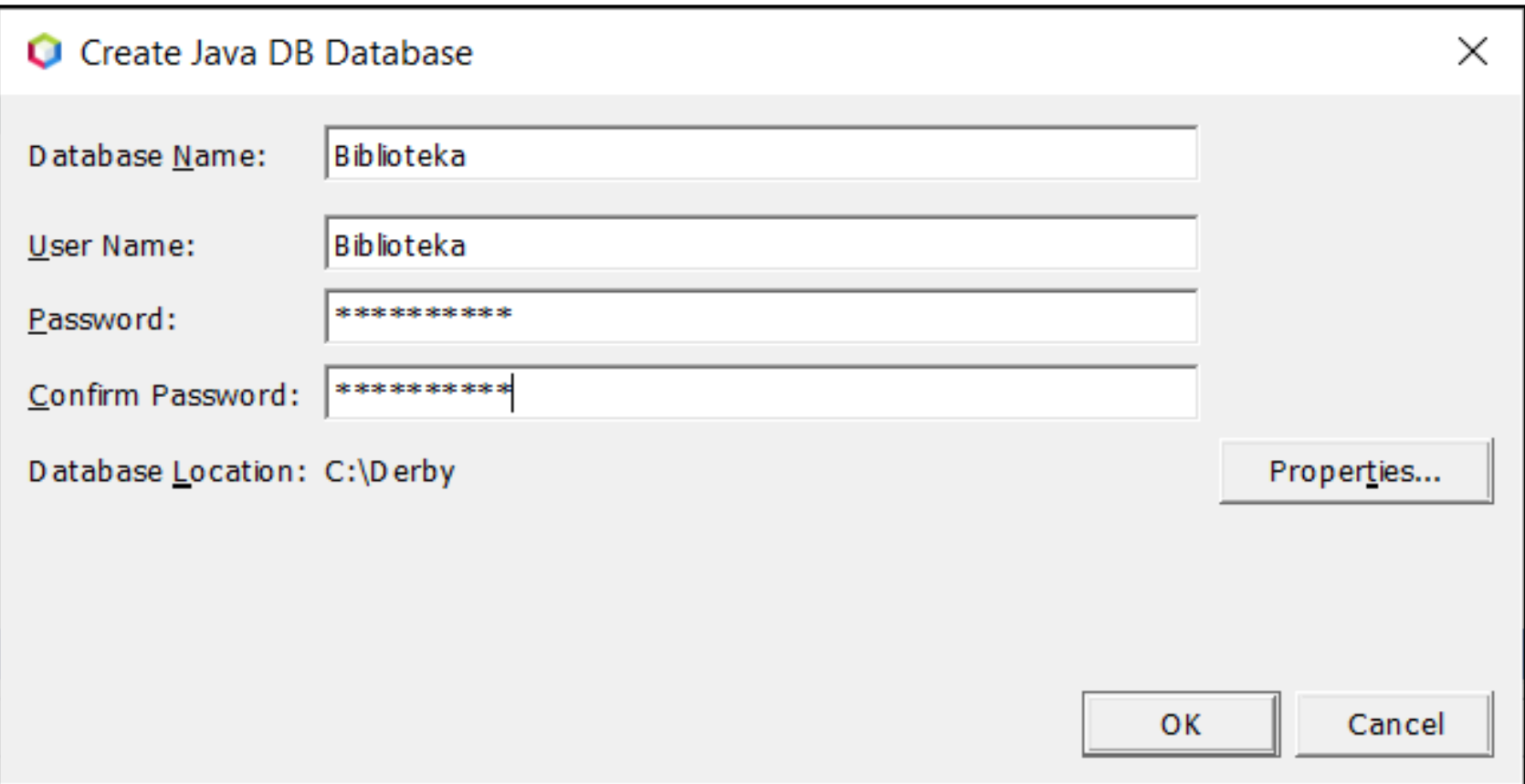

### **3. Utworzona pusta baza danych**

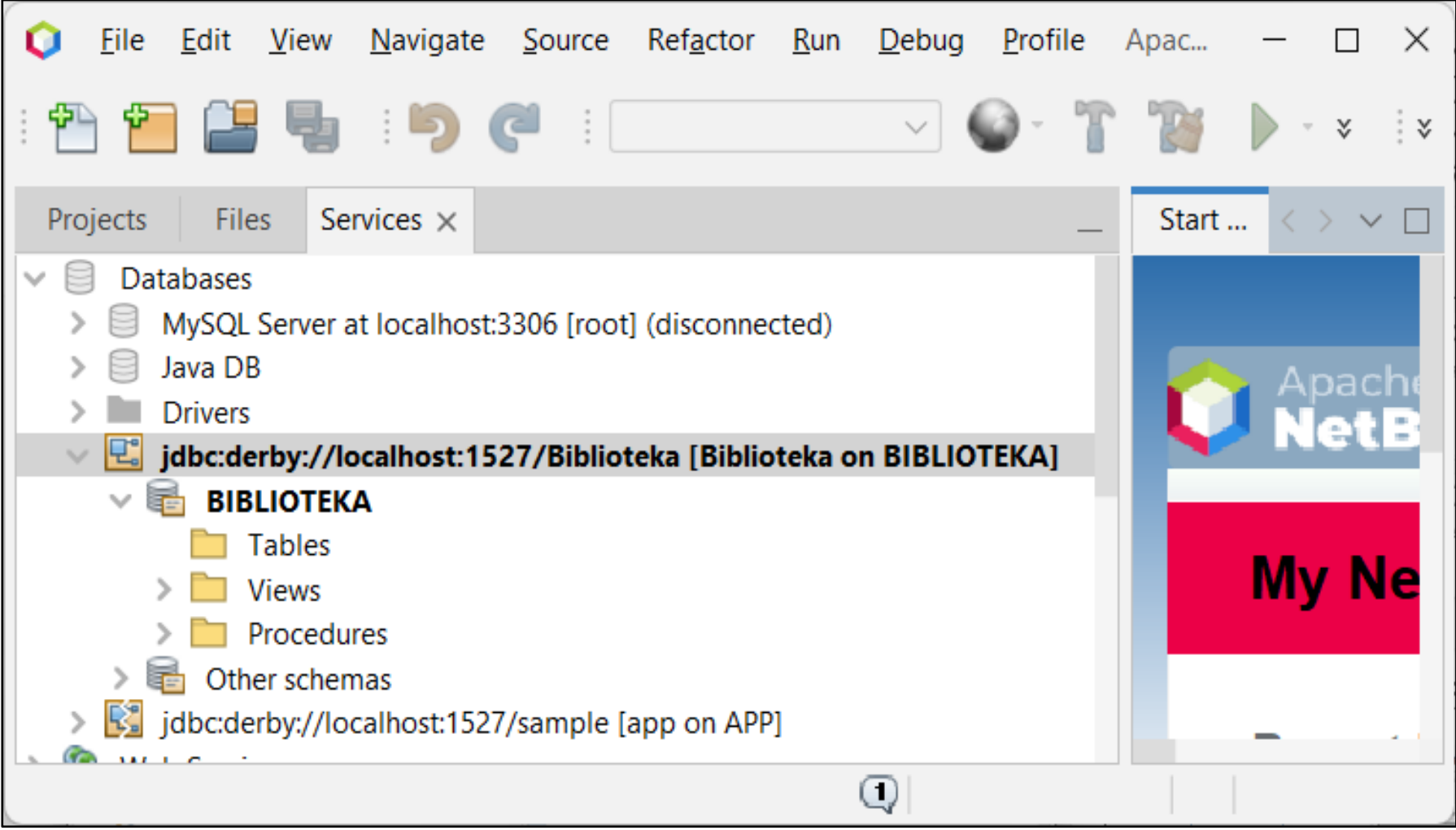

## **Architektura oprogramowania**

**Pięciowarstwowy model logicznego rozdzielania zadań aplikacji (wg. D.Alur, J.Crupi, D. Malks, Core J2EE. Wzorce projektowe.)**

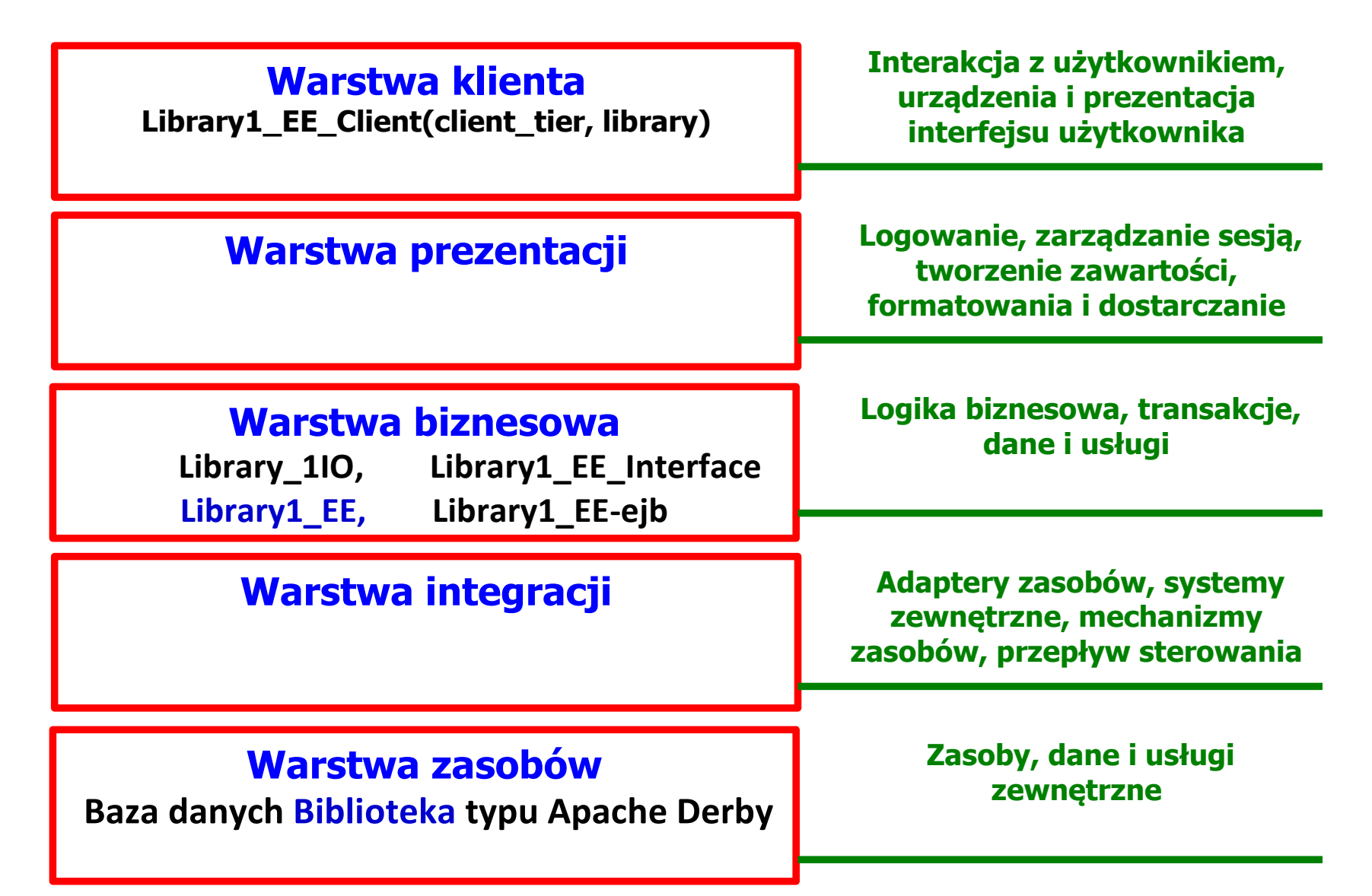

# **Zagadnienia**

- **1. Wielowarstwowa architektura systemu informatycznego**
- **2. Ocena i poprawa (refaktoryzacja) architektury wielowarstwowej systemu informatycznego – przykłady architektury**
- **3. Wzorce projektowe stosowane przy budowie wielowarstwowej aplikacji internetowej**
- **4. 5 zasad programowania solidnego (solid) [5]**
- **5. Przykład modelowania i projektowania części** *Warstwy biznesowej* **z obiektami typu POJO. Wykonanie aplikacji dwuwarstwowej dla jednego użytkownika.**
- **6. Przykłady architektury wielowarstwowej aplikacji typu EE (p.2). Wykonanie aplikacji typu EE** *Warstwa biznesowa***: komponenty typu EJB + obiekty POJO**
- *7. Warstwa zasobów* **(EIS)- baza danych w systemie baz danych Apache Derby**
- **8. Utworzenie obiektowego modelu danych do utrwalania ORM**

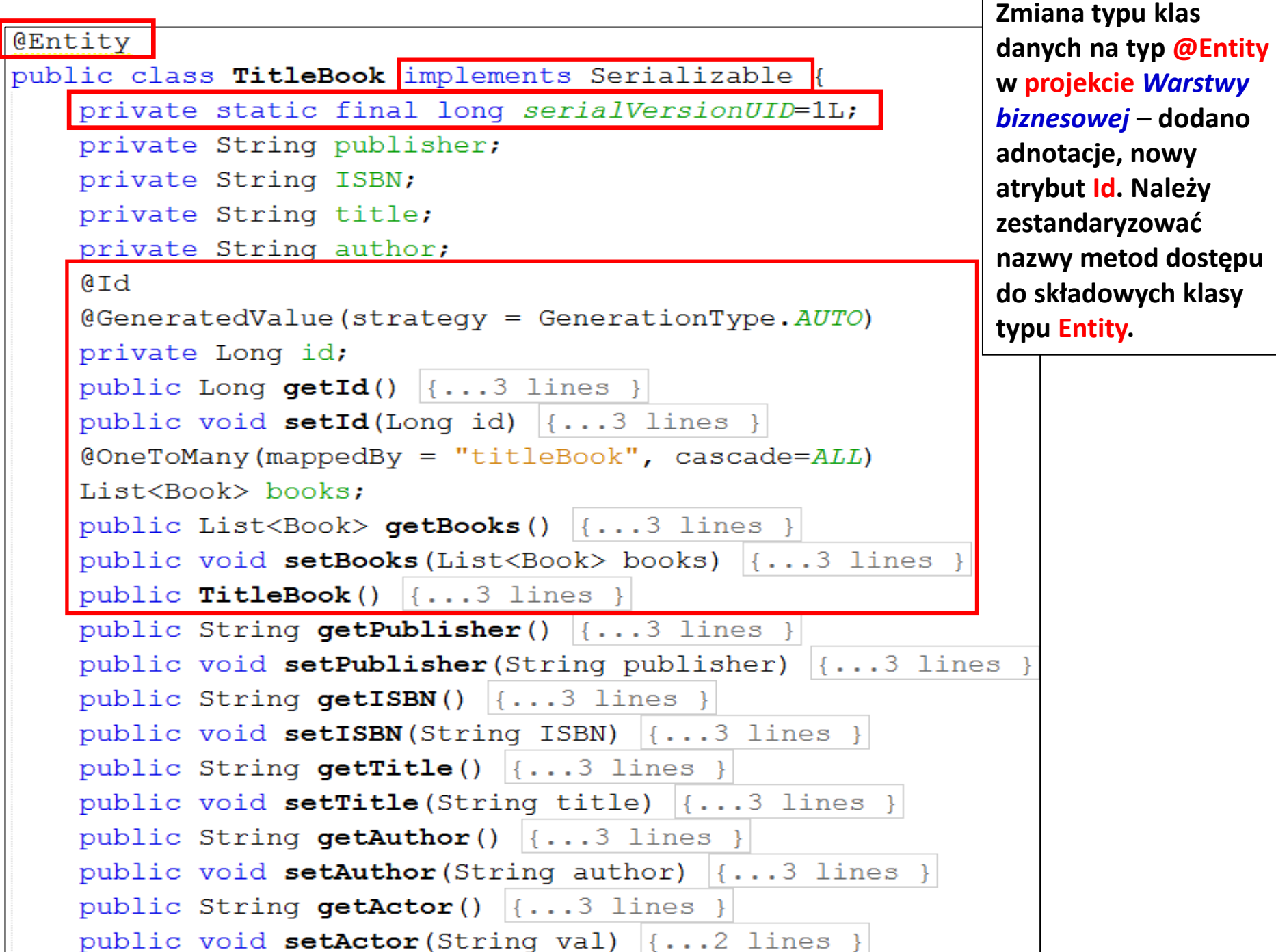

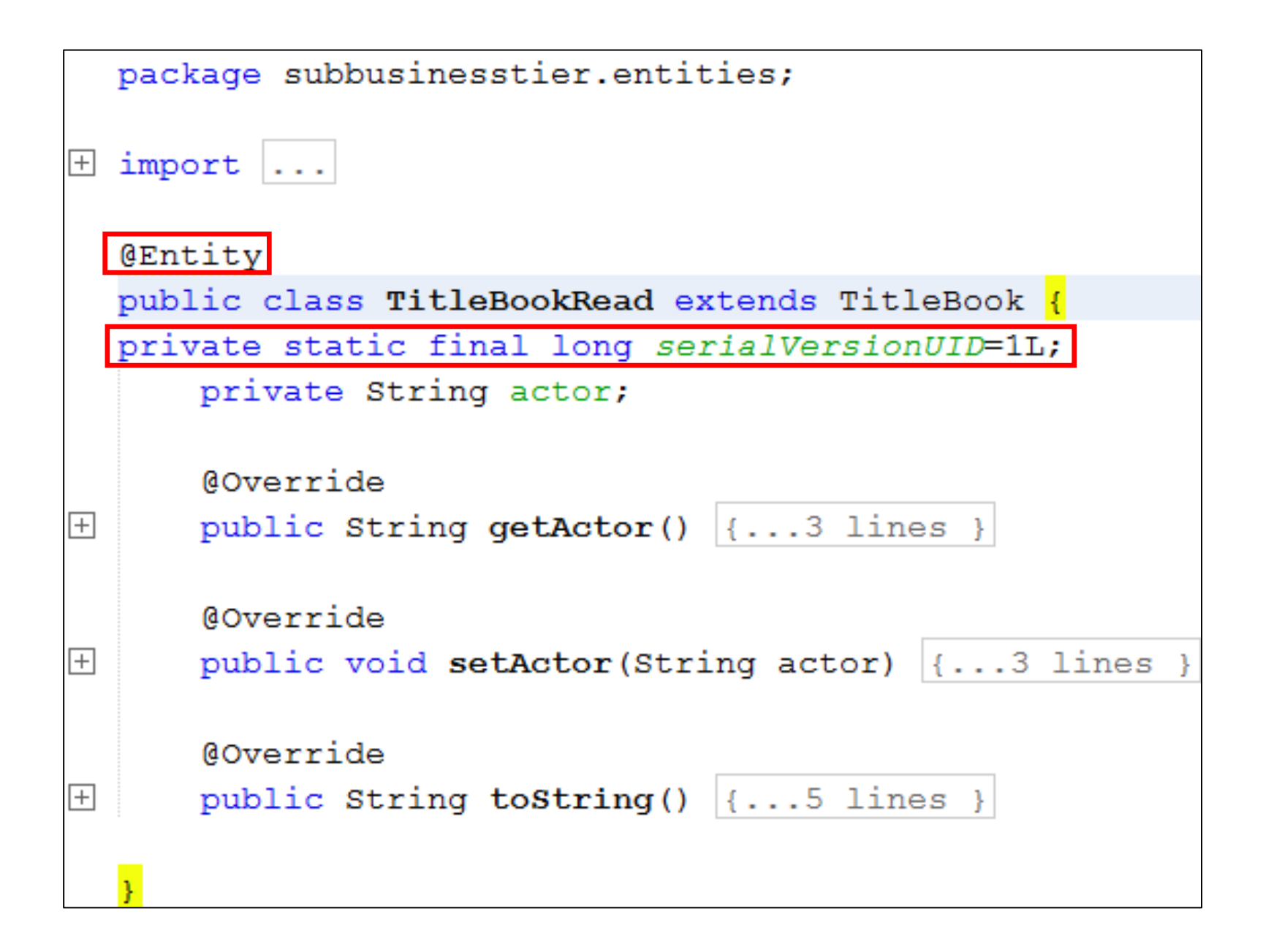

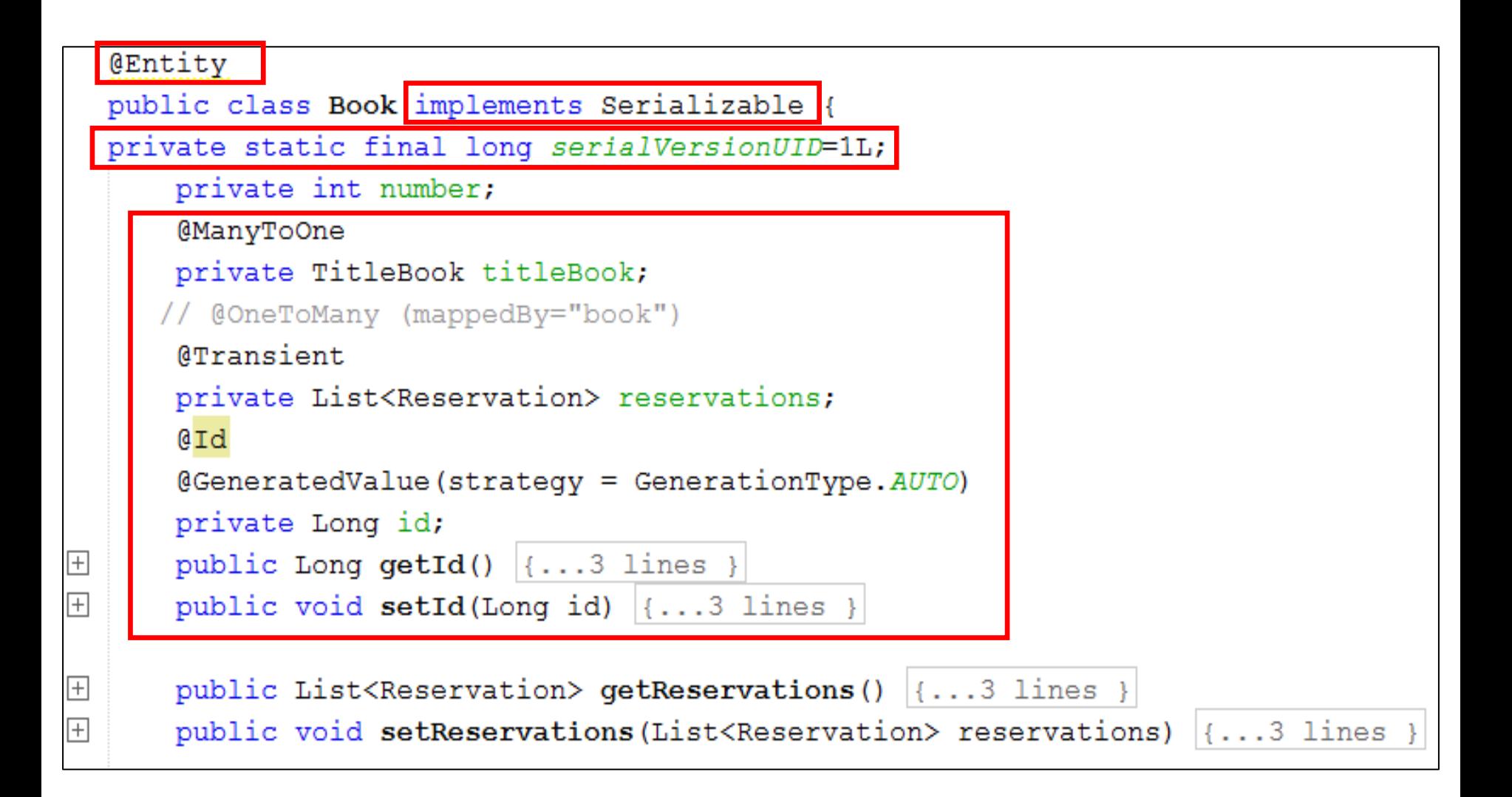

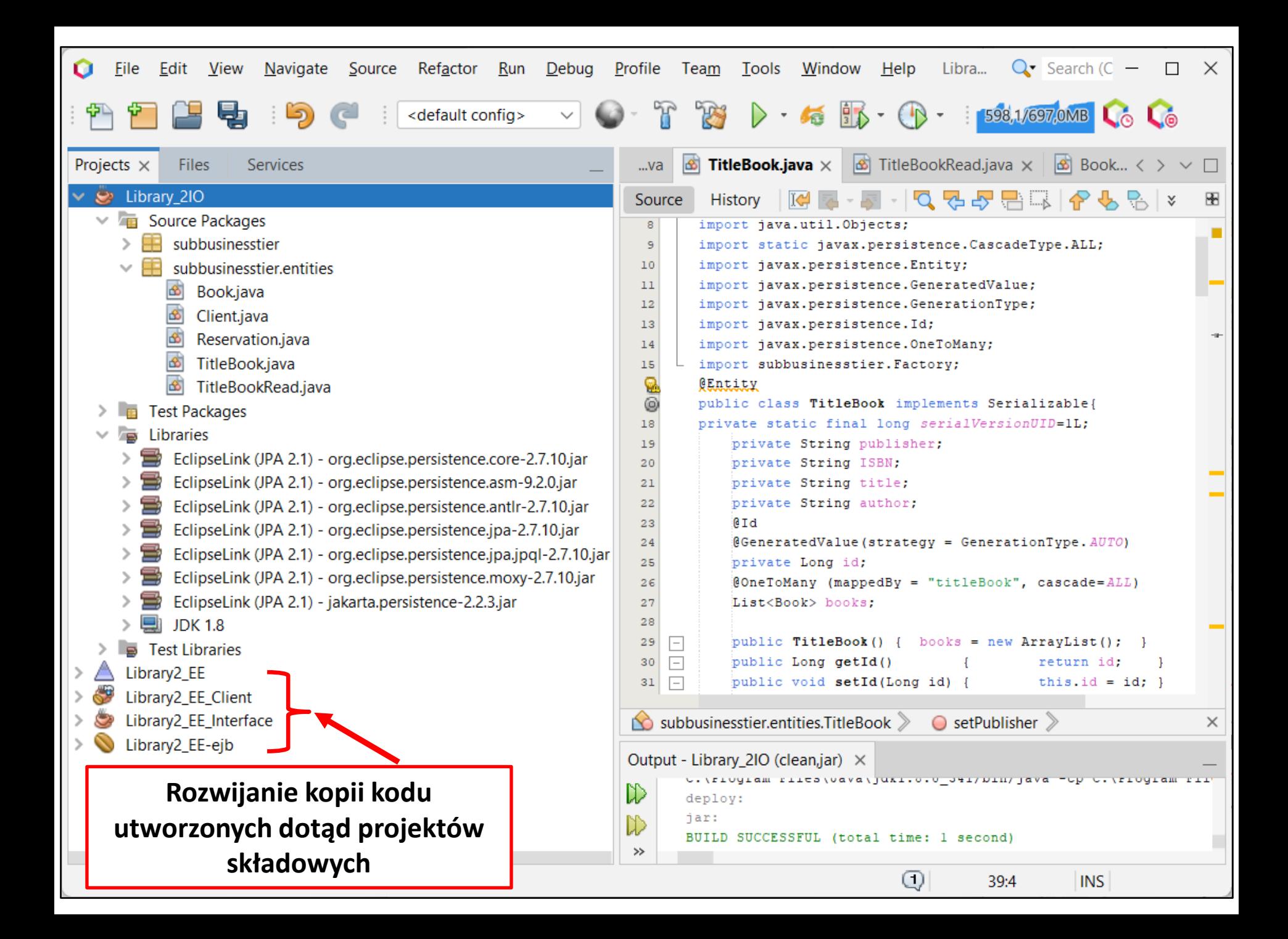

# **Zagadnienia**

- **1. Wielowarstwowa architektura systemu informatycznego**
- **2. Ocena i poprawa (refaktoryzacja) architektury wielowarstwowej systemu informatycznego – przykłady architektury**
- **3. Wzorce projektowe stosowane przy budowie wielowarstwowej aplikacji internetowej**
- **4. 5 zasad programowania solidnego (solid) [5]**
- **5. Przykład modelowania i projektowania części** *Warstwy biznesowej* **z obiektami typu POJO. Wykonanie aplikacji dwuwarstwowej dla jednego użytkownika.**
- **6. Przykłady architektury wielowarstwowej aplikacji typu EE (p.2). Wykonanie aplikacji typu EE.** *Warstwa biznesowa***: komponenty typu EJB + obiekty POJO**
- *7. Warstwa zasobów* **(EIS)- baza danych w systemie baz danych Apache Derby**
- **8. Utworzenie obiektowego modelu danych do utrwalania ORM**
- *9. Warstwa integracji***. Zastosowanie wzorca projektowego typu** *Domain Store* **w technologii JPA (Java Persistence) na platformie Java EE**

## **Architektura oprogramowania**

**Pięciowarstwowy model logicznego rozdzielania zadań aplikacji (wg. D.Alur, J.Crupi, D. Malks, Core J2EE. Wzorce projektowe.)**

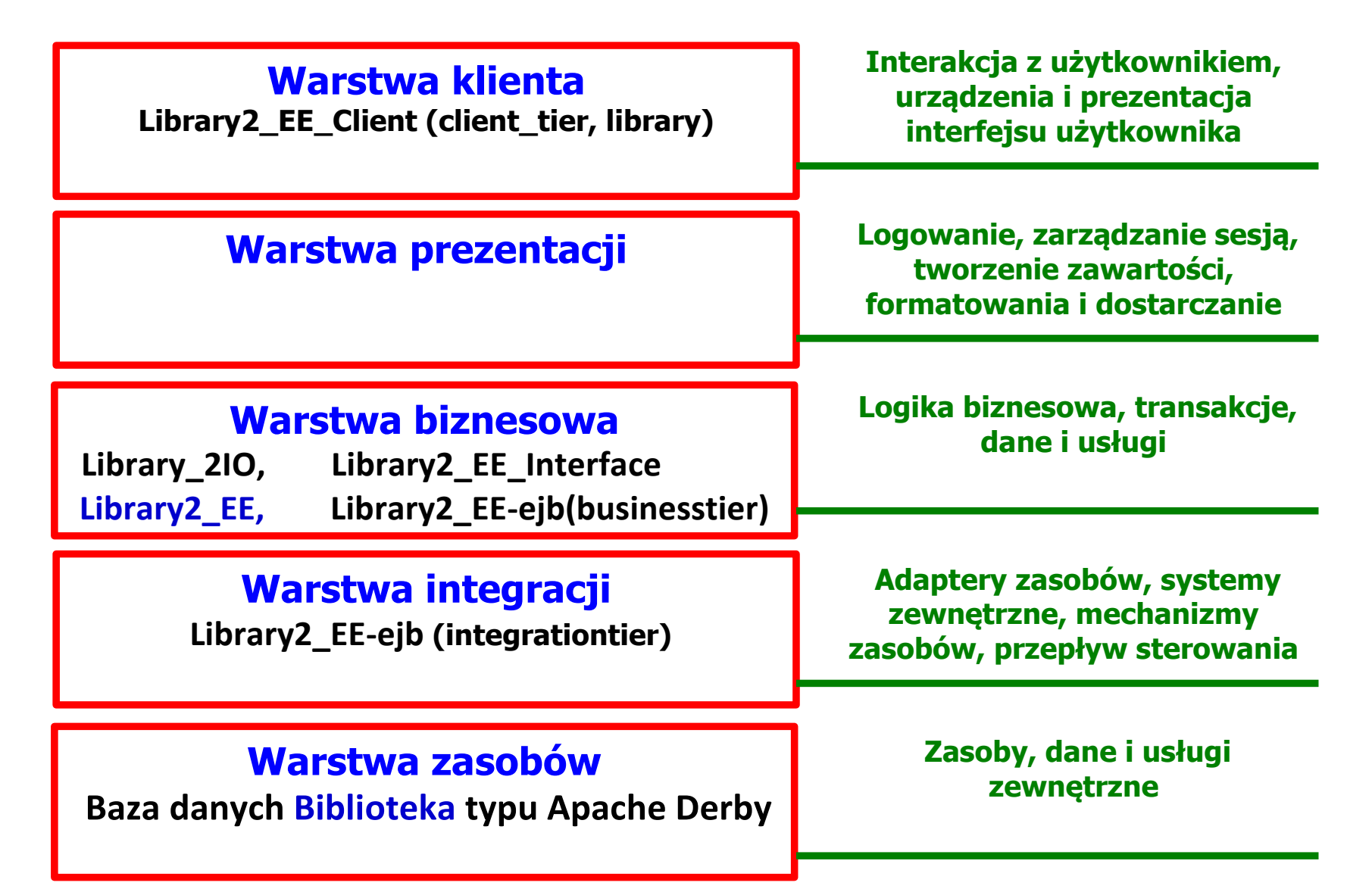

### **1. Klasa abstrakcyjna generyczna AbstractFacade z definicją uniwersalnych metod obsługujących transakcje JPA - parametr T może być zastąpiony każdą z klas typu**

**Entity**

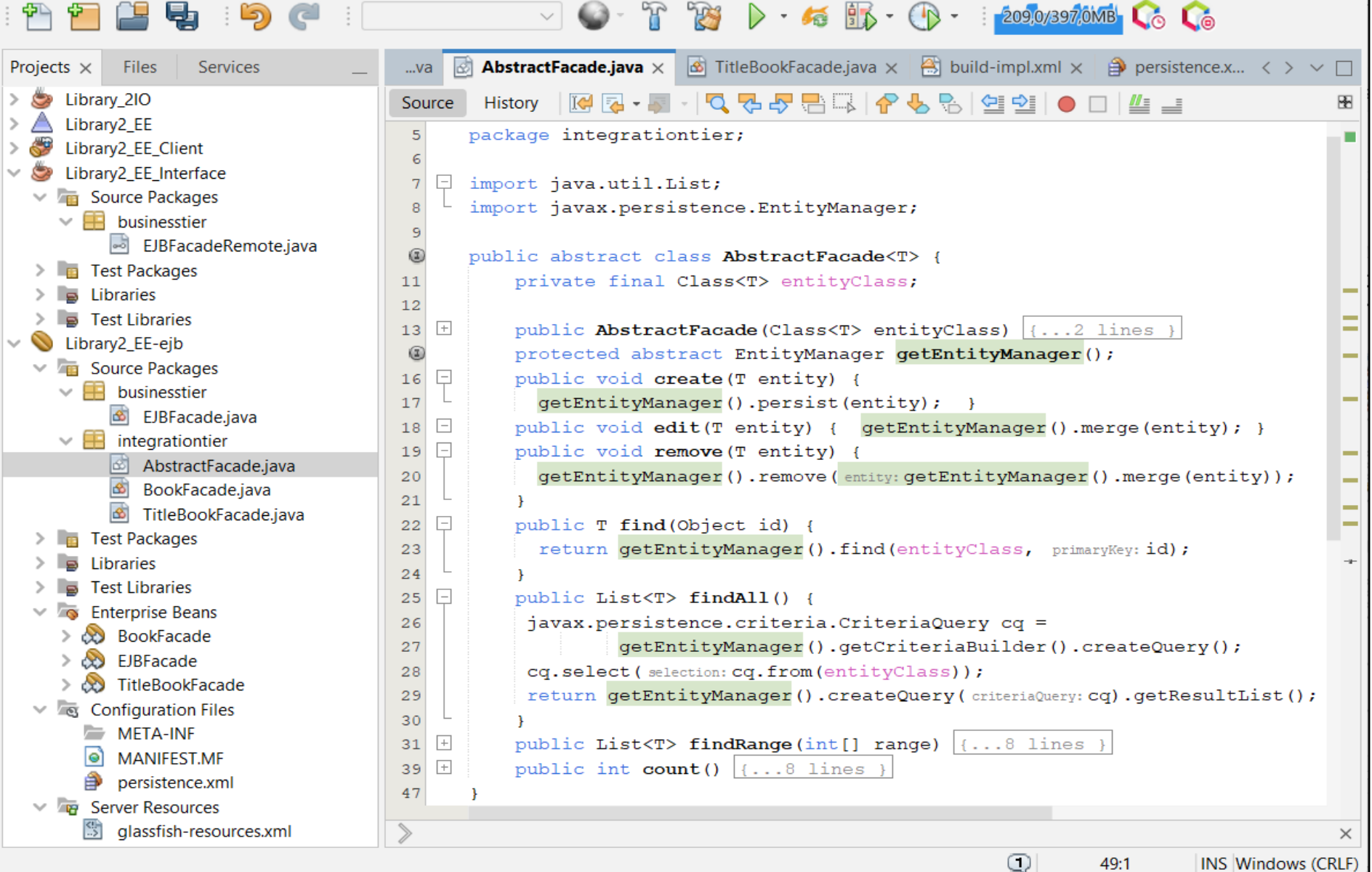
## **2. Klasa TitleBookFacade implementująca klasę AbstractFacade - kontroler typu Session Bean do utrwalania obiektów typu TitleBook i TitleBookRead**

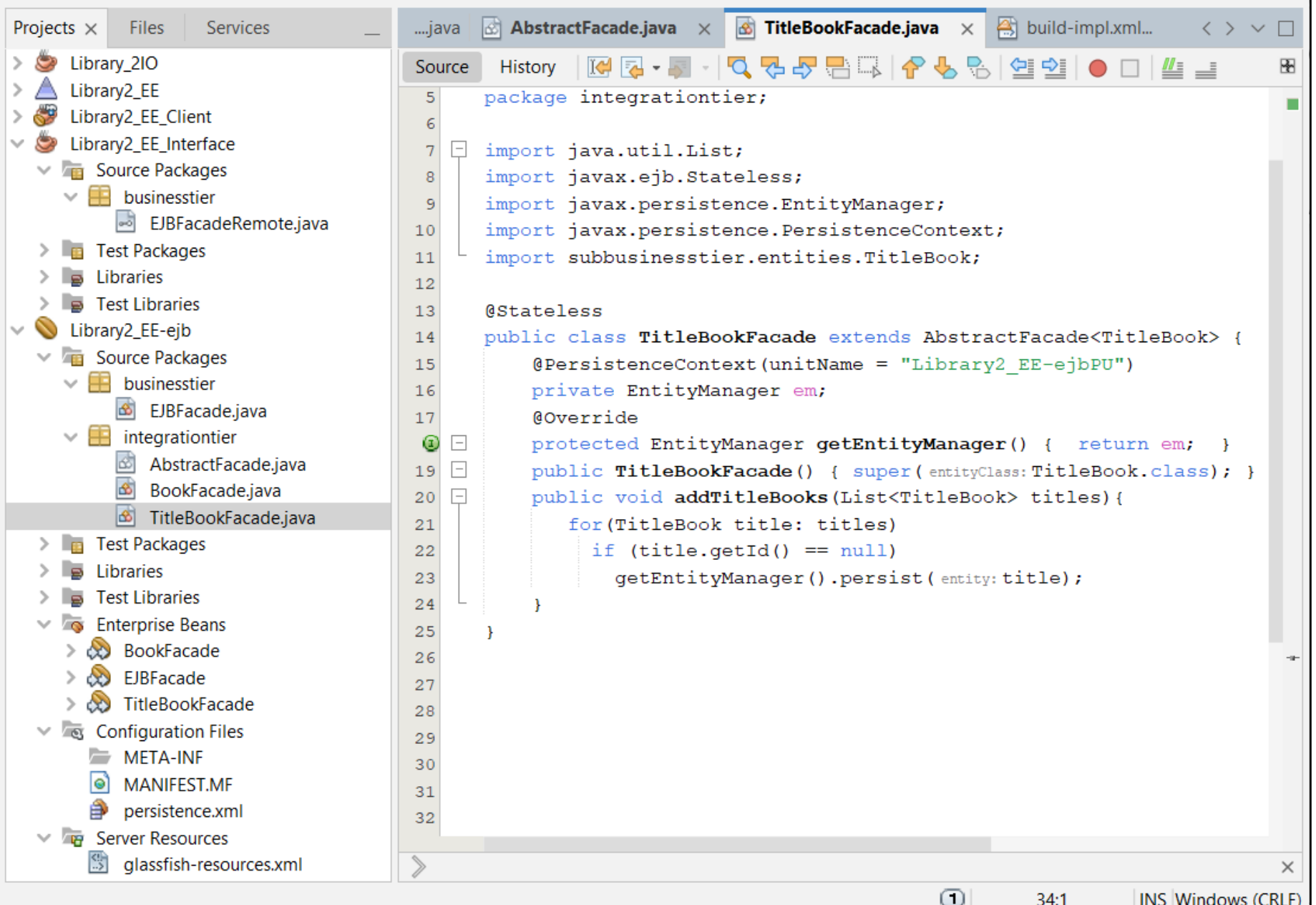

## **3. Klasa BookFacade implementująca klasę AbstractFacade - kontroler typu Session Bean do utrwalania obiektów typu Book**

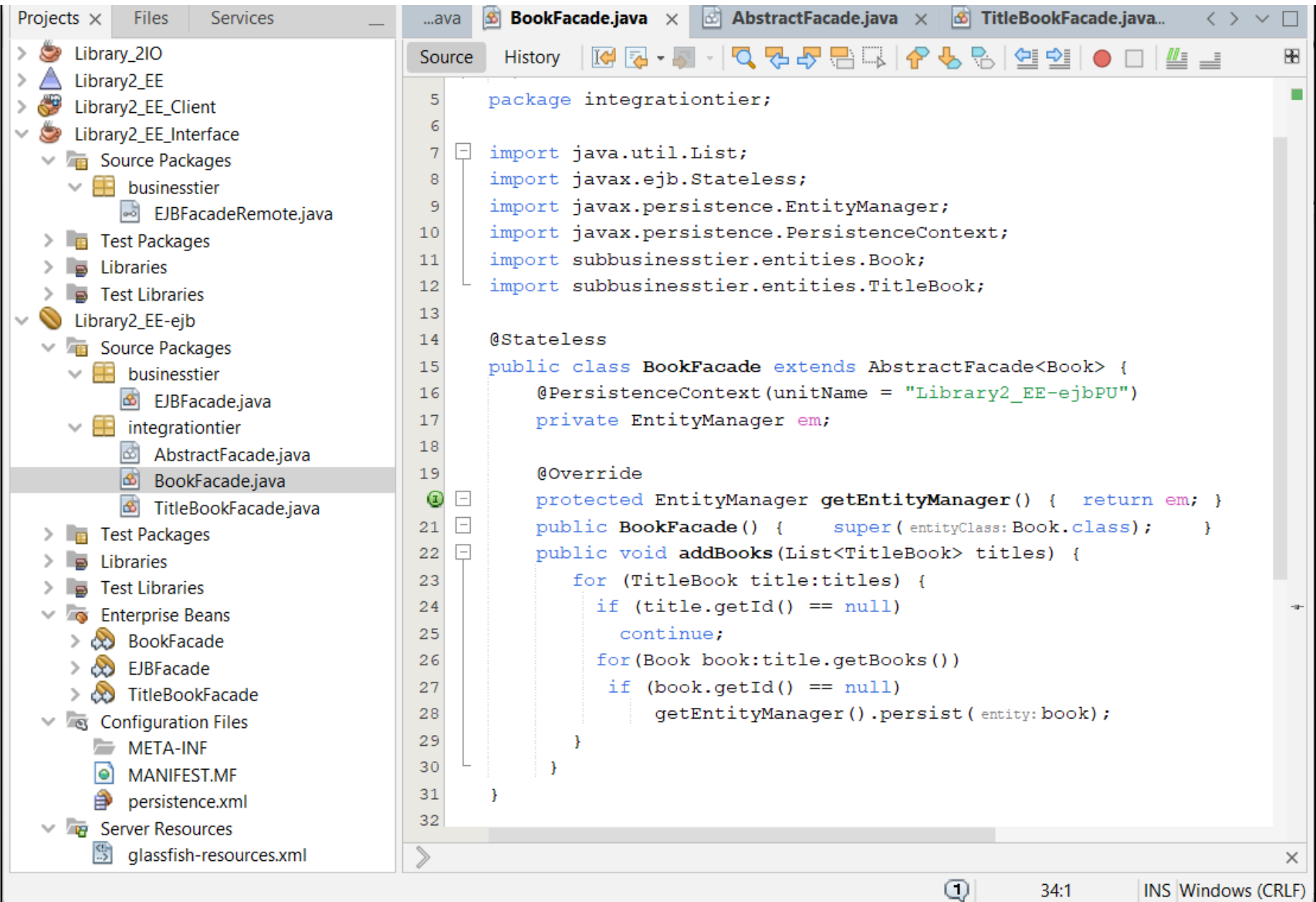

### **5. Uzupełnienie deklaracji metod o zdalnym dostępie do metod komponentów do utrwalania obiektów typu Entity w interfejsie komponentu typu Session Bean**

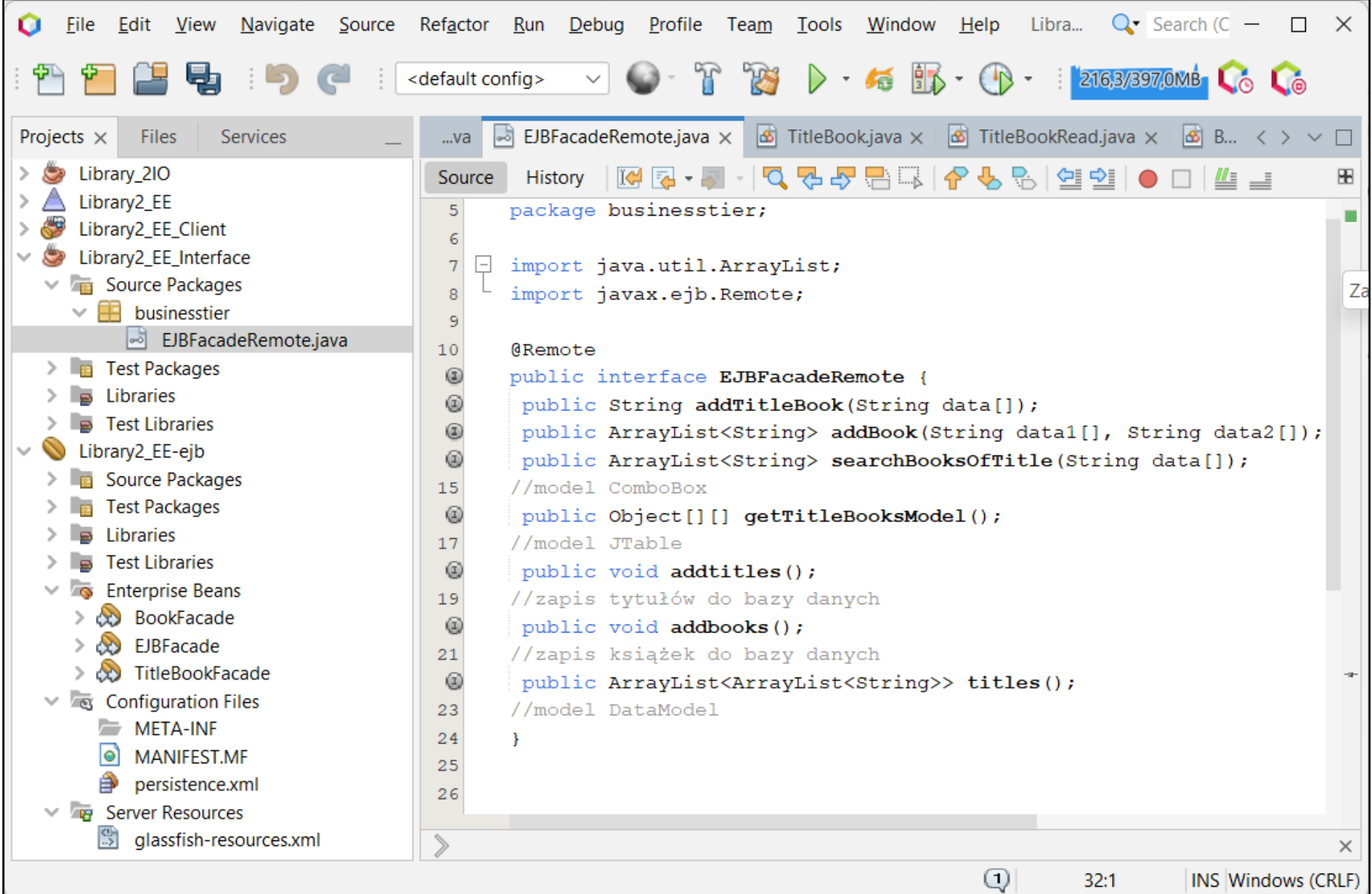

**IINS WINDOWS (UNLF)** 

#### **4. Klasa EJBFacade - główny komponent** *Warstwy biznesowej* **udostępnia metody logiki biznesowej i zarządza komponentami do utrwalania obiektów typu Entity.**

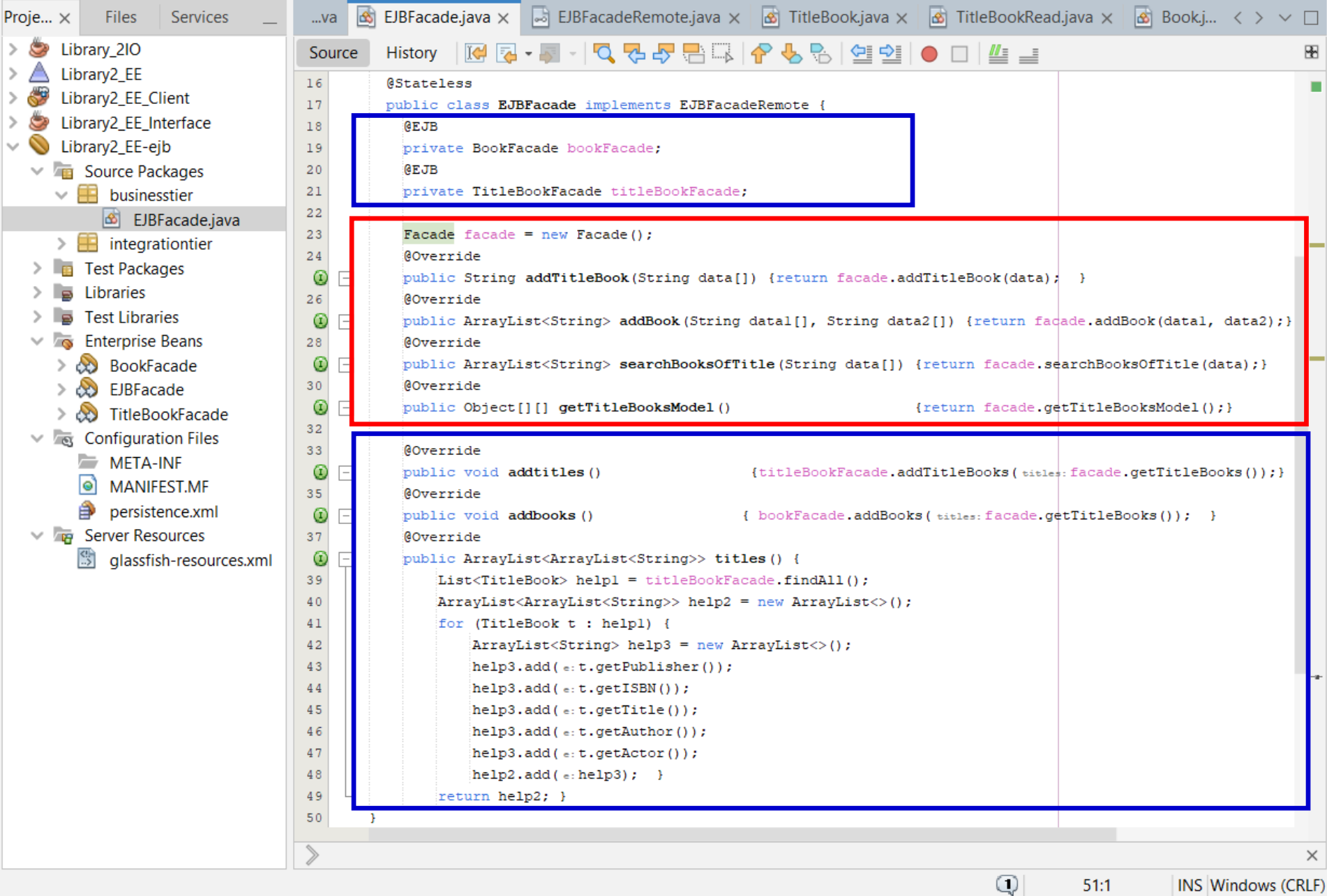

## **5. Uruchomienie desktopowej aplikacji wielowarstwowej typu EE**

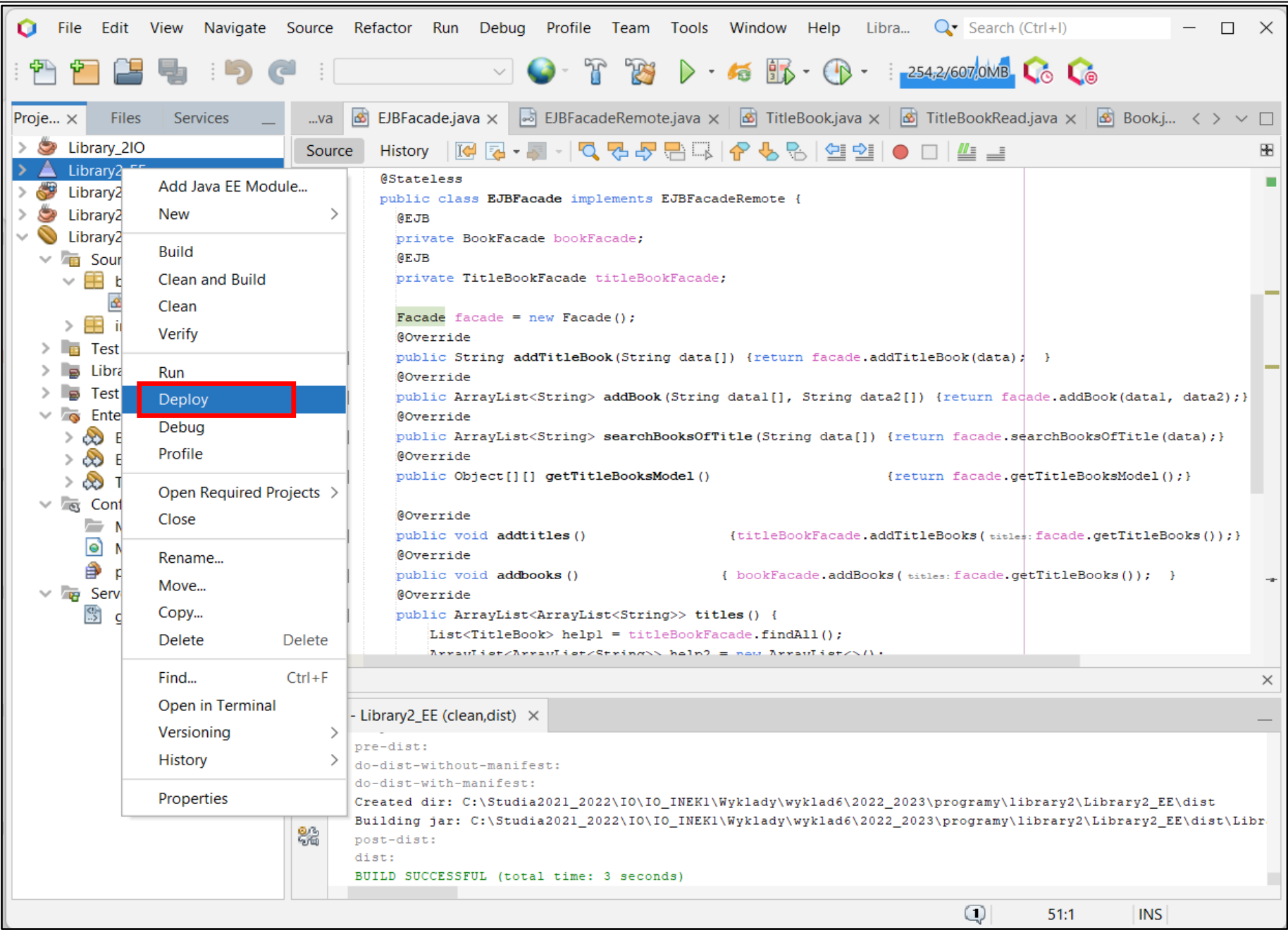

## **6. Wygenerowanie pustych tabel w bazie danych**

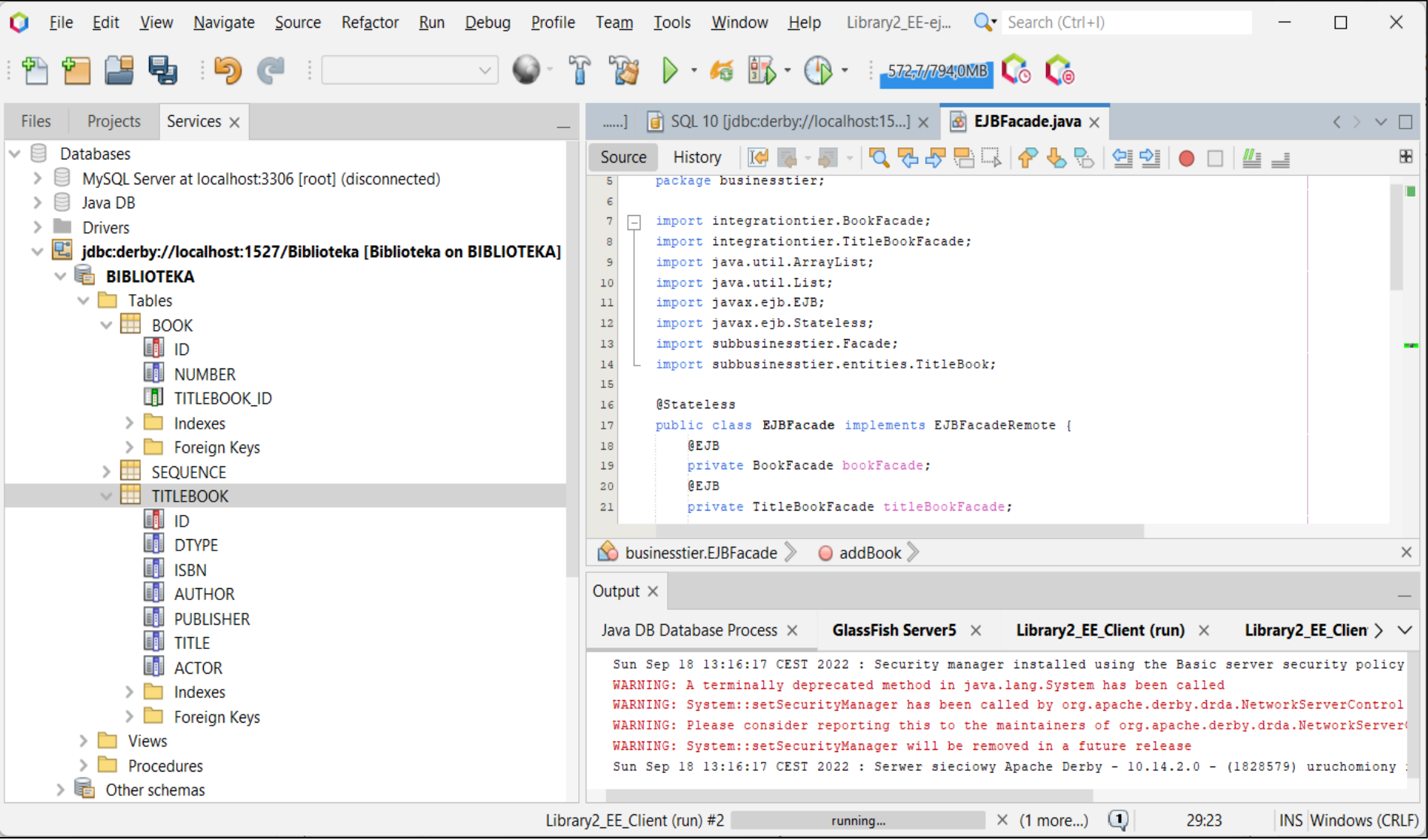

# **Zagadnienia**

- **1. Wielowarstwowa architektura systemu informatycznego**
- **2. Ocena i poprawa (refaktoryzacja) architektury wielowarstwowej systemu informatycznego – przykłady architektury**
- **3. Wzorce projektowe stosowane przy budowie wielowarstwowej aplikacji internetowej**
- **4. 5 zasad programowania solidnego (solid) [5]**
- **5. Przykład modelowania i projektowania części** *Warstwy biznesowej* **z obiektami typu POJO. Wykonanie aplikacji dwuwarstwowej.**
- **6. Przykłady architektury wielowarstwowej aplikacji typu EE (p.2). Wykonanie aplikacji typu EE.** *Warstwa biznesowa***: komponenty typu EJB + obiekty POJO**
- *7. Warstwa zasobów* **(EIS)- baza danych w systemie baz danych Apache Derby**
- **8. Utworzenie obiektowego modelu danych do utrwalania ORM**
- *9. Warstwa integracji***. Zastosowanie wzorca projektowego typu** *Domain Store* **w technologii JPA (Java Persistence) na platformie Java EE**
- *10. Warstwa prezentacji* **– JSF – dodanie stron www do komunikacji z bazą danych**

## **Architektura oprogramowania**

**Pięciowarstwowy model logicznego rozdzielania zadań aplikacji (wg. D.Alur, J.Crupi, D. Malks, Core J2EE. Wzorce projektowe.)**

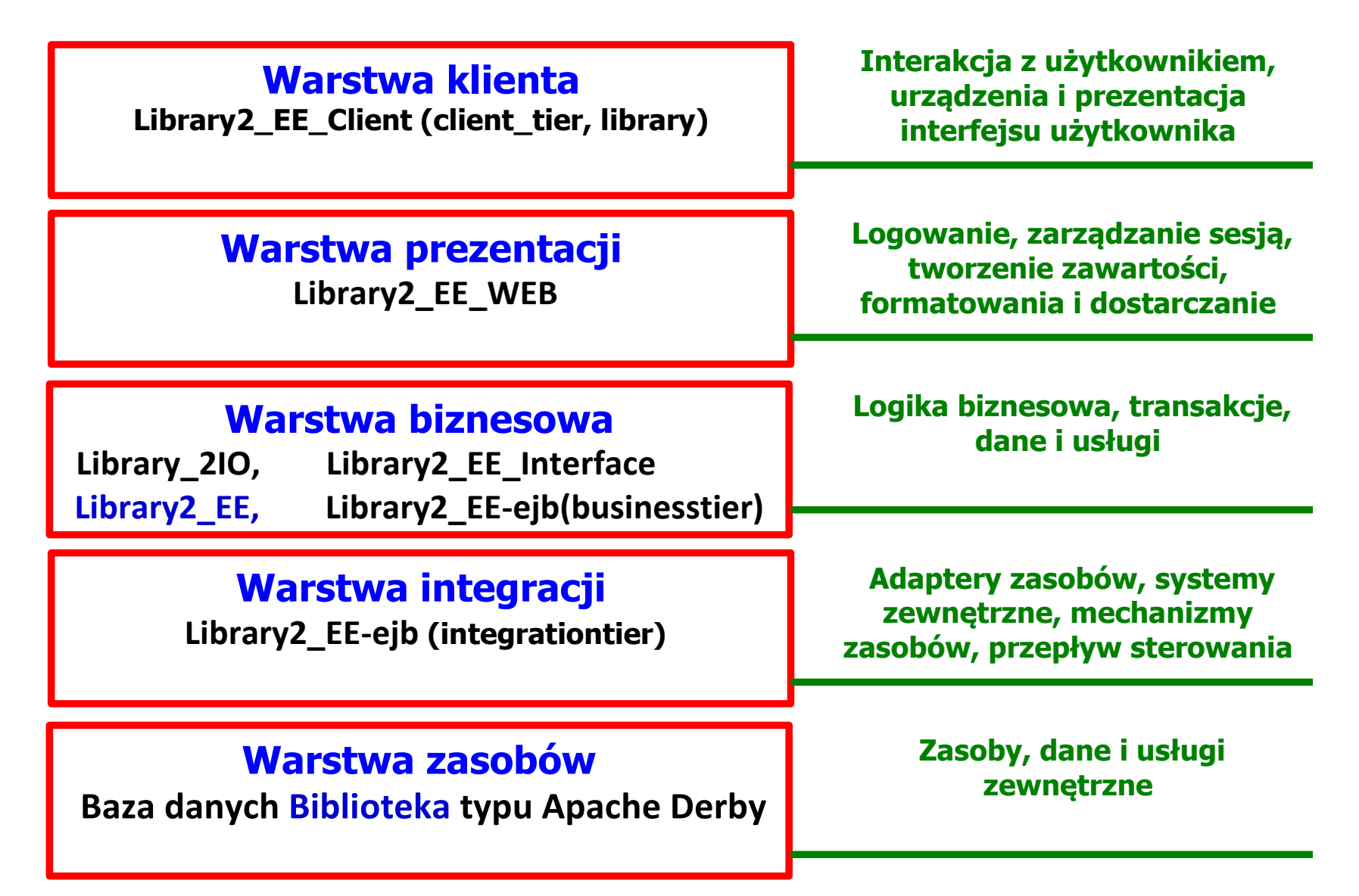

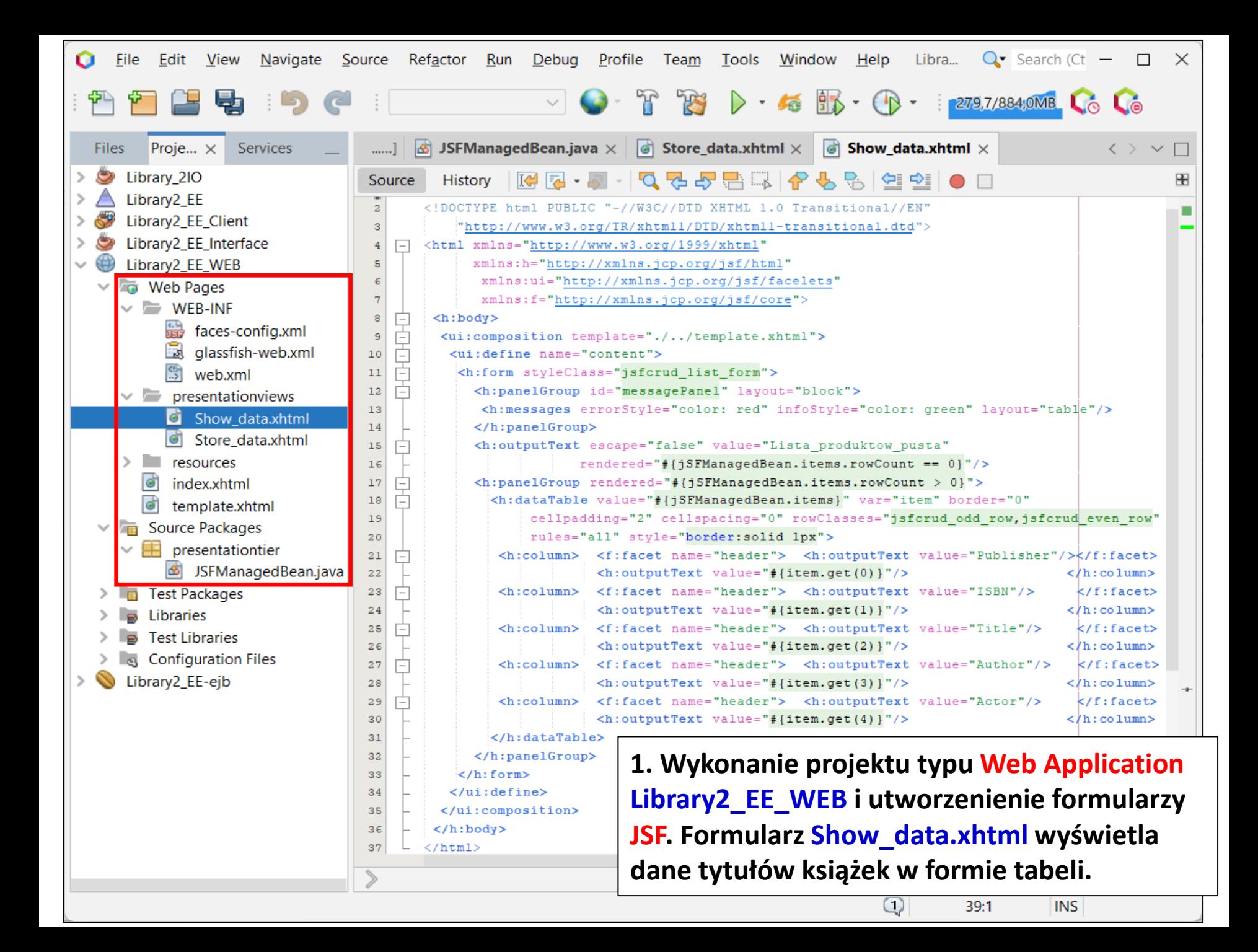

### **2. Definiowanie formularzy JSF (cd) – utworzenie formularza Store\_data.xhtml umożliwiającego zapis danych tytułów w bazie danych**

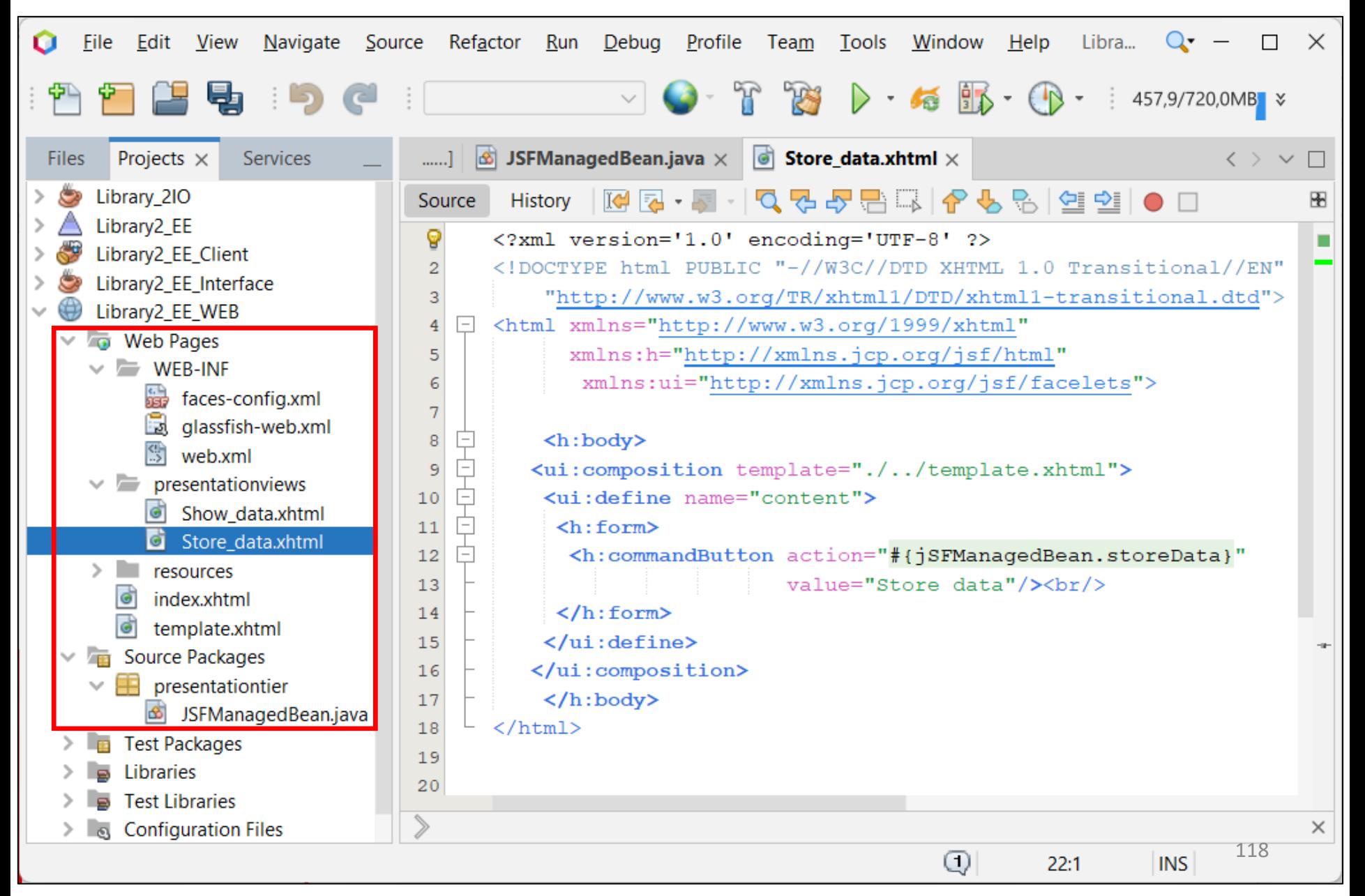

#### **3. Definicja komponentu typu Managed Bean – kontrolera widoków w JSF**

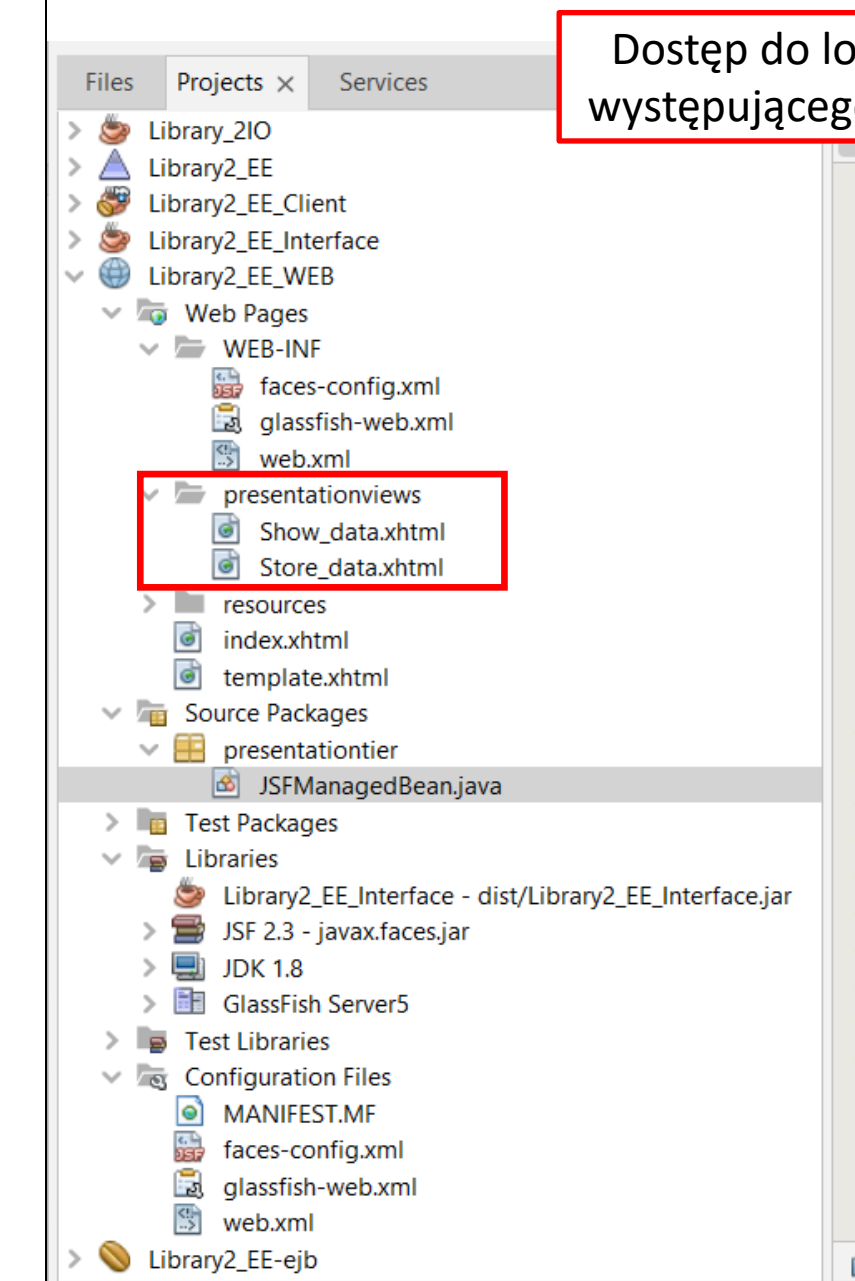

```
Dostęp do logiki biznesowej za pomocą wzorca SessionFacade, 
występującego również w roli wzorca Singleton (komponent EJB)package presentationtier;
                  5
                   6
                     \Boximport businesstier.EJBFacadeRemote;
                   \overline{7}import javax.inject.Named;
                  8
                        import javax.ejb.EJB;
                   9
                        import javax.enterprise.context.RequestScoped;
                 10<sup>1</sup>import javax.faces.model.DataModel;
                 11
                        import javax.faces.model.ListDataModel;
                 1213(Named (value = "jSFManager")14
                 15
                        @RequestScoped
                        public class JSFManagedBean{
                 16
                 1718
                           GEJB
                 19
                           private EJBFacadeRemote eJBFacade;
                 20
                 21
                           private DataModel items;
                 2.2.\Boxpublic JSFManagedBean () {
                 2324
                 25<sub>1</sub>\Boxpublic String storeData() {
                 26
                                 eJBFacade.addtitles ();
                                 eJBFacade.addbooks();
                 27
                                 return "/faces/index";
                 28
                 29
                     \Boxpublic String showData() {
                 30<sup>1</sup>31createDataModel();
                                return "/faces/presentationviews/Show data";
                 32
                 33
                 presentationtier.JSFManagedBean >
                                                 \bigcirc getItems \bigcirc
```
 $\circ$ 

40:27

INS Windows (CRLF)

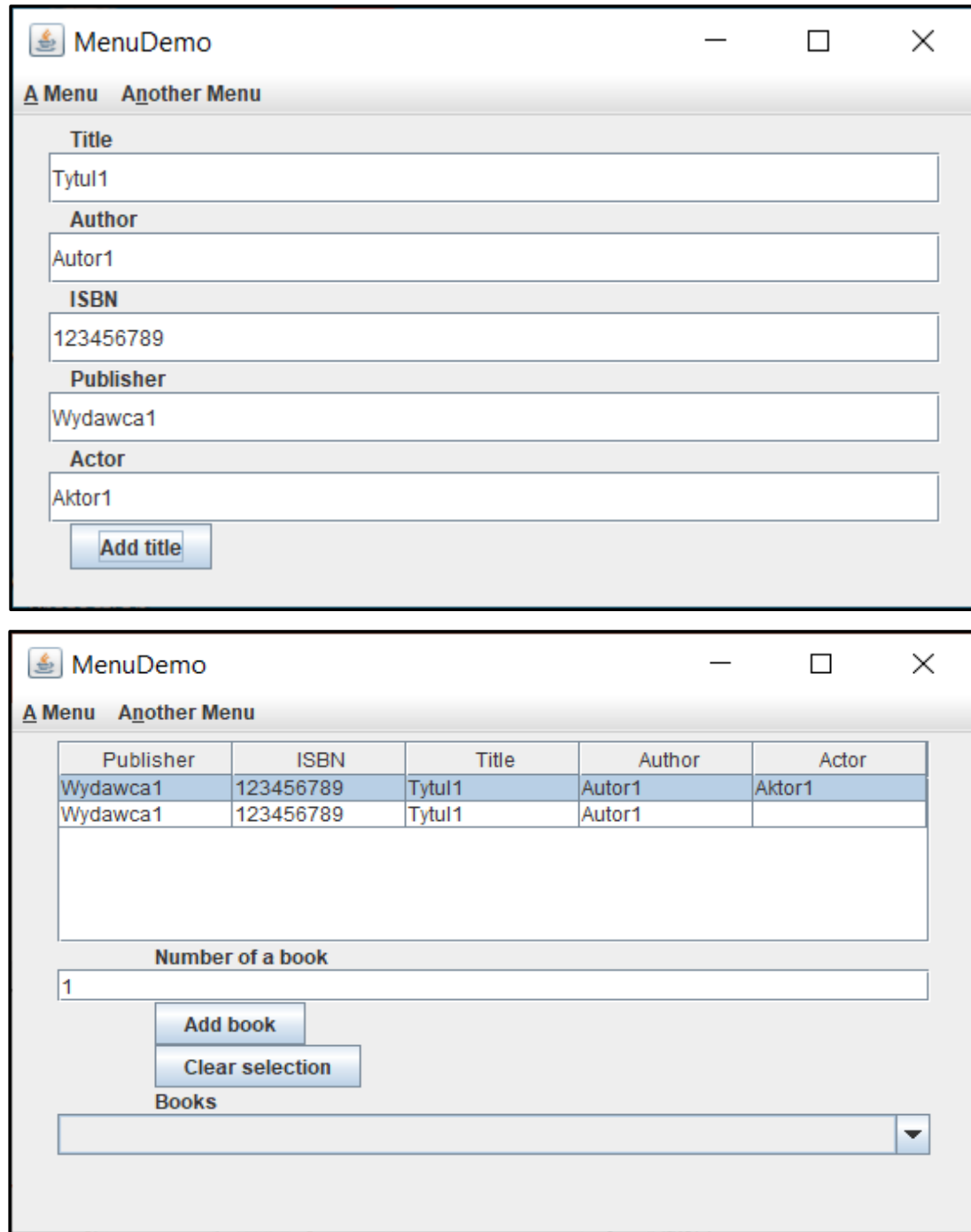

**4. Uruchomienie bazodanowej aplikacji typu Enterprise Library2\_EE na platformie JavaEE za pomocą operacji Deploy zawierającej dwa typy aplikacji klienckiej: desktopową Library2\_EE\_Client i internetową Library2\_EE\_WEB.**

**Uruchomiono 2 instancje aplikacji desktopowej za pomocą operacji Run oraz jedną instancję aplikacji internetowej również za pomocą operacji Run.**

120 **1-aplikacja desktopowa**

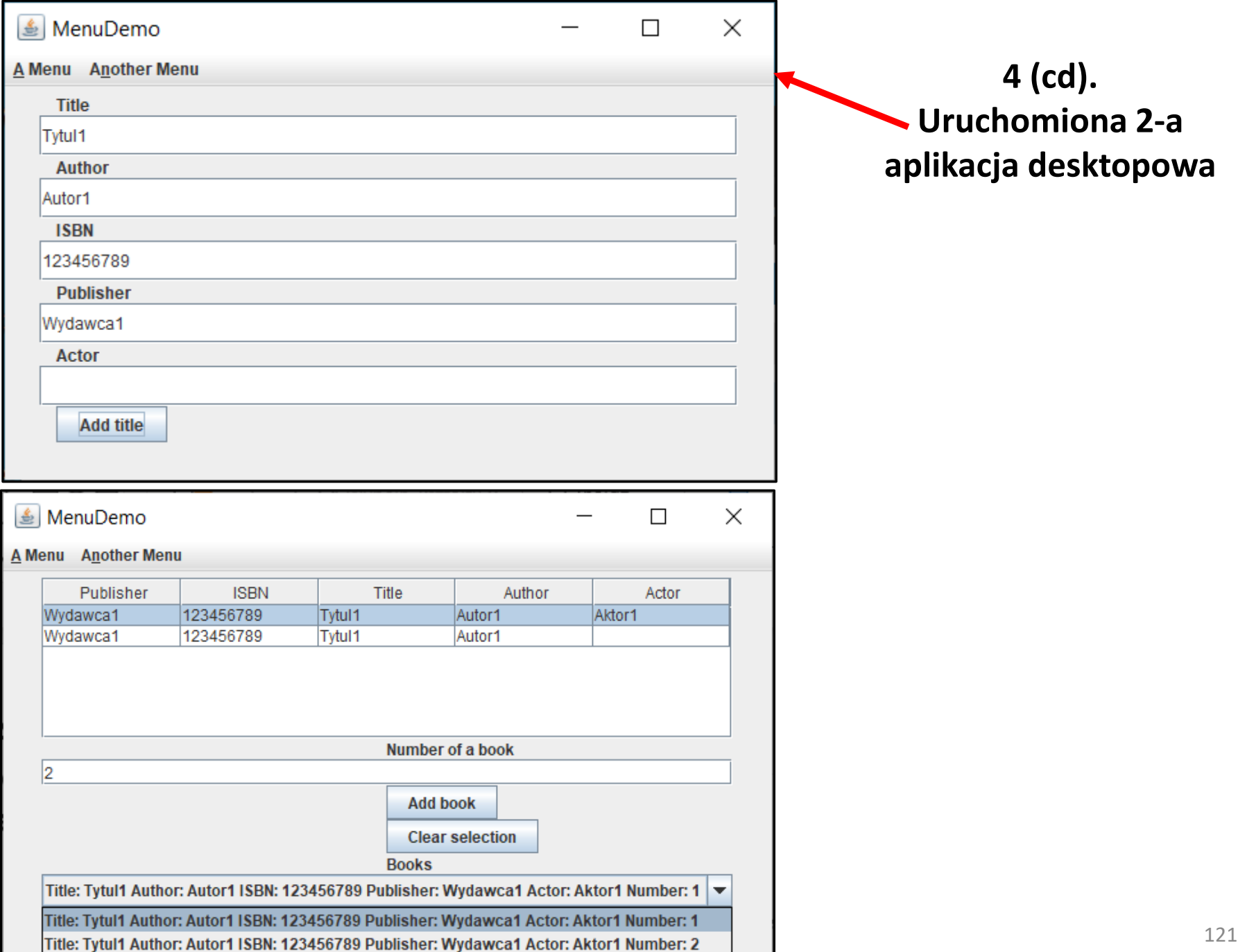

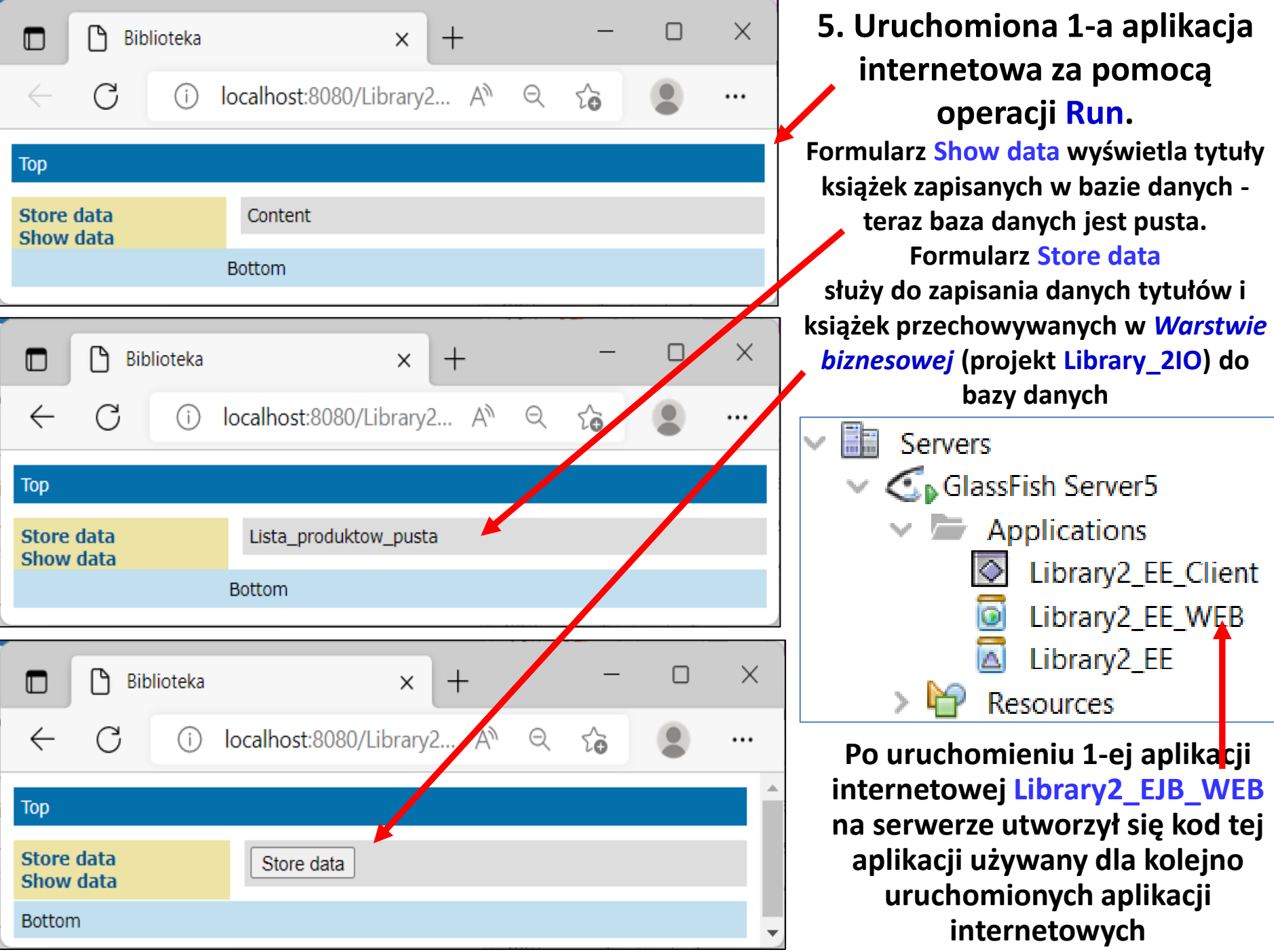

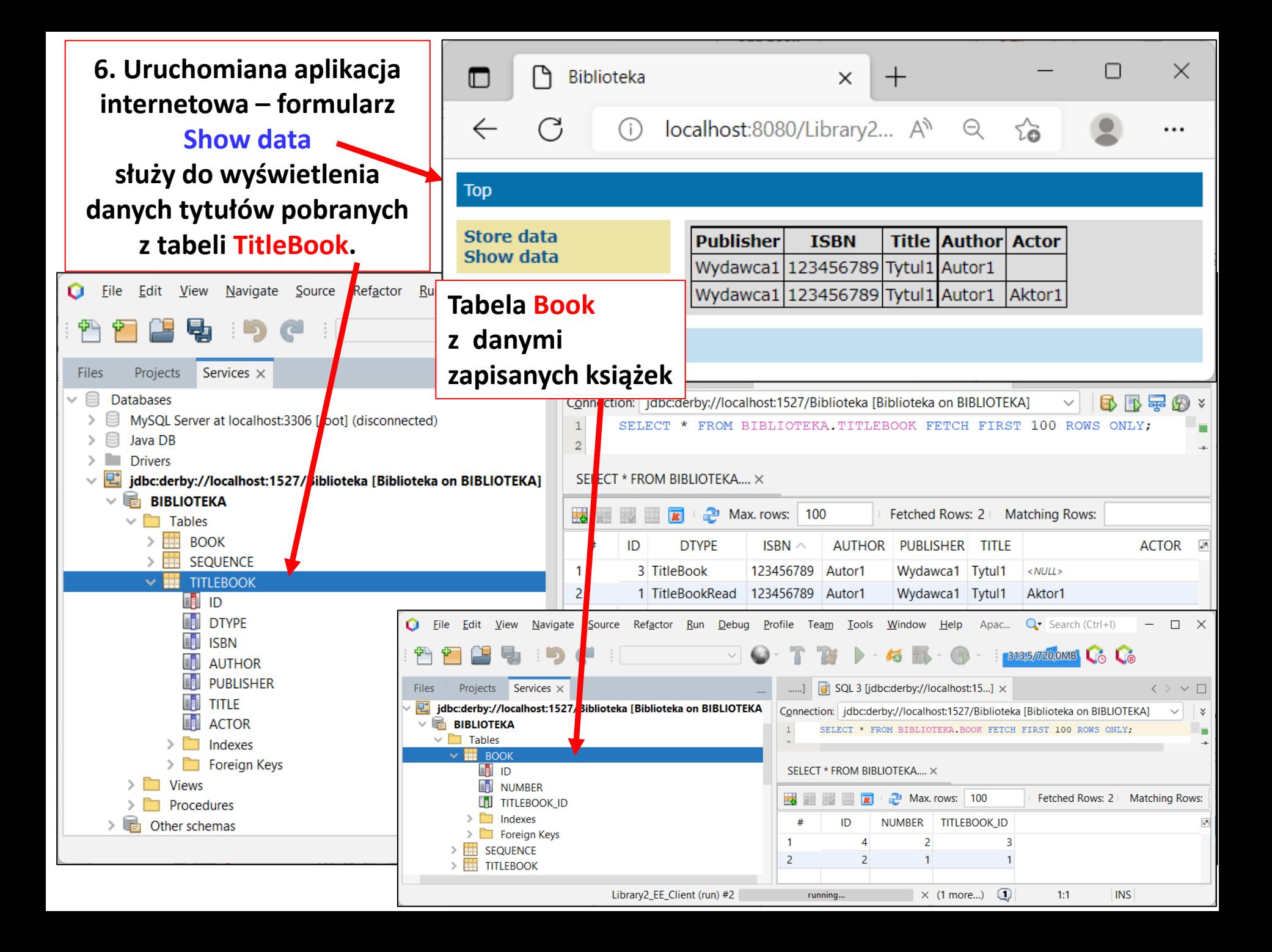

# **Zagadnienia**

- **1. Wielowarstwowa architektura systemu informatycznego**
- **2. Ocena i poprawa (refaktoryzacja) architektury wielowarstwowej systemu informatycznego**
- **3. Wzorce projektowe stosowane przy budowie wielowarstwowej aplikacji internetowej**
- **4. 5 zasad programowania solidnego (solid) [5]**
- **5. Przykład modelowania i projektowania części** *Warstwy biznesowej* **z obiektami typu POJO. Wykonanie aplikacji dwuwarstwowej.**
- **6. Przykłady architektury wielowarstwowej aplikacji internetowej typu EE. Wykonanie aplikacji typu EE.** *Warstwa biznesowa***: komponenty typu EJB + obiekty POJO**
- *7. Warstwa zasobów* **(EIS)- baza danych w systemie baz danych Derby**
- **8. Utworzenie obiektowego modelu danych do utrwalania ORM**
- *9. Warstwa integracji***. Zastosowanie wzorca projektowego typu** *Domain Store* **w technologii JPA (Java Persistence) na platformie Java EE**
- *10. Warstwa prezentacji* **- JSF**
- **11. Dodatek**

# Dodatek

- **1. Dodanie zabezpieczeń typu Security**
- **2. Refaktoryzacja** *Warstwy biznesowej*
- **3. Tworzenie** *Warstwy integracji*

# **1. Dodanie zabezpieczeń typu Security**

## **Ukrywanie zasobów przed klientem za pomocą konfiguracji kontenera – uwierzytelnianie i autoryzacja**

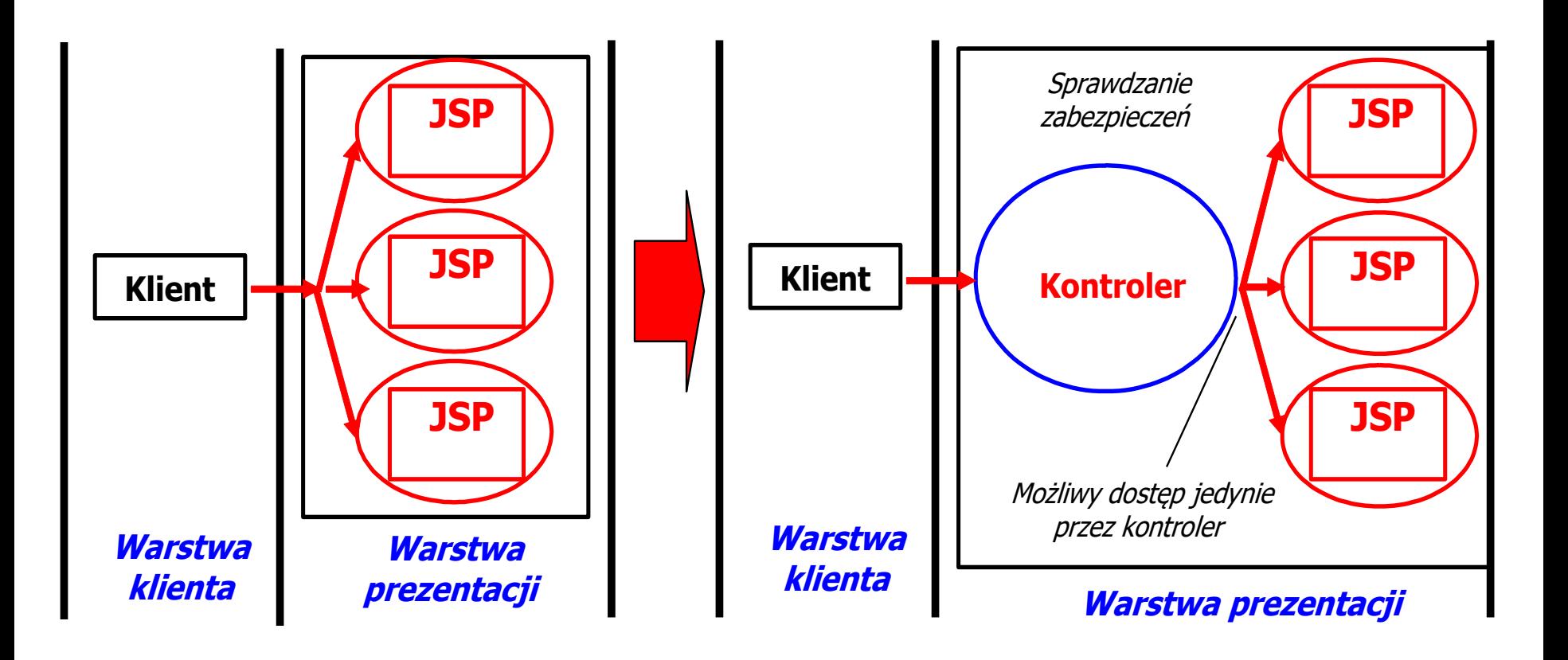

## **Przebieg uwierzytelniania i autoryzacji**

**<https://javaee.github.io/tutorial/security-intro001.html>**

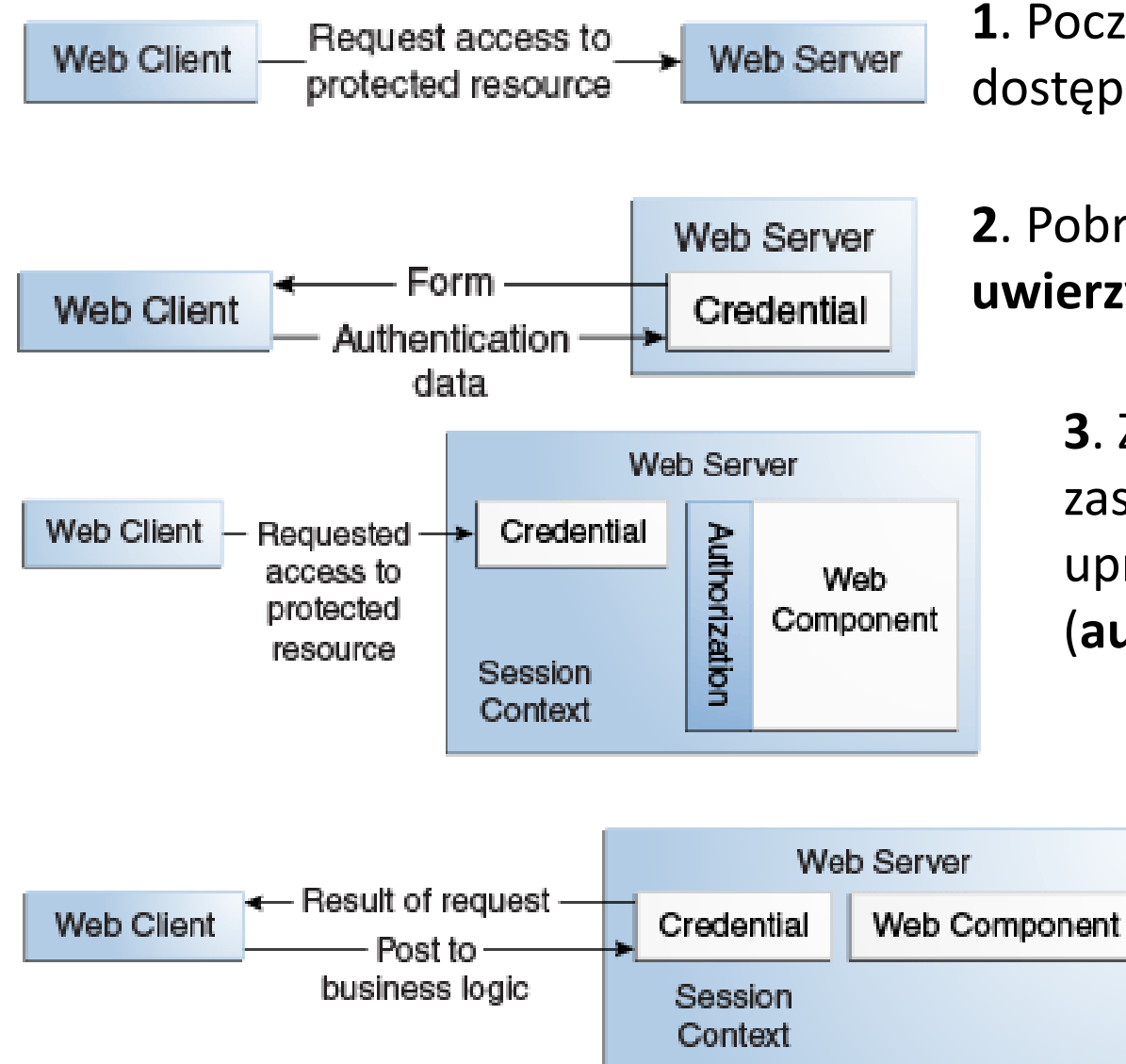

**1**. Początkowe żądanie do dostępu do chronionych zasobów

## **2**. Pobranie danych do **uwierzytelnienia**

**3**. Żądanie dostępu do zasobów oraz kontrola uprawnień tego dostępu (**autoryzacji**)

> **4**. Przesłanie wyniku kontroli dostępu. Wynik pozytywny - wysłanie żądania do kontroli dostępu do *Warstwy logiki biznesowej*

# **Przebieg uwierzytelniania i autoryzacji (cd)**

**Przebieg autoryzacji w dostępie do** *Warstwy logiki biznesowej*

**5**. Przesłanie wyniku kontroli dostępu z *Warstwy biznesowej* (kontener **EJB**) do *Warstwy prezentacji*. Wynik pozytywny - wysłanie danych do przetwarzania w *Warstwie logiki biznesowej*

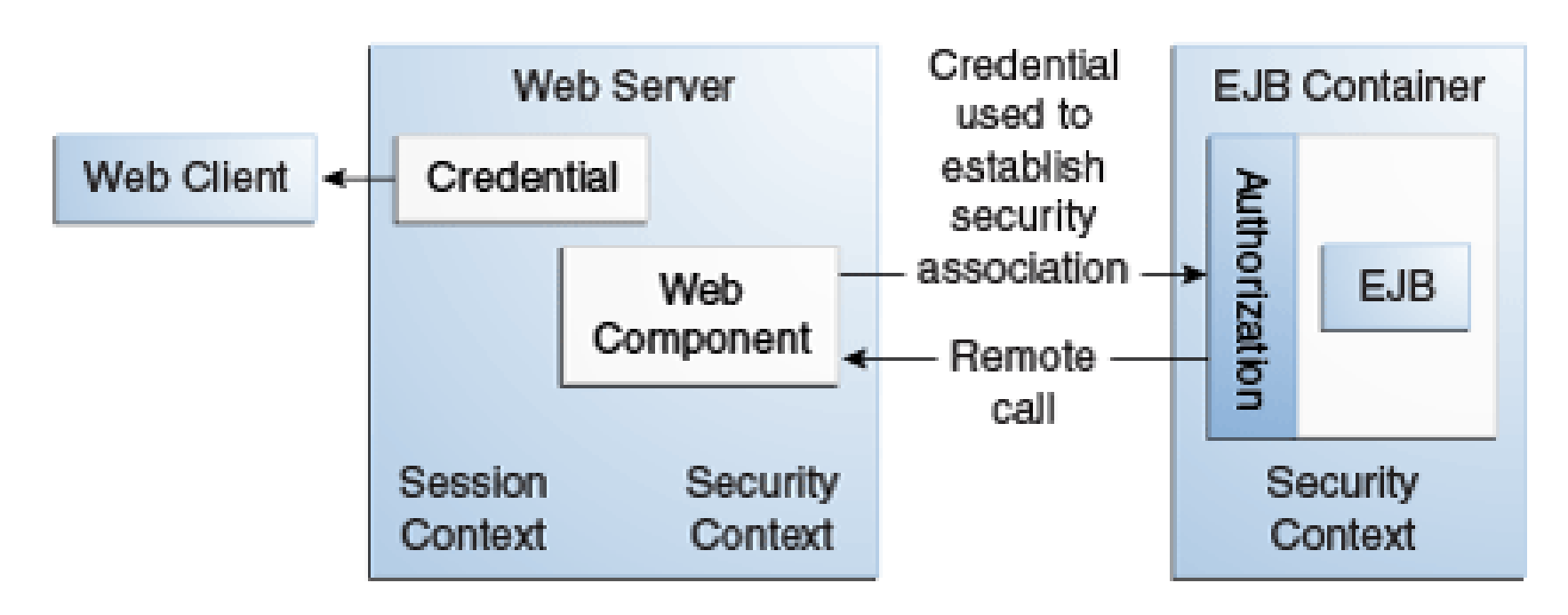

# **Bazy użytkowników i grup użytkowników. Role typu security przypisane do użytkowników i grup**

<https://javaee.github.io/tutorial/security-intro005.html>

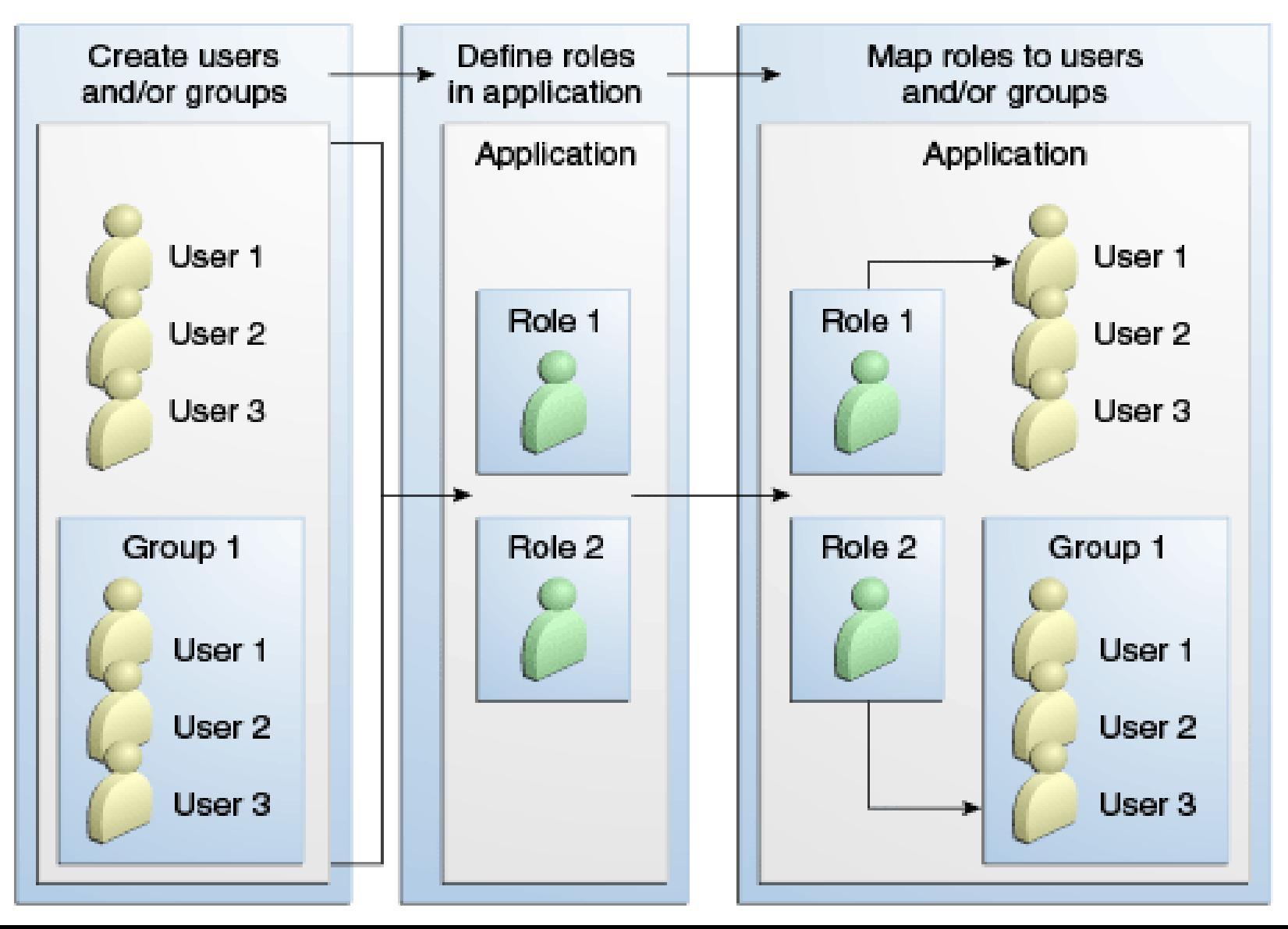

#### **[Przebieg logowania oparty na nazwie użytkownika i haśle](https://javaee.github.io/tutorial/security-webtier002.html)**

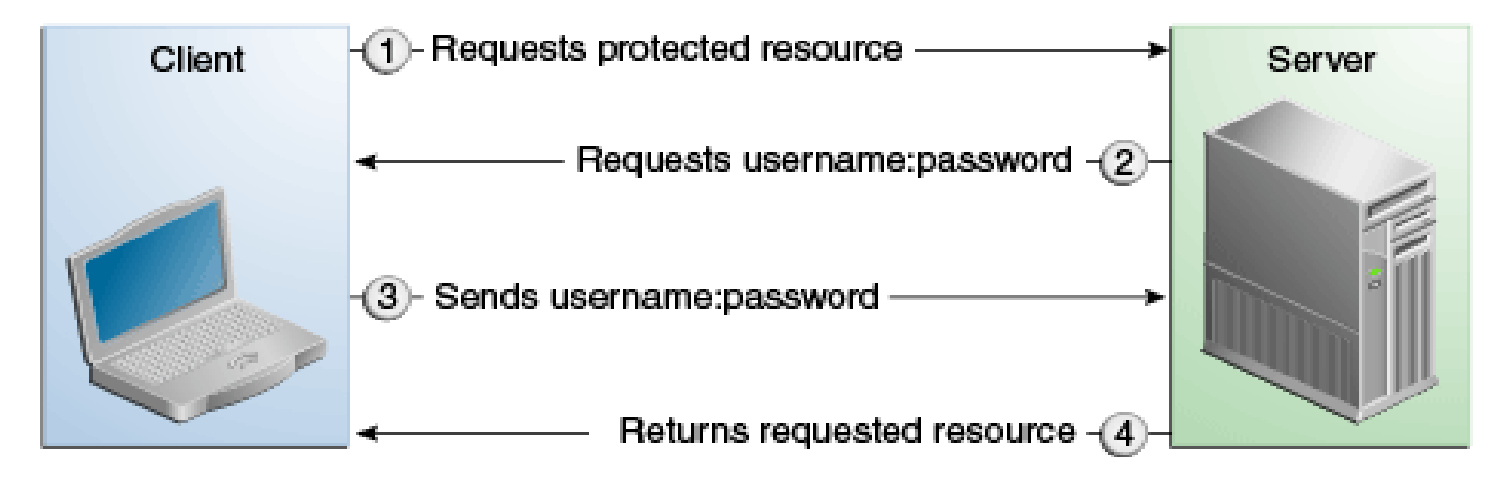

#### **[Przebieg logowania oparty na nazwie użytkownika i haśle oraz certyfikacie](https://javaee.github.io/tutorial/security-advanced002.html)**

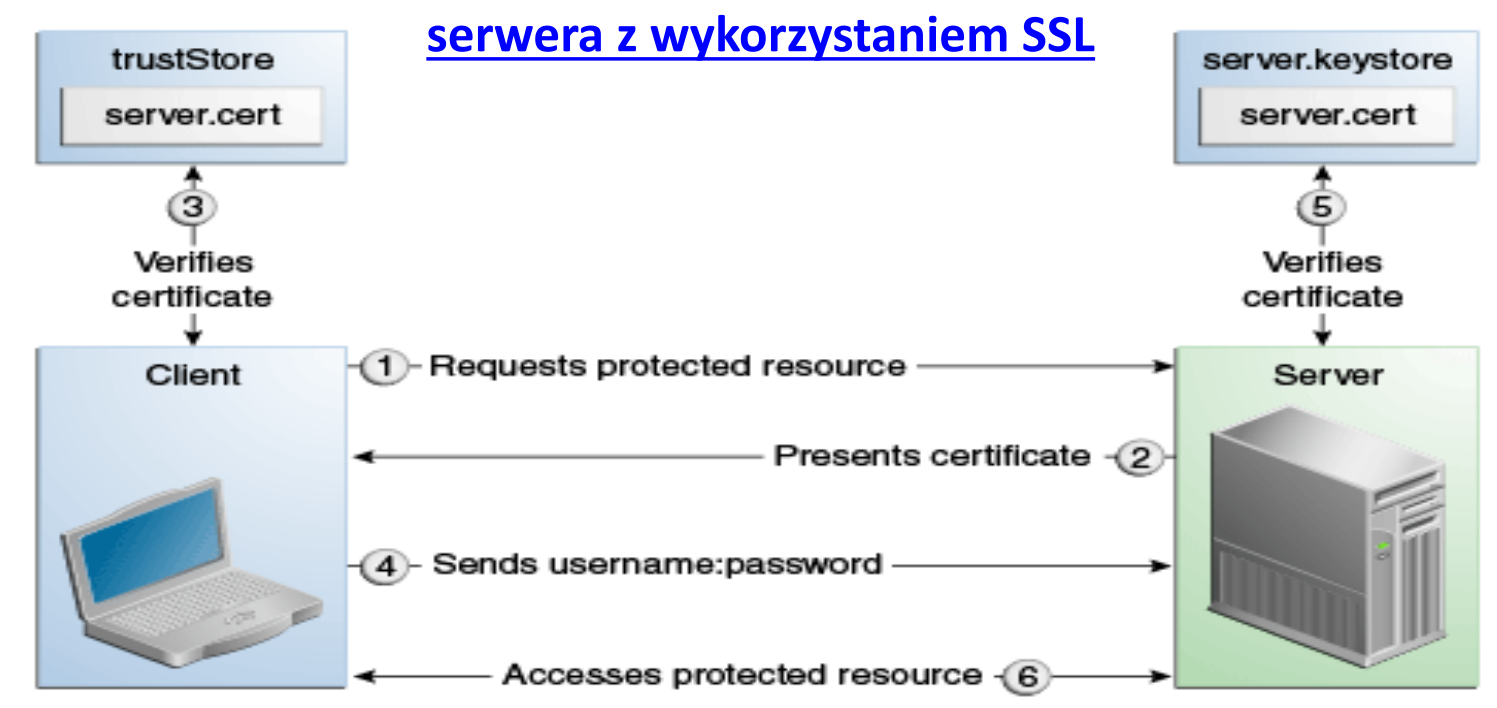

**Przebieg uwierzytelniania (logowania) z wykorzystaniem certyfikatów klienta i serwera**

**<https://javaee.github.io/tutorial/security-advanced002.html>**

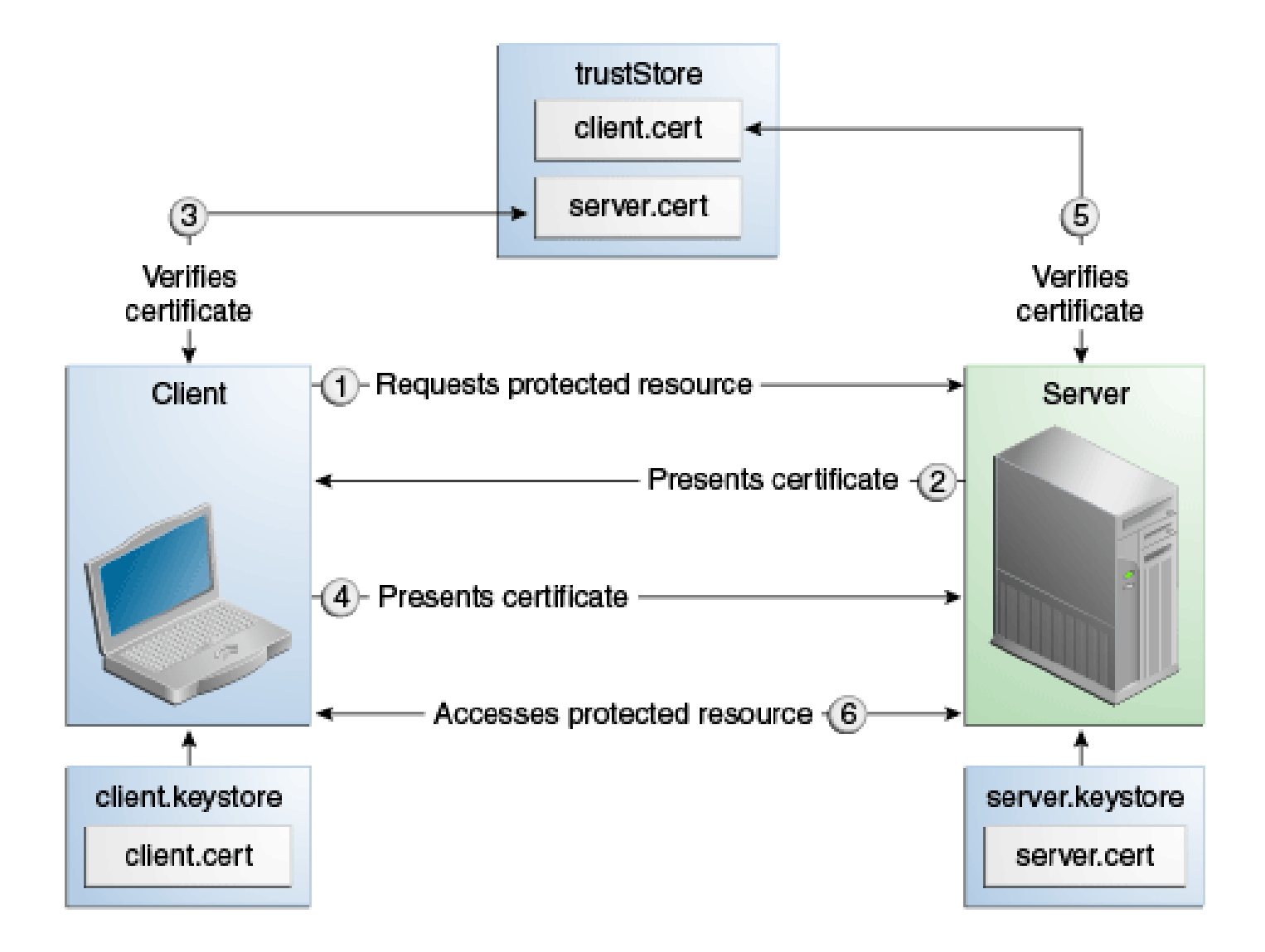

# **Rodzaje mechanizmów bezpieczeństwa (security)**

**w kontenerach** (kod do zarządzania aplikacją przez serwer aplikacji m.in. bezpieczeństwem aplikacji)

- **Deklaratywne mechanizmy bezpieczeństwa**
	- o **deklarowane za pomocą tzw. "***deployment descriptors" (web.xml,* **META-INF/ejbjar.xml** *)*. Deskryptory jako zewnętrzny element aplikacji zawierają informację specyfikującą role bezpieczeństwa i wymagania dostępu są mapowane w role specyficzne dla środowiska oraz użytkowników i polisy bezpieczeństwa.

[Using Deployment Descriptors for Declarative Security](https://javaee.github.io/tutorial/security-intro003.html#BNBXF)

o **Adnotacje lub metadane** są używane do specyfikowania informacji wewnątrz pliku z kodem klasy.

[Using Annotations to Specify Security Information](https://javaee.github.io/tutorial/security-intro003.html#BNBXG)

Np. @DeclareRoles("klient")

**public class Page1 extends** AbstractPageBean { //... }

• **Programowe mechanizmy bezpieczeństwa** *-* są osadzone w aplikacji i służą do podejmowanie decyzji o bezpieczeństwie. Uzupełniają deklaratywne mechanizmy bezpieczeństwa – lepiej wyrażają model bezpieczeństwa aplikacji. API mechanizmów programowych: [Using Programmatic](https://javaee.github.io/tutorial/security-intro003.html#BNBXH) Security

- o zabezpieczenia komponentów typu EJB metody interfejsu **EJBContext**
- o zabezpieczanie aplikacji internetowych metody interfejsów **SecurityContext**, **HttpServletRequest**. Metody te pozwalają na podejmowanie decyzji biznesowych opartych na rolach bezpieczeństwa nadawcy lub zdalnego odbiorcy 133

# **2. Refaktoryzacja warstwy biznesowej (podsumowanie)**

## **Refaktoryzacja warstwy biznesowej 1**

**Obiekty danych typu Entity (obiekty biznesowe)** z **Warstwy biznesowej** są udostępniane klientom w innych warstwach za pomocą **fasadowych komponentów sesyjnych typu Control (komponent typu fasada - hermetyzujący dostęp do usług biznesowych)**

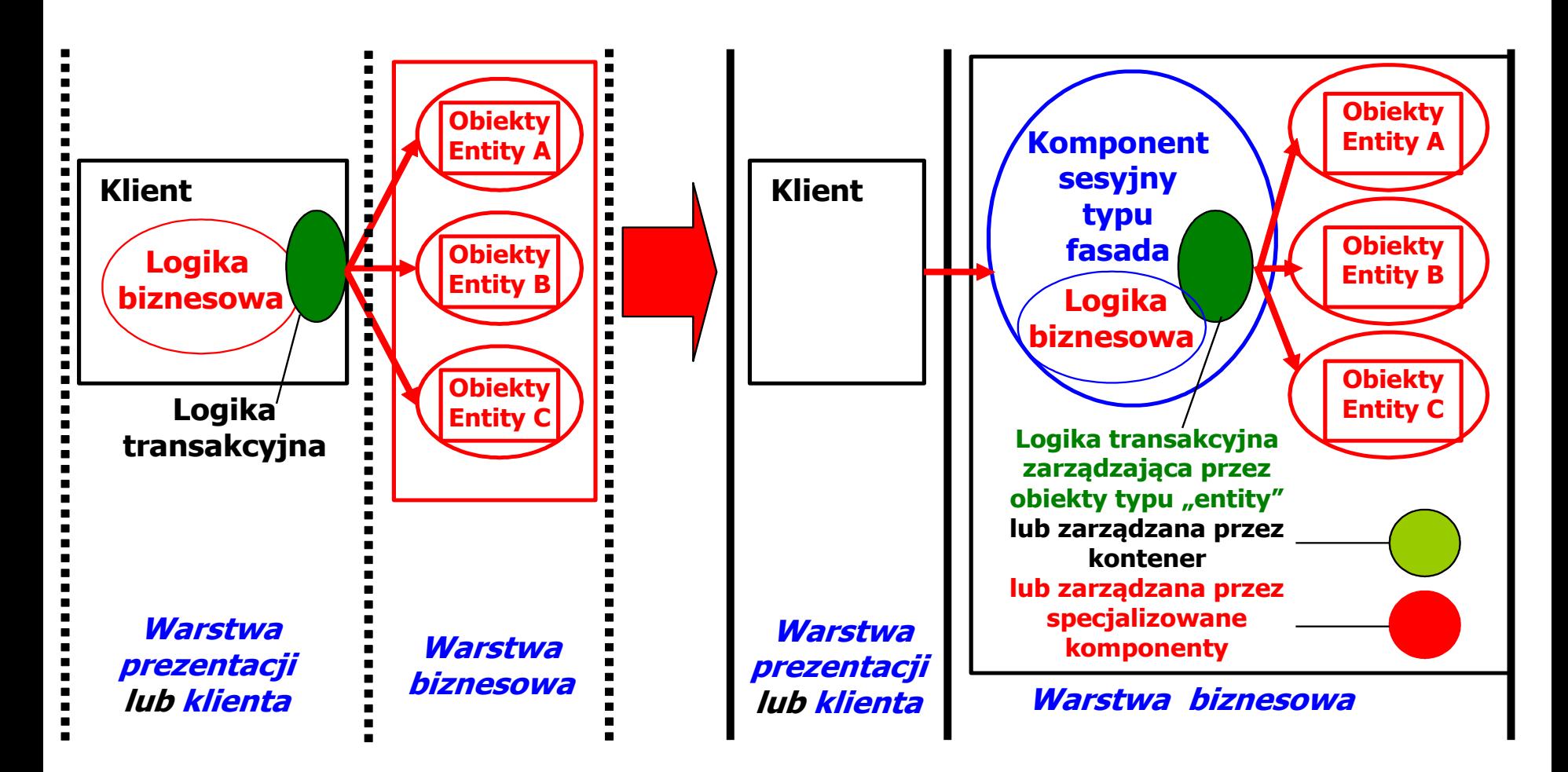

## **Refaktoryzacja Warstwy biznesowej 2**

**Komponenty sesyjne typu Control** (pośredniczące w dostępie do **obiektów danych typu Entity**) z **Warstwy biznesowej** są udostępniane klientom w innych warstwach za pomocą **obiektów fasadowych typu Control (hermetyzujących dostęp do Warstwy biznesowej - czyli komponentów Business Delegate)**

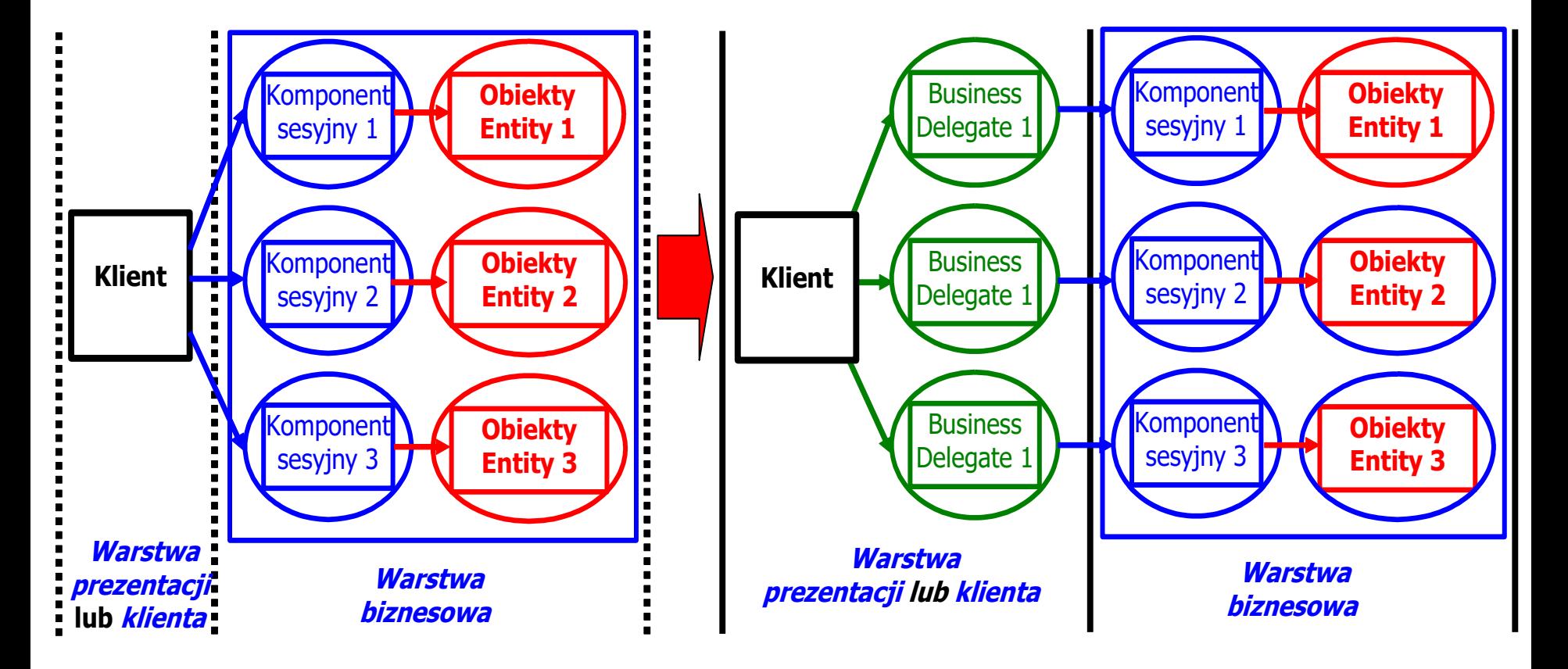

#### **Refaktoryzacja Warstwy biznesowej 3 Sesyjne komponenty fasadowe typu Control (każdy komponent jako odrębna usługa biznesowa),** hermetyzujące **obiekty danych typu Entity** z **Warstwy biznesowej** są udostępniane klientom w innych warstwach. Zwykłe obiekty sesyjne są jedynie pośrednikami obiektów **Entity,** natomiast hermetyzują całe usługi, które wymagają odwołania do wielu zwykłych komponentów sesyjnych.

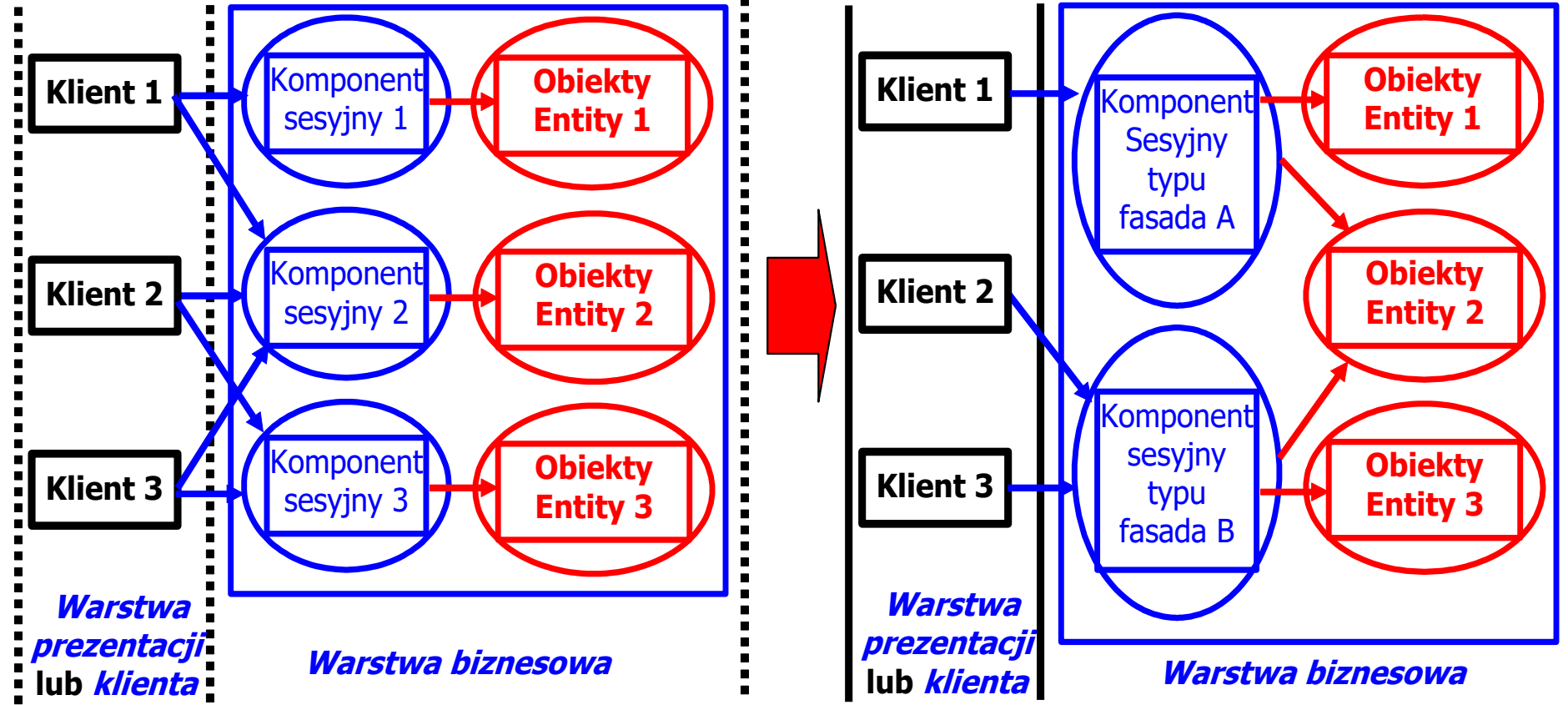

# **3. Tworzenie** *Warstwy integracji* **(podsumowanie)**

## **Refaktoryzacja dostępu do danych – pula połączeń**

- **Liczba połączeń kodu dostępu do danych (DAO) z bazą danych jest ograniczona**
- **Połączenia kodu dostępu do danych (DAO) nie zawsze są wykorzystywane, lecz są utrzymywane, ponieważ otwarcie połączenia z bazą danych zabiera czas i zasoby**
- **Pula połączeń kodu dostępu do danych (DAO) pozwala racjonalnie zarządzać połączeniami aplikacji z bazą danych**

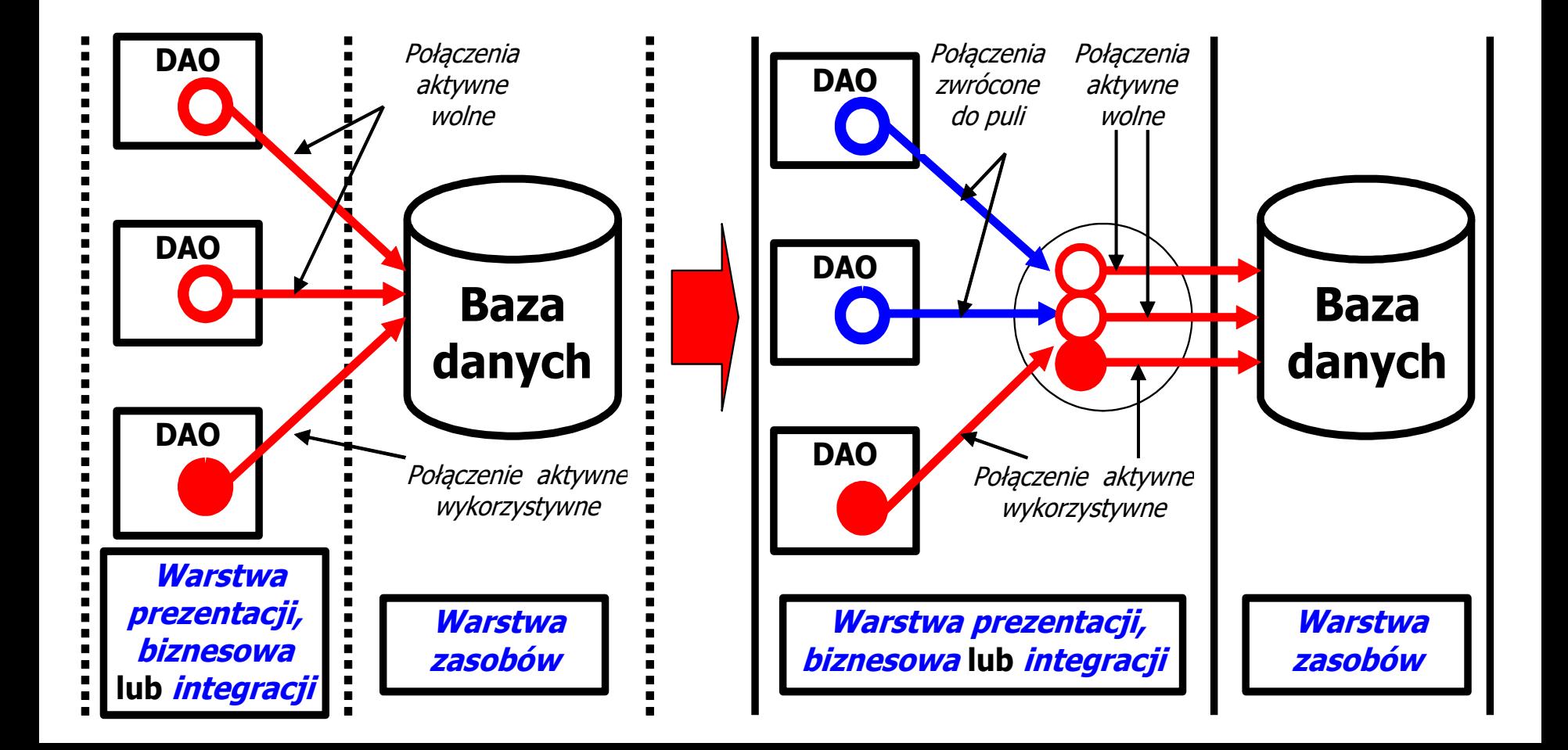

## **Wydzielanie kodu dostępu do danych**

- **Kod dostępu do danych jest wydzielany z klas, które są używane do spełniania również innych celów**
- **Kod dostępu do danych powinno umieszczać się logicznie i fizycznie bliżej źródła danych**

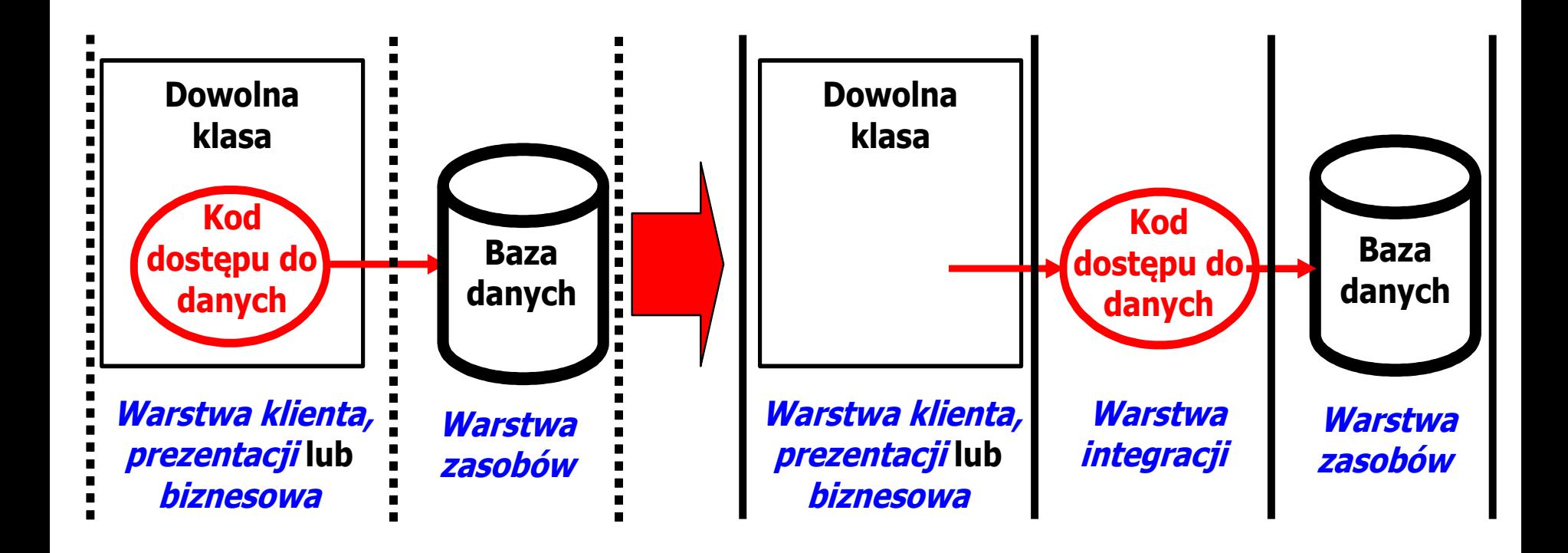